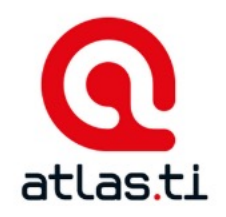

# Uso de Atlas.ti na pesquisa qualitativa

Mariela Meira Caunetto

Doutoranda em Administração (PPA/UEM) Maringá, 2024.

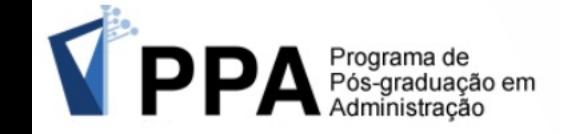

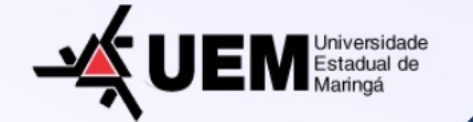

## Tópicos

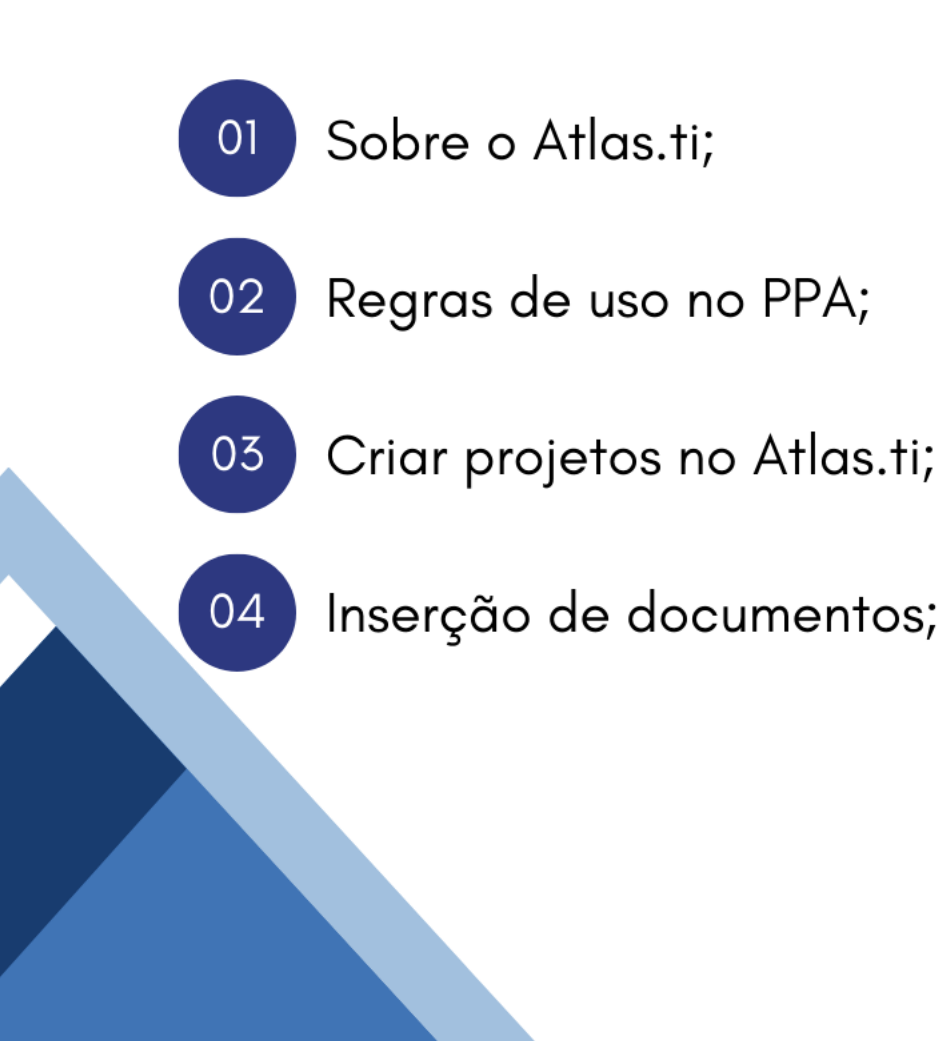

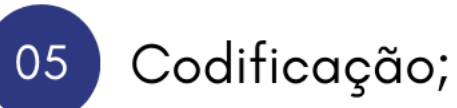

### 06

Visualização de códigos;

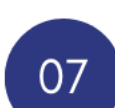

Análises;

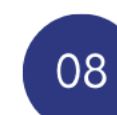

Indicação de materiais.

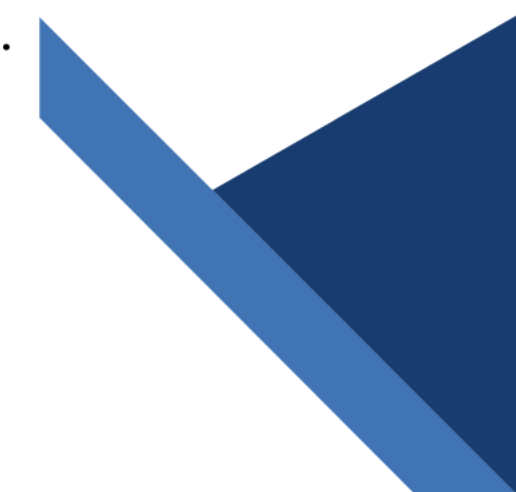

### Atlas.ti:

Software para análise de dados qualitativos:

√ Artigos de disciplina;

√ Revisão bibliográfica;

✔ Análise de entrevistas; de discurso;

✔ Documentos em texto: permite a codificação e análise desses códigos.

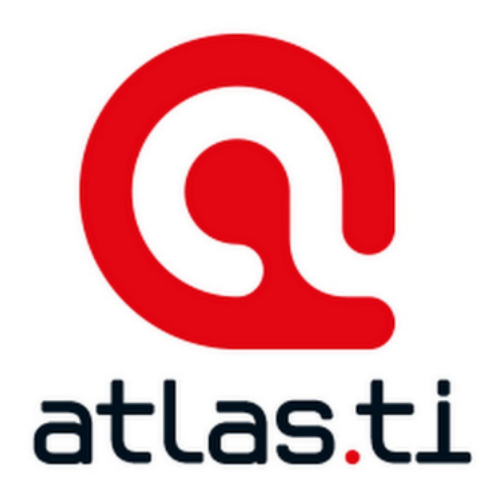

## Regras para uso no PPA:

Acesso único: licença exclusiva do programa para os alunos;

√ Deverá ser utilizado no computador do programa …> Computador Júpiter - SALA 12, PPA;

√ Para utilizar o sistema, cada aluno deve criar o seu projeto, que pode ser excluído ou não depois de finalizado (a critério do aluno);

√ Caso necessário, a secretaria do PPA poderá organizar a agenda para o uso do sistema;

✔ Em alto volume de uso, será limitado a 1 período por aluno (manhã; tarde; noite).

OBS: O aluno que não tiver acesso à sala 12, deve retirar a chave da sala na Secretaria do PPA, no período da manhã.

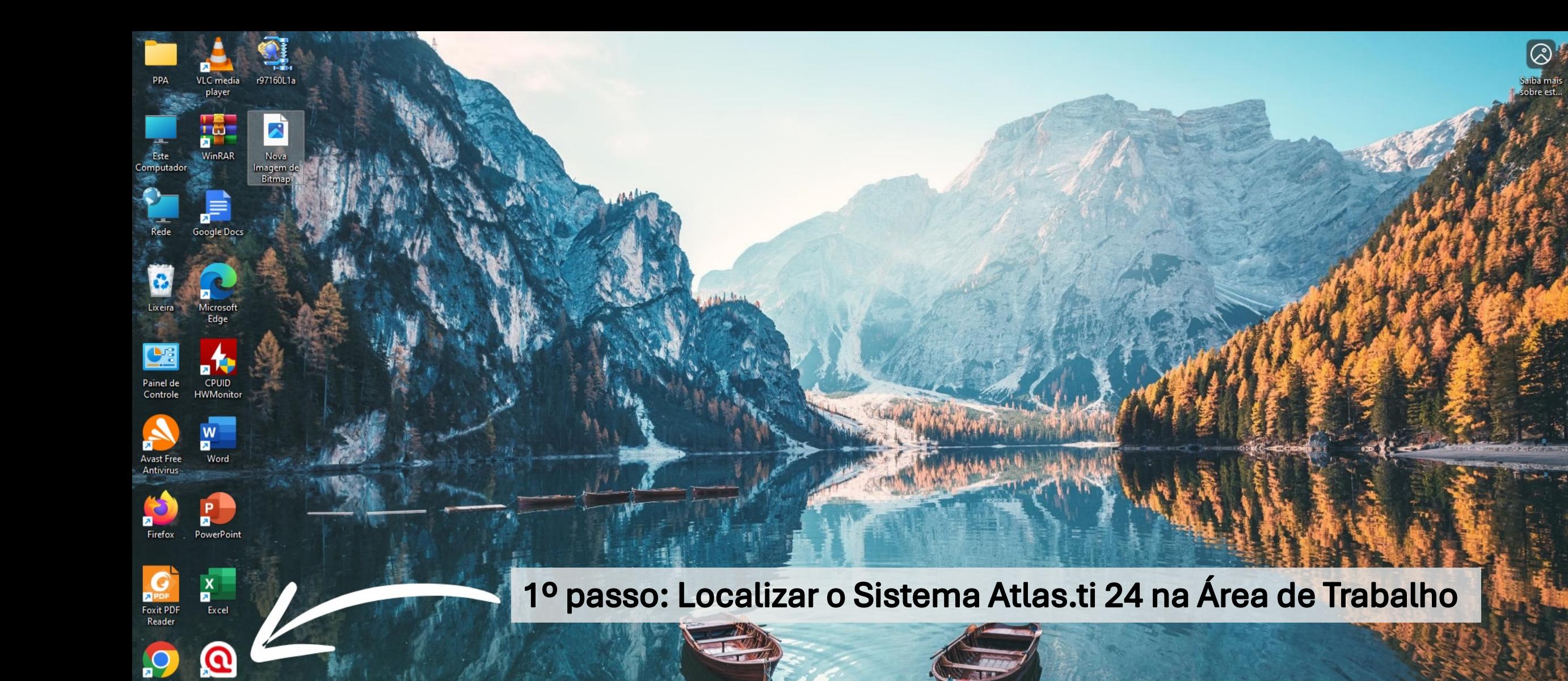

Temperatura atual<br>Próxima do reco...

Google Drive Tutorial Atlas

ATLAS.ti 24

Google<br>Chrome

 $\overline{\mathbf{z}}$ 

Q Pesquisar

 $\begin{picture}(100,10) \put(0,0){\line(1,0){10}} \put(15,0){\line(1,0){10}} \put(15,0){\line(1,0){10}} \put(15,0){\line(1,0){10}} \put(15,0){\line(1,0){10}} \put(15,0){\line(1,0){10}} \put(15,0){\line(1,0){10}} \put(15,0){\line(1,0){10}} \put(15,0){\line(1,0){10}} \put(15,0){\line(1,0){10}} \put(15,0){\line(1,0){10}} \put(15,0){\line($ 

#### Seus Projetos

Pesquisar

Usado por último

Projeto Vazio Último salvo 26 dias atrás

公 Teste

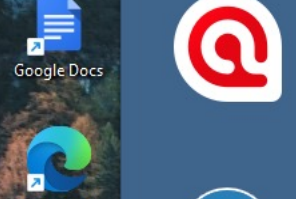

r97160L1a

囗

VLC media

player

F.

WinRAR

PPA

Este<br>Computador

 $Rede$ 

8

P

Painel de

Antivirus

Ò

Firefox

G

Foxit PDF

Reader

**P** 

Google<br>Chrome

Ы

**Z** PDI

 $\overline{\mathbf{z}}$ 

স

Lixeira

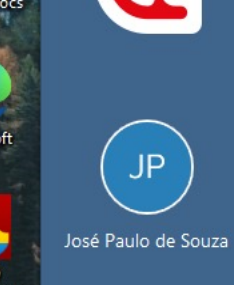

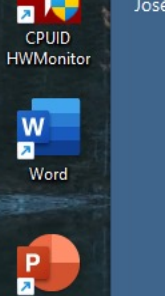

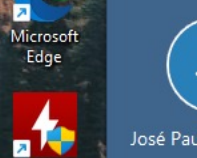

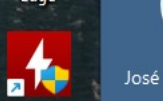

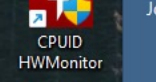

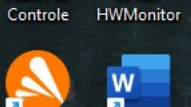

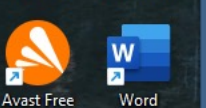

PowerPoint

 $\mathbf{x}$ 

Excel

 $\boldsymbol{\Omega}$ 

ATLAS.ti 24

WE

Google Drive Tutorial Atlas

 $\blacksquare$ 

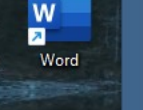

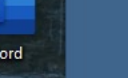

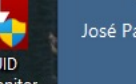

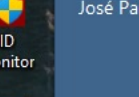

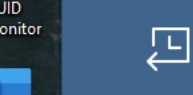

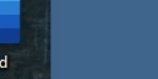

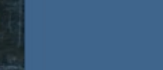

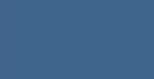

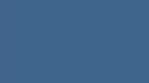

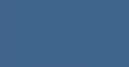

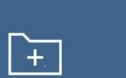

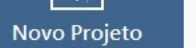

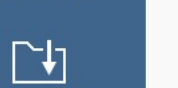

Importar

Projeto

Opções

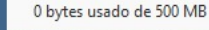

Recursos

 $Q$ 

ATLAS.ti - Tour rápido Introdução ao ATLAS.ti

#### ATLAS.ti - Manual do usuário

Saiba mais sobre o ATLAS.ti O manual está atualmente disponível apenas em inglês

 $\Box$ 

Projetos de Amostra. Conheça o ATLAS.ti com projetos de exemplo

Tutoriais em vídeo Aprenda em seu próprio ritmo

Academia ATLAS.ti Treinamento em grupo e sessões individuais

**ATLAS.ti Website** Visite nosso site

 $\Box$   $\Box$   $\Box$  Pesquisar

 $16:05$  **A**  $\wedge$  POR  $\Box$ 

 $| \mathsf{Q} |$ 

 $F = -3$   $-2$ 

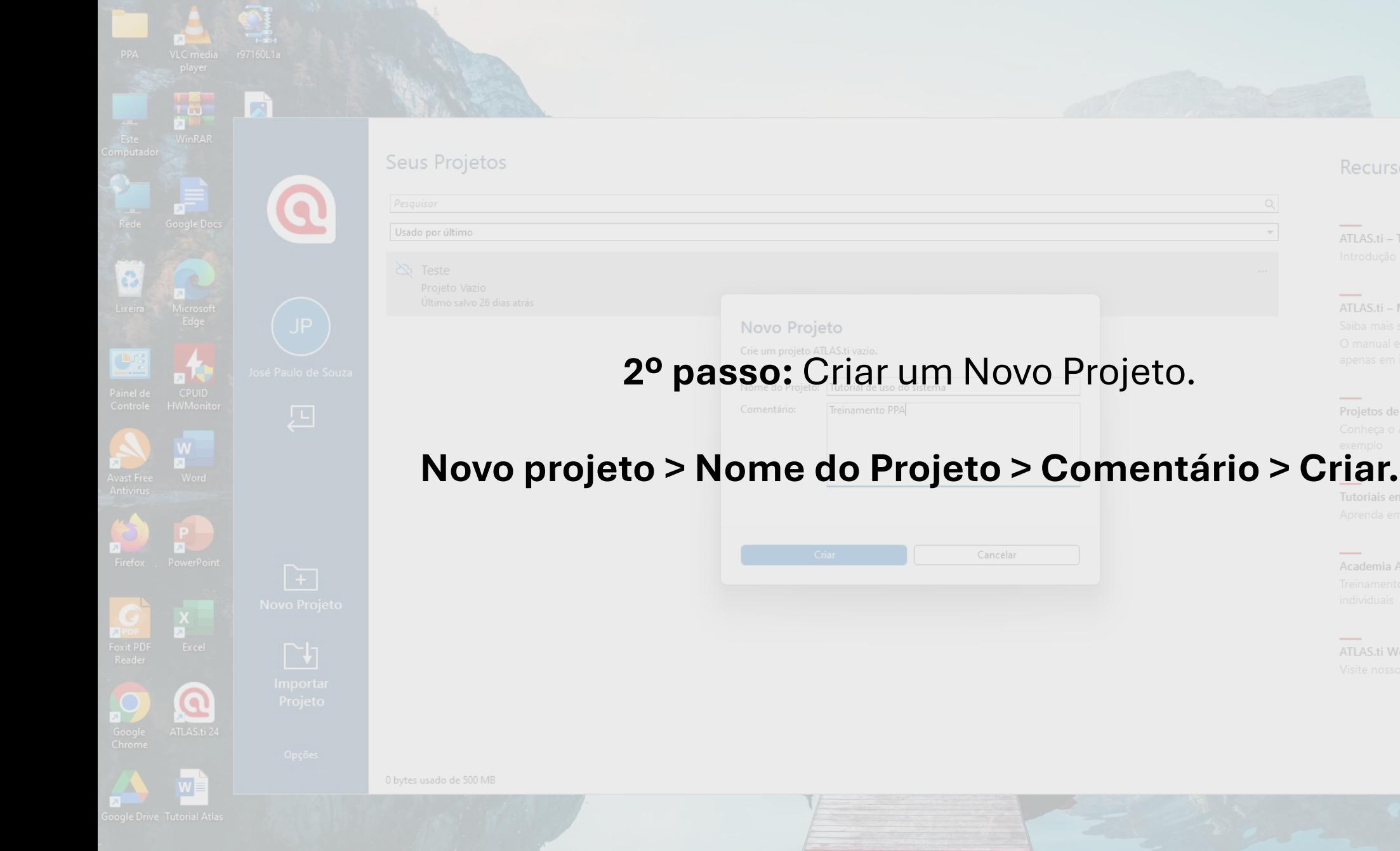

**Q** Pesquisar

 $\begin{array}{ccccc} \wedge & ^{\text{POR}} & \Box^{\text{P}} \triangleleft \emptyset & & ^{\text{16.06}} \\ & ^{\text{PTB2}} & \Box^{\text{P}} \triangleleft \emptyset & & ^{\text{21/05/2024}} \end{array} \begin{array}{ccccc} & ^{\text{16.06}} & \bullet & & ^{\text{16.06}} \\ \bullet & & ^{\text{16.06}} & & ^{\text{16.06}} \end{array}$ 

Recursos

ATLAS.ti - Tour rápido

Projetos de Amostra.

Academia ATLAS.ti

ATLAS.ti Website

ATLAS.ti - Manual do usuário

 $\hspace{0.1mm}-\hspace{0.1mm}$ 

 $\sim$ 

 $\hspace{0.1mm}-\hspace{0.1mm}$ 

 $\sim$ 

 $\sim$ 

WEST BOOD OF S

PPA

#### Seus Projetos

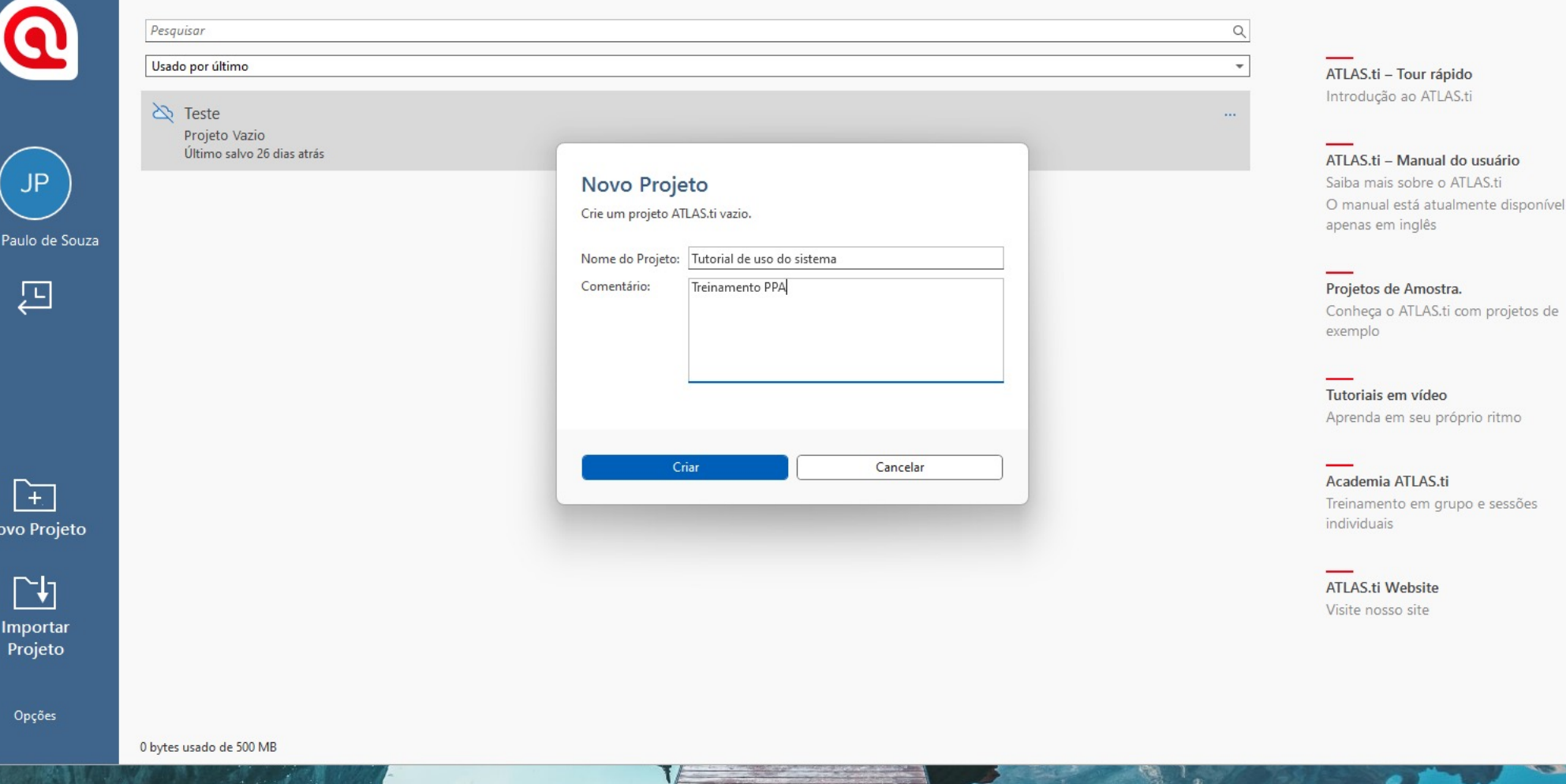

Q Pesquisar

Recursos

 $\Box$ 

 $\begin{picture}(100,10) \put(0,0){\line(1,0){10}} \put(15,0){\line(1,0){10}} \put(15,0){\line(1,0){10}} \put(15,0){\line(1,0){10}} \put(15,0){\line(1,0){10}} \put(15,0){\line(1,0){10}} \put(15,0){\line(1,0){10}} \put(15,0){\line(1,0){10}} \put(15,0){\line(1,0){10}} \put(15,0){\line(1,0){10}} \put(15,0){\line(1,0){10}} \put(15,0){\line($ 

0

 $\underline{\mathbf{e}}$ 

Google Drive Tutorial Atlas

#### **Seus Projetos**

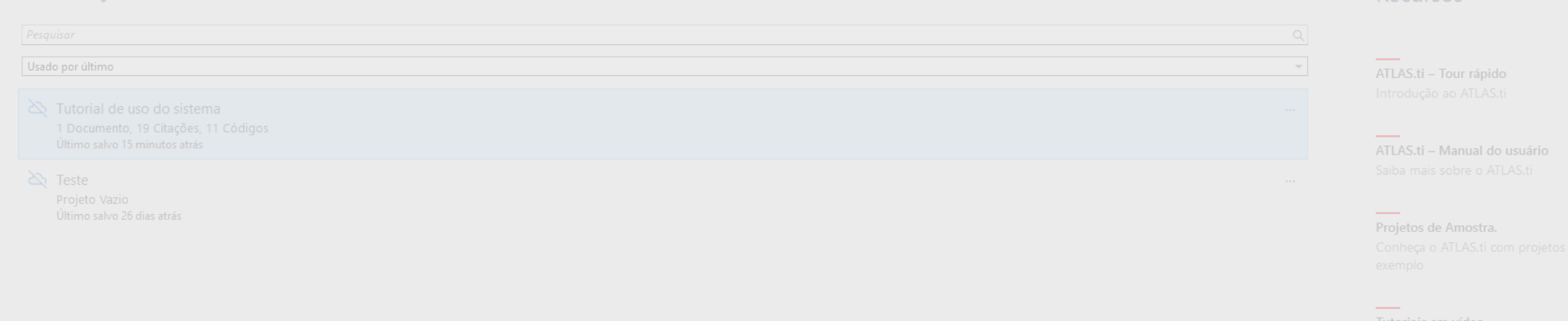

#### **2º passo:** Importar um projeto.

### **Importar projeto > Localizar o arquivo em seu computador > Importar.**

**ATLAS.ti Website** 

Academia ATLAS.ti

Recursos

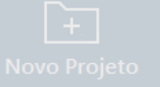

 $\Omega$ 

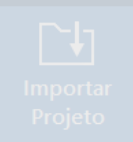

orte arquivos de projeto que foram exportados de várias fontes. ocê também pode migrar projetos mais antigos da versão 7 ("Export Transfer Bundle") e 8.

0 bytes usado de 500 MB

 $\Box$ 

#### Seus Projetos

Usado por último

Pesquisar

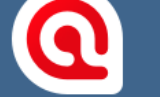

JP.

osé Paulo de Souza

口

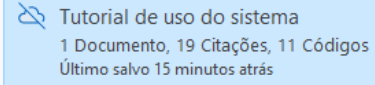

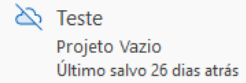

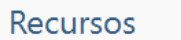

 $\hbox{\large $\alpha$}$ 

 $\overline{\phantom{a}}$ 

ш,

...

 $\Box$ 

 $\overline{\phantom{m}}$ 

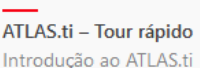

ATLAS.ti - Manual do usuário Saiba mais sobre o ATLAS.ti

Projetos de Amostra. Conheça o ATLAS.ti com projetos de exemplo

Tutoriais em vídeo Aprenda em seu próprio ritmo

Academia ATLAS.ti Treinamento em grupo e sessões individuais

**ATLAS.ti Website** Visite nosso site

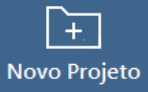

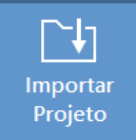

Importe arquivos de projeto que foram exportados de várias fontes.<br>Isso inclui projetos de outras plataformas ATLAS.ti, como Mac e Web, e até mesmo outros aplicativos QDA.<br>Você também pode migrar projetos mais antigos da v

0 bytes usado de 500 MB

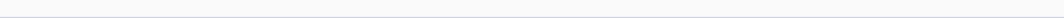

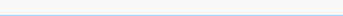

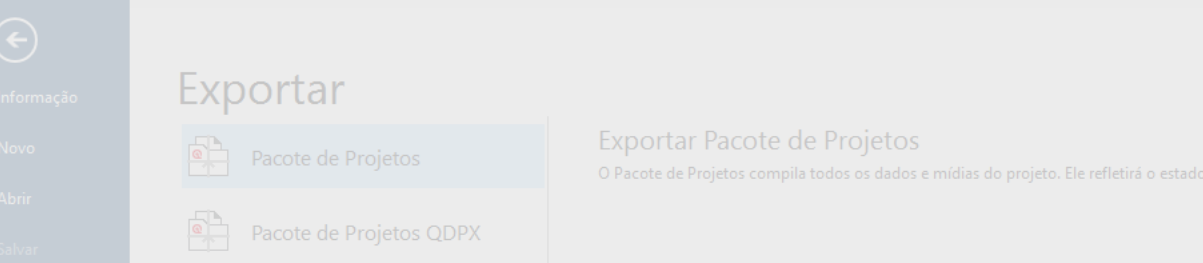

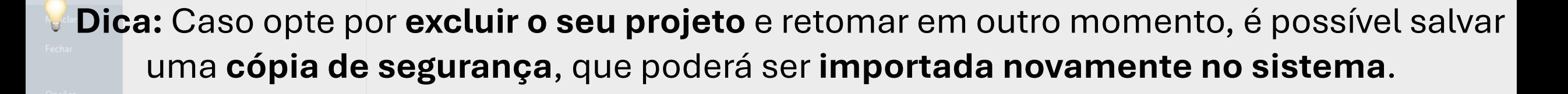

Para isso, ao finalizar os ajustes em seu projeto, é possível exportar o pacote de projetos e salvar em seu computador:

#### **Arquivo > Exportar > Pacote de Projetos > Salvar.**

Depois de salvo, você pode excluir o projeto do sistema e importar novamente o pacote de projetos salvo, quando desejar.

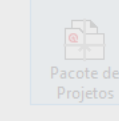

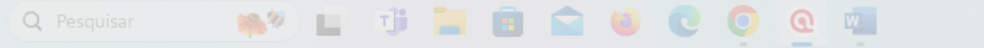

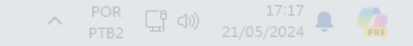

#### $\bigodot$ Informação Novo Abrir

Exportar

Pacote de Projetos

Pacote de Projetos QDPX

喦

 $\frac{1}{\sqrt{2}}$ 

Instantâneo

Mesclar

Fechar

Opções

Sair

Exportar Pacote de Projetos

O Pacote de Projetos compila todos os dados e mídias do projeto. Ele refletirá o estado atual do projeto carregado.

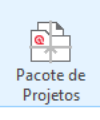

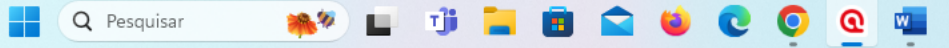

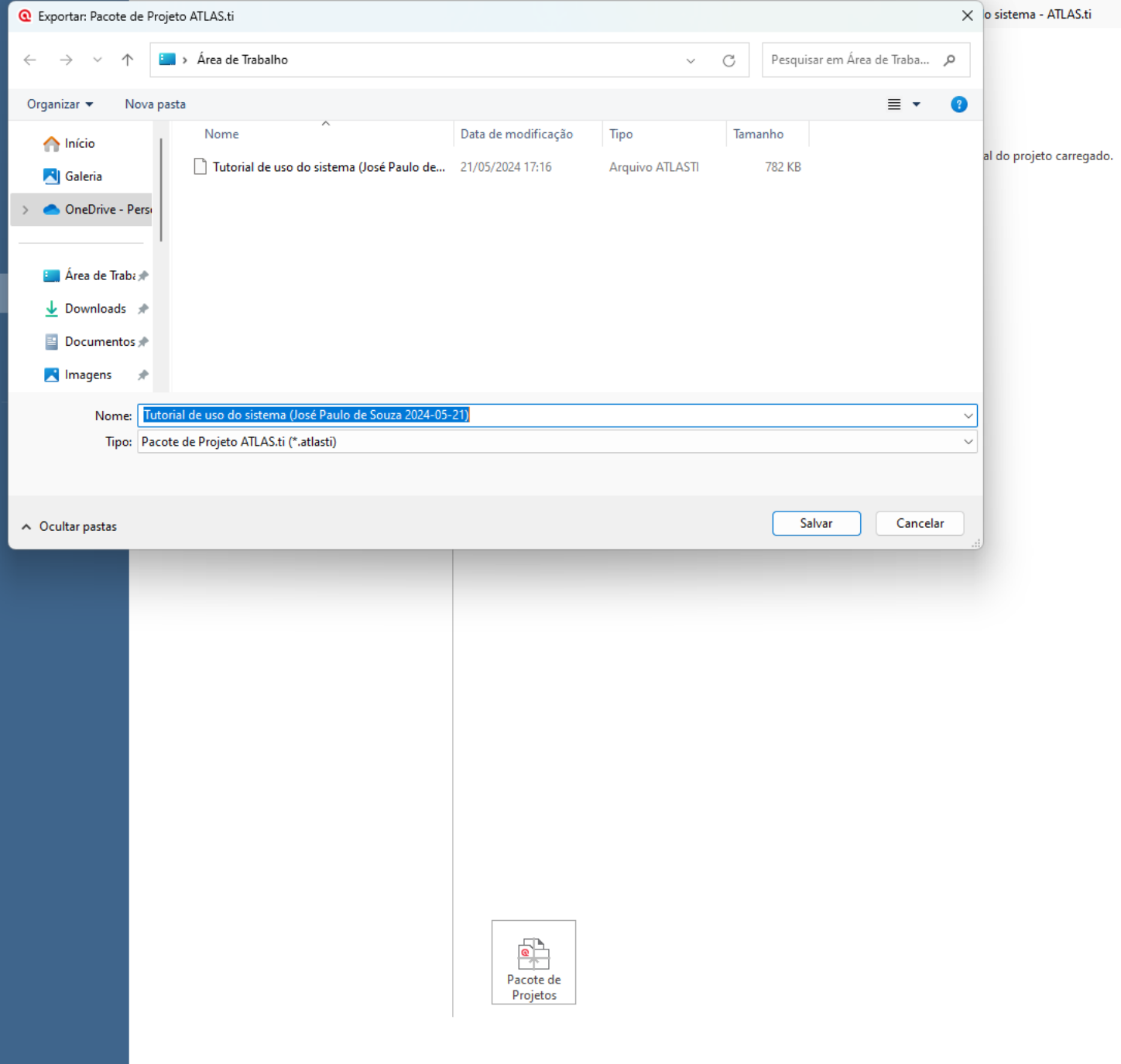

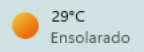

Pesquisar & Codificar

Analisar

Arquivo

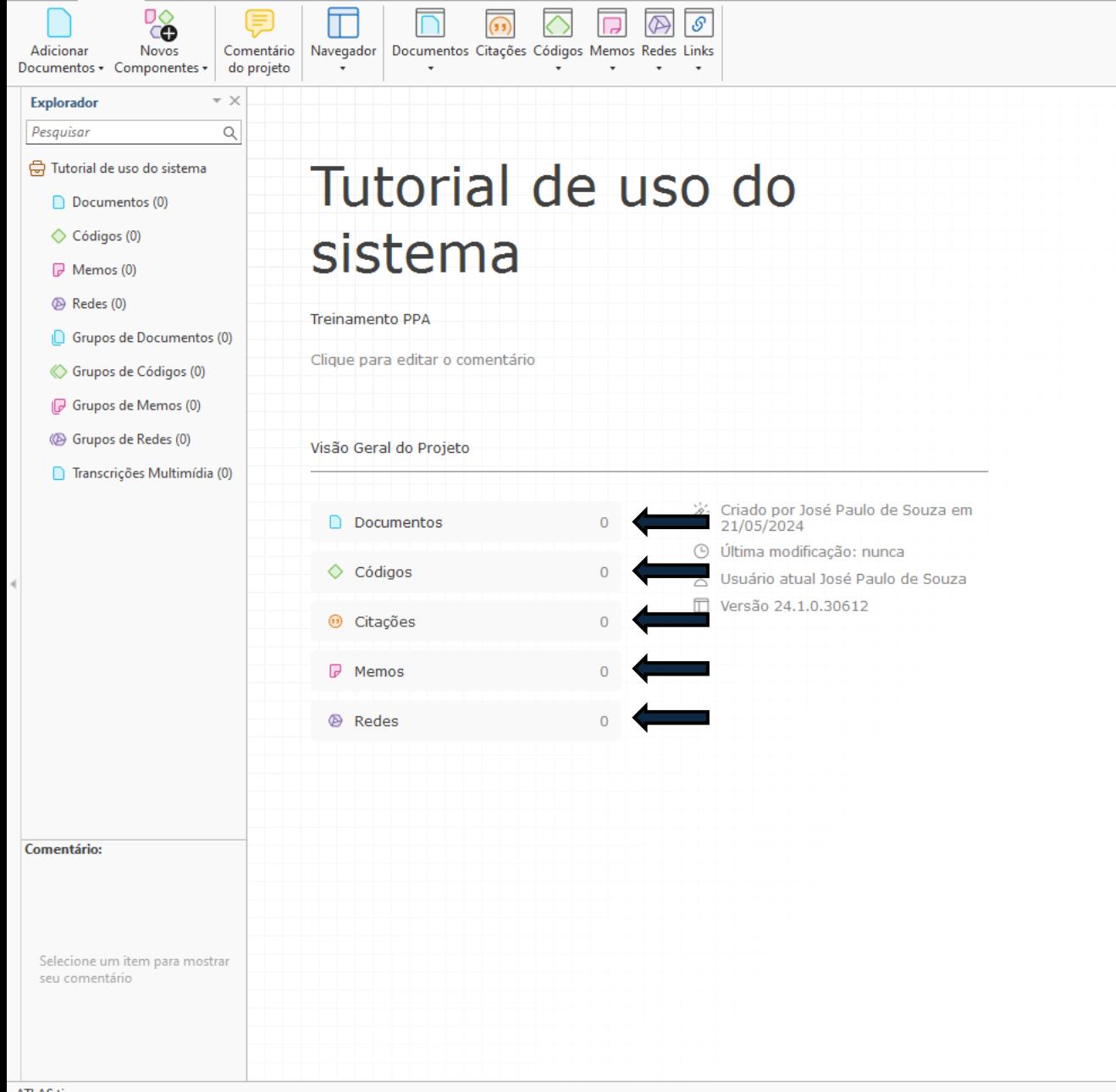

Q Pesquisar

Importar & Exportar

Ferramentas Ajuda

ATLAS.ti

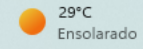

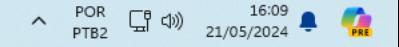

**M** Q

 $\bullet$ 

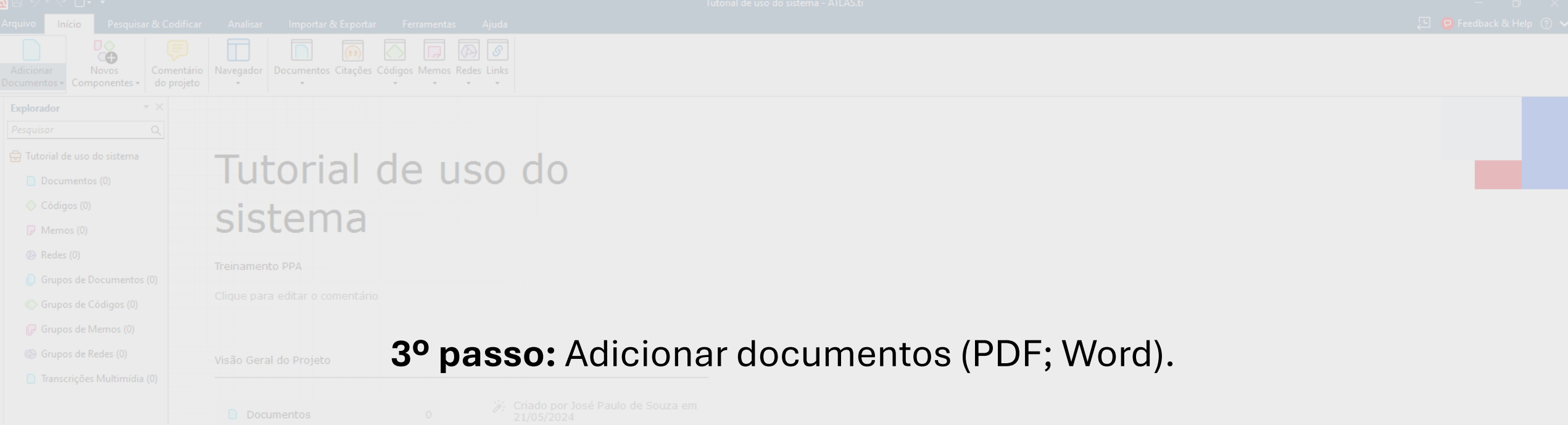

### **Adicionar documentos > Adicionar arquivos > Localizar o arquivo > Adicionar Importar.**

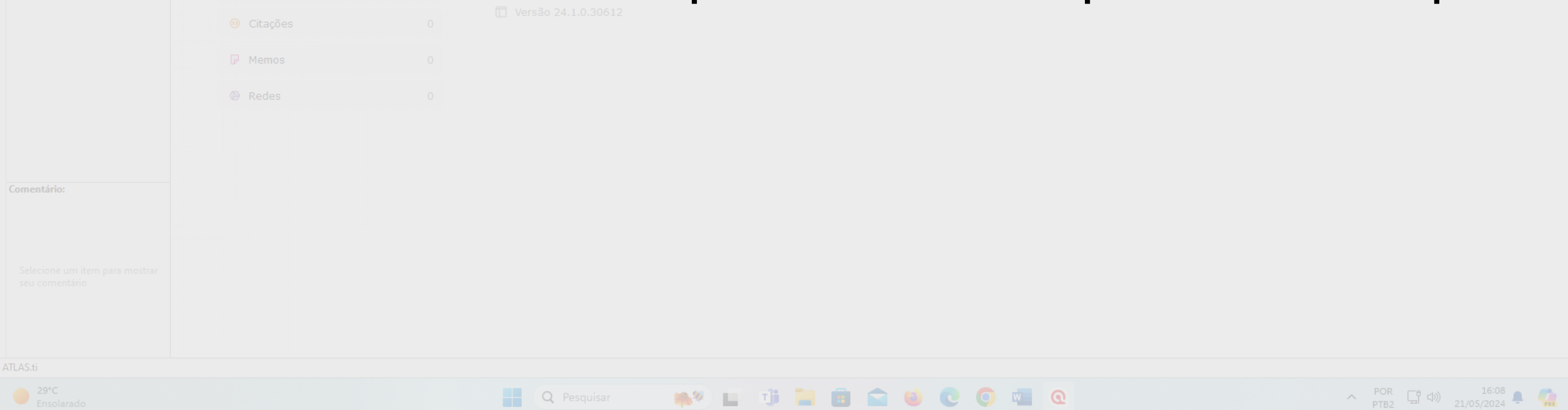

Arquivo Início Pesquisar & Codificar Analisar Importar & Exportar Ferramentas Ajuda

 $C$   $O$   $I$   $Q$ 

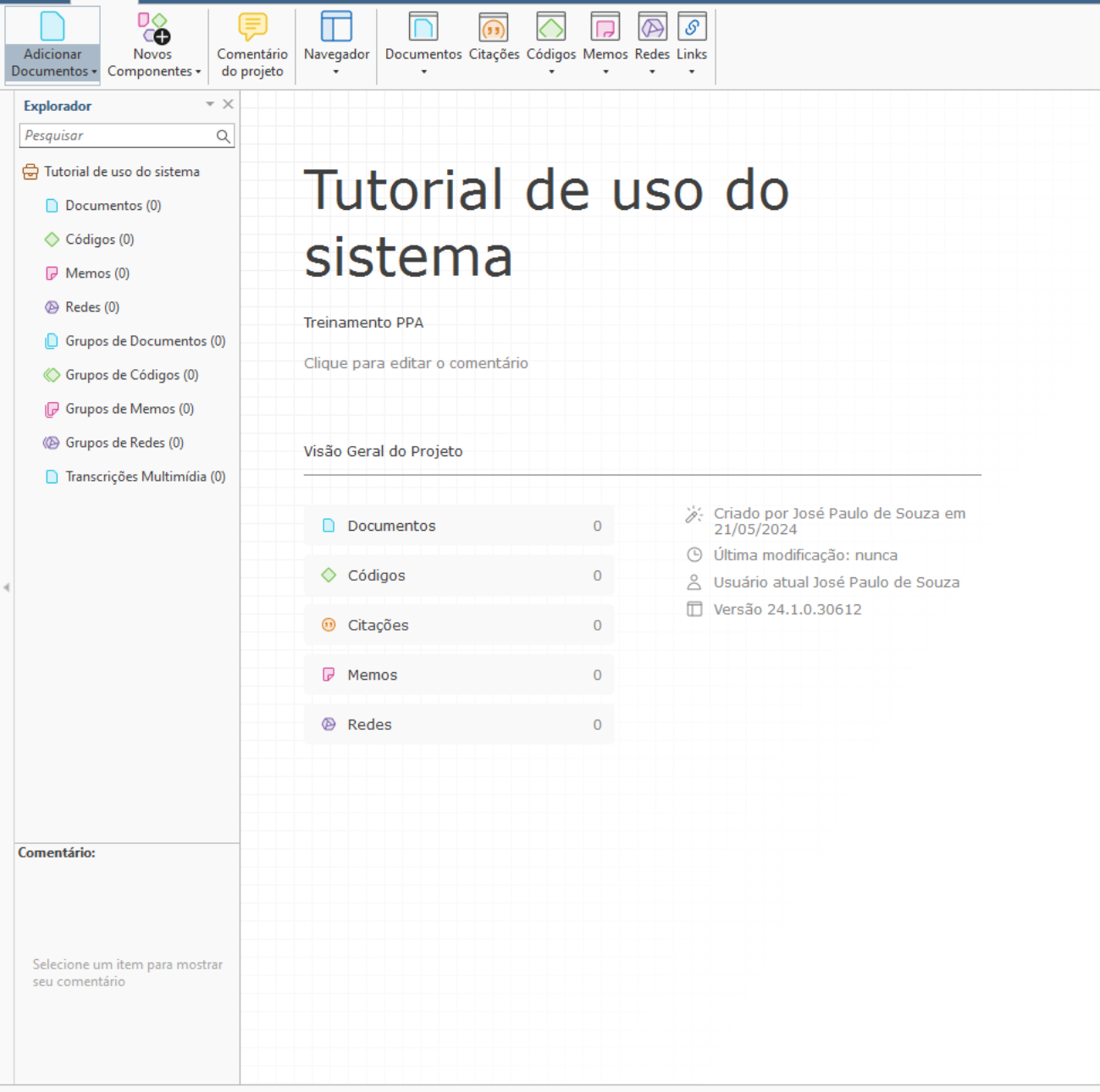

Q Pesquisar

.

微妙

пľ

ATLAS.ti

![](_page_15_Picture_5.jpeg)

![](_page_15_Picture_6.jpeg)

 $\bigcirc$  29°C<br>Ensolarado

 $C$   $O$   $I$   $Q$ 

 $\wedge$  POR  $\Box_0^0$  (1)  $\qquad 16.09$  **4** 

![](_page_16_Picture_46.jpeg)

Q Pesquisar

÷

無り

пľ

![](_page_17_Picture_0.jpeg)

![](_page_18_Picture_0.jpeg)

![](_page_18_Picture_40.jpeg)

![](_page_18_Picture_2.jpeg)

#### Antes da leitura

Criamos os códigos antes de iniciar a leitura:

- Categorias de análise;
- Palavras-chave do texto;
- Conceitos teóricos.

#### Durante a leitura

Podemos também criar os códigos

#### conforme realizamos a leitura:

- · Códigos que surgem do campo empírico;
- Novos conceitos teóricos.

![](_page_19_Picture_0.jpeg)

![](_page_20_Picture_0.jpeg)

![](_page_21_Picture_0.jpeg)

![](_page_22_Picture_7.jpeg)

![](_page_23_Picture_0.jpeg)

![](_page_24_Picture_29.jpeg)

![](_page_24_Picture_2.jpeg)

![](_page_25_Picture_20.jpeg)

![](_page_26_Picture_99.jpeg)

Esses movimentos – de integração e desintegração vertical – geraram estruturas de coordenação distintas nas montadoras automotivas (Costa & Henkin, 2016; Sacomano & Iemma, 2004; Toledo, Silva, Alliprandini, Martins, & Ferrari, 2008, Vanalle & Salles, 2011). Embora arranjos mais desverticalizados, com participação e dependência de fornecedores, sejam predominantes nos últimos anos, a internalização da fabricação de algumas autopeças, com forte controle pelas montadoras, ainda é encontrada (Ferreira & Serra, 2010; Lung & Volpato, 2002; Torres e Cario, 2012; Vanalle & Salles, 2011). Diante disso, questiona-se: como se dá a decisão pela integração vertical da produção de autopeças no setor automotivo, considerando-se que as decisões no momento atual são orientadas para a desverticalização da produção de autopeças?

Aplicar Códigos As decisões de internalização e externalização da lem ser discutidas a partir da  $\frac{1}{2}$  Código in Vivo abordagem teórica da Nova Economia Institucional (NEI),  $\circ$  Codificação Rápida decisões configuram diferentes tipos de estruturas de governança — integração vertical, col  $\bullet$  Criar Citação Livre rcado. Entre as construções da NEI, tomam corpo as abordagens microanalíticas da Ted S Criar Origem do Link s de Transação (Coase, 1937; Criar Destino do Link  $\rightarrow$ Klein, Crawford, & Alchian, 1978; Williamson, 1975, 198 ersztajn, 2009) e da Teoria dos Custos de Mensuração (Barzel, 1997, 2003, 2005; Coase, 1757, Ivienard & Shirlei, 2014; Zylbersztajn, 2009).

Apresentando o objetivo de reduzir custos de transação, a TCT e a TCM orientam a escolha da integração vertical a partir de diferentes pressupostos teóricos. Pela TCT, Williamson (1975, 1985)

PTB2

Q Pesquisar

<sup>(b)</sup> Redes (0)

Grupos de Documentos (0)

« Grupos de Códigos (0)

Grupos de Memos (0)

**B** Grupos de Redes (0) □ Transcrições Multimídia (0)

Selecione um item para mostrar seu comentário

![](_page_27_Picture_46.jpeg)

Q Pesquisar

H

無り

播

ĸ.

 $\bullet$   $\bullet$ 

 $\bullet$ 

 $\leftarrow$  5/22  $\rightarrow$  -  $\rightarrow$  -  $\rightarrow$  257%

 $\begin{picture}(100,10) \put(0,0){\line(1,0){10}} \put(15,0){\line(1,0){10}} \put(15,0){\line(1,0){10}} \put(15,0){\line(1,0){10}} \put(15,0){\line(1,0){10}} \put(15,0){\line(1,0){10}} \put(15,0){\line(1,0){10}} \put(15,0){\line(1,0){10}} \put(15,0){\line(1,0){10}} \put(15,0){\line(1,0){10}} \put(15,0){\line(1,0){10}} \put(15,0){\line($ 

![](_page_28_Picture_29.jpeg)

**NO** 

œ.

 $\Rightarrow$   $\Diamond$  NEI

 $-3/22$ 

⊙

POR

PTB2

 $\Box$ □ □ Feedback & Help ② ◆

Tutorial de uso do sistema - ATLAS.ti

 $Dacuments +$ Componentes do projeto D 1: Augusto e Souza RAC 2018 Explora > Pesquisar Citação Codificação InVivo Rápido Excluir Comentário Pesquisar Analisar Ferramentas Exportar Exibir **⇔** Tutorial de...

ΠÔ

**Novos** 

**Pesquisar & Codificar** 

Comentário

**Analicar** 

Navegador

Documentos Citações Códigos Memos Redes Links

Q

ளு .

 $\mathbf{a} \cdot \mathbf{0} \cdot$ 

Q Pesquisar

Gerenciador de Códigos

**Q** 2 9 • 9 □ • •

Arquivo

Adicionar

 $\triangleright$   $\blacksquare$  Docum...

 $\rho \diamondsuit$  Código..

D Memos.. <sup>(b)</sup> Redes (0)

**C** Grupos..

← Grupos..

ID Grupos...

□ Transcri..

(Costa & Henkin, 2016; Ferreira & Serra, 2010; Lung & Volpato, 2002; Torres & Cario, 2012; Vanalle & Salles, 2011).

Esses movimentos – de integração e desintegração vertical – geraram estruturas de coordenação distintas nas montadoras automotivas (Costa & Henkin, 2016; Sacomano & Iemma, 2004; Toledo, Silva, Alliprandini, Martins, & Ferrari, 2008, Vanalle & Salles, 2011). Embora arranjos mais desverticalizados, com participação e dependência de fornecedores, sejam predominantes nos últimos anos, a internalização da fabricação de algumas autopeças, com forte controle pelas montadoras, ainda é encontrada (Ferreira & Serra, 2010; Lung & Volpato, 2002; Torres e Cario, 2012; Vanalle & Salles, 2011). Diante disso, questiona-se: como se dá a decisão pela integração vertical da produção de autopeças no setor automotivo, considerando-se que as decisões no momento atual são orientadas para a desverticalização da produção de autopeças?

As decisões de internalização e externalização da produção podem ser discutidas a partir da abordagem teórica da Nova Economia Institucional (NEI), em que essas decisões configuram diferentes tipos de estruturas de governança – integração vertical, contratação e mercado. Entre as construções da NEI, tomam corpo as abordagens microanalíticas da Teoria dos Custos de Transação (Coase, 1937; Klein, Crawford, & Alchian, 1978; Williamson, 1975, 1985, 1996; Zylbersztajn, 2009) e da Tebria dos Custos de Mensuração (Barzel, 1997, 2003, 2005; Coase, 1937; Ménard & Shirlei, 2014; Zylbersztajn, 2009).

Apresentando o objetivo de reduzir custos de transação, a TCT e a TCM orientam a escolha da integração vertical a partir de diferentes pressupostos teóricos. Pela TCT, Williamson (1975, 1985) indica que a elevada especificidade do ativo transacionado é o principal atributo influenciador na escolha

Comentário:

Selecione um item para mostrar seu comentário

 $29^{\circ}C$ 

Ensolarado

![](_page_30_Picture_0.jpeg)

Navegador Documentos Citações Códigos Memos Redes Links Adicionar **Novos** Comentário  $Dacuments +$ Componentes do projeto D 1: Augusto e Souza RAC 2018  $\sqrt{\phantom{a}}$  Gerenciador de Códigos Explora >

Q ளு .  $\mathbf{a} \cdot \mathbf{0} \cdot$ Citacão | Codificacão In-Vivo Rápido | Excluir Comentário | Pesquisar | Analisar Ferramentas Exportar Exibir

> (Costa & Henkin, 2016; Ferreira & Serra, 2010; Lung & Volpato, 2002; Torres & Cario, 2012; Vanalle & Salles, 2011).

Tutorial de uso do sistema - ATLAS.ti

 $\Box$ □ □ Feedback & Help ② ◆

 $-3/22$ 

@

POR

PTB2

Esses movimentos – de integração e desintegração vertical – geraram estruturas de coordenação distintas nas montadoras automotivas (Costa & Henkin, 2016; Sacomano & Iemma, 2004; Toledo, Silva, Alliprandini, Martins, & Ferrari, 2008, Vanalle & Salles, 2011). Embora arranjos mais desverticalizados, com participação e dependência de fornecedores, sejam predominantes nos últimos anos, a internalização da fabricação de algumas autopeças, com forte controle pelas montadoras, ainda é encontrada (Ferreira & Serra, 2010; Lung & Volpato, 2002; Torres e Cario, 2012; Vanalle & Salles, 2011). Diante disso, questiona-se: como se dá a decisão pela integração vertical da produção de autopeças no setor automotivo, considerando-se que as decisões no momento atual são orientadas para a desverticalização da produção de autopeças?

As decisões de internalização e externalização da produção podem ser discutidas a partir da abordagem teórica da Nova Economia Institucional (NEI), em que essas decisões configuram diferentes tipos de estruturas de governança – integração vertical, contratação e mercado. Entre as construções da NEI, tomam corpo as abordagens microanalíticas da Teoria dos Custos de Transação (Coase, 1937; Klein, Crawford, & Alchian, 1978; Williamson, 1975, 1985, 1996; Zylbersztajn, 2009) e da Teoria dos Custos de Mensuração (Barzel, 1997, 2003, 2005; Coase, 1937; Ménard & Shirlei, 2014; Zylbersztajn,  $2009)$ .

Apresentando o objetivo de reduzir custos de transação, a TCT e a TCM orientam a escolha da integração vertical a partir de diferentes pressupostos teóricos. Pela TCT, Williamson (1975, 1985) indica que a elevada especificidade do ativo transacionado e principal atributo influenciador na escolha

Q Pesquisar

 $29^{\circ}C$ Ensolarado

Comentário:

Selecione um

item para mostrar seu

comentário

**Q** 2 9 • 9 □ • •

**Pesquisar & Codificar** 

Analicar

Arquivo

Pesquisar

**⇔** Tutorial de...  $\triangleright$   $\blacksquare$  Docum...

 $\rho \diamondsuit$  Código..

D Memos.. <sup>(b)</sup> Redes (0)

**C** Grupos..

← Grupos..

ID Grupos...

□ Transcri..

![](_page_32_Picture_10.jpeg)

![](_page_33_Picture_5.jpeg)

![](_page_34_Figure_0.jpeg)

![](_page_35_Picture_16.jpeg)
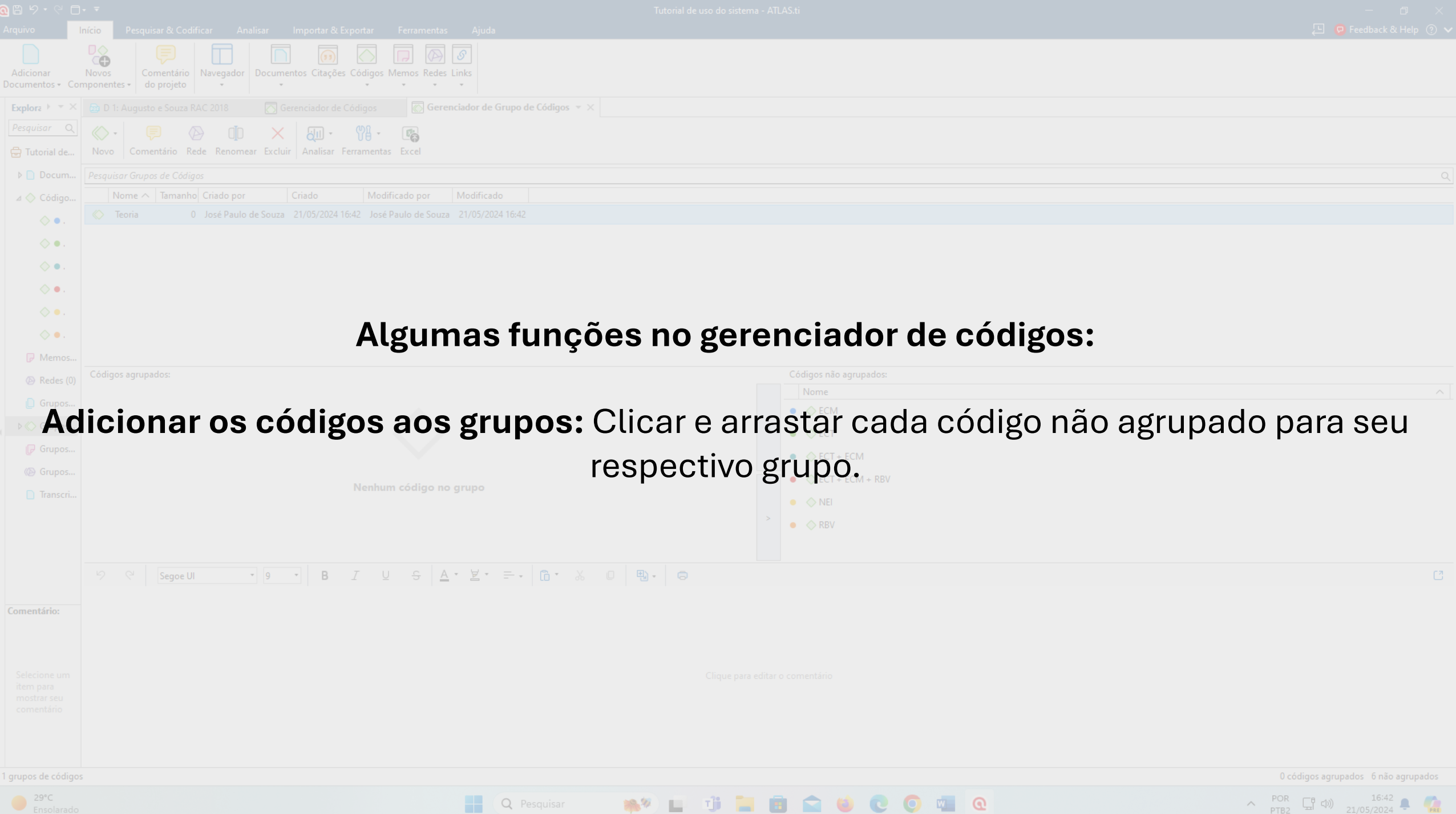

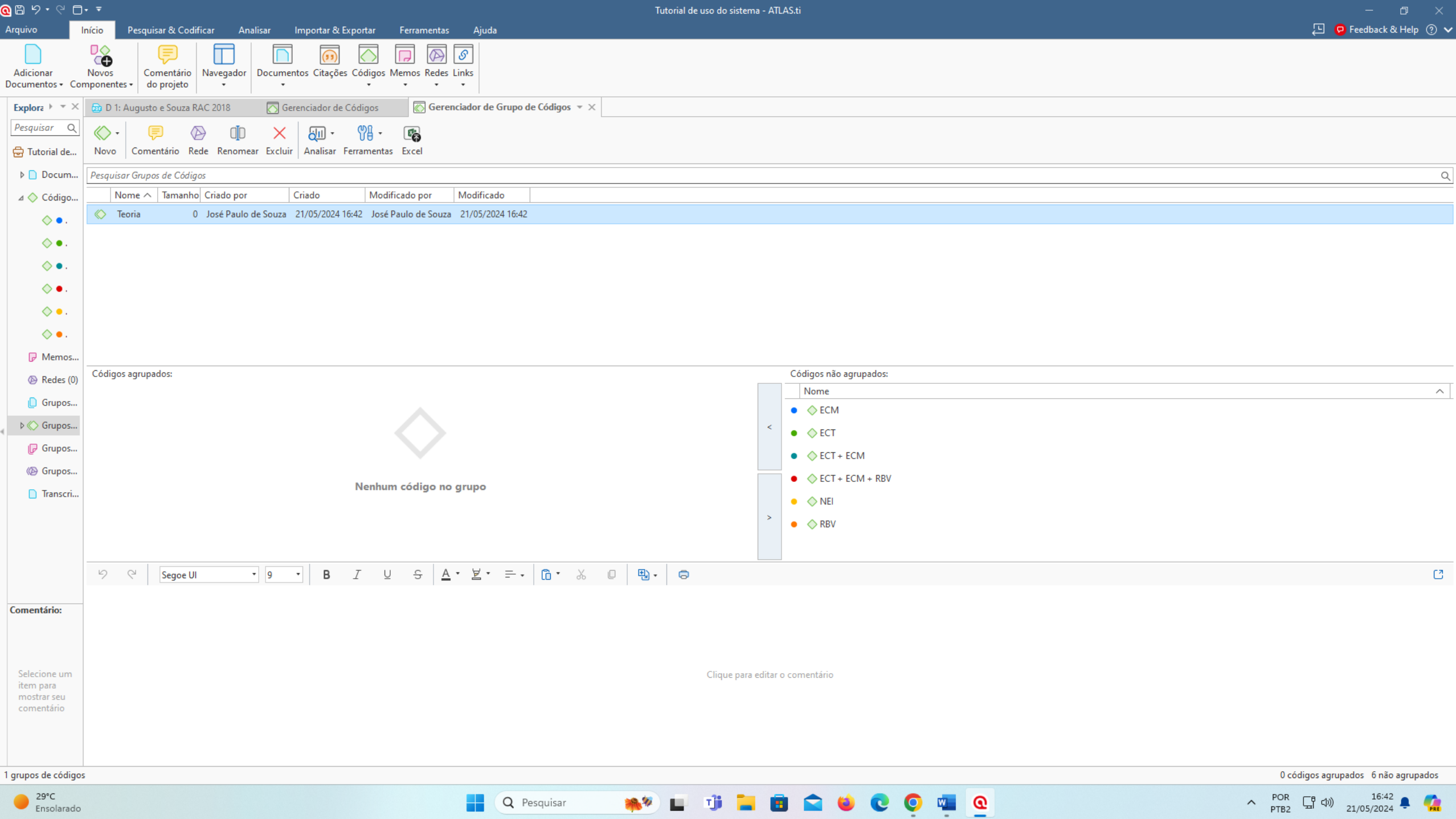

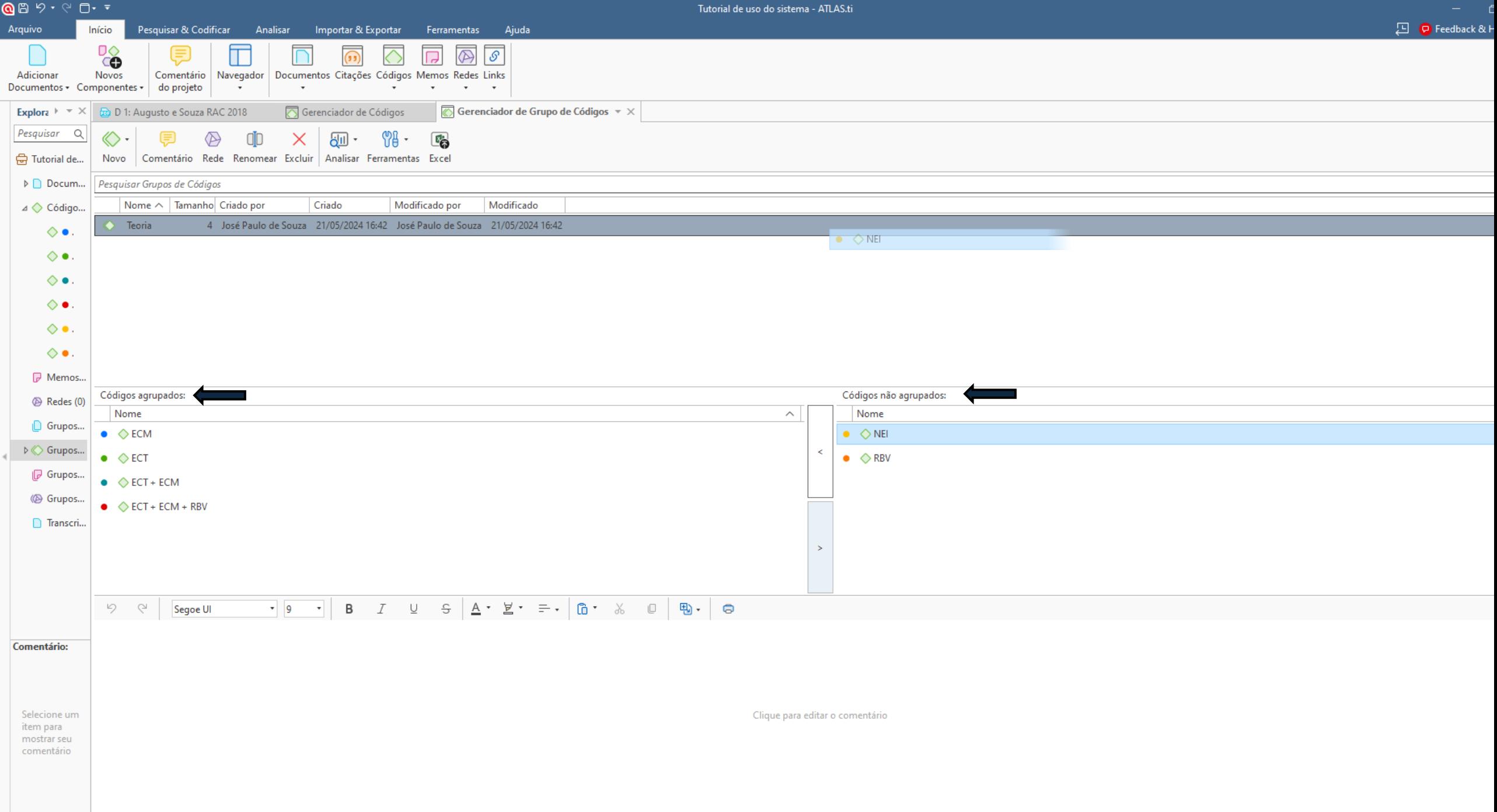

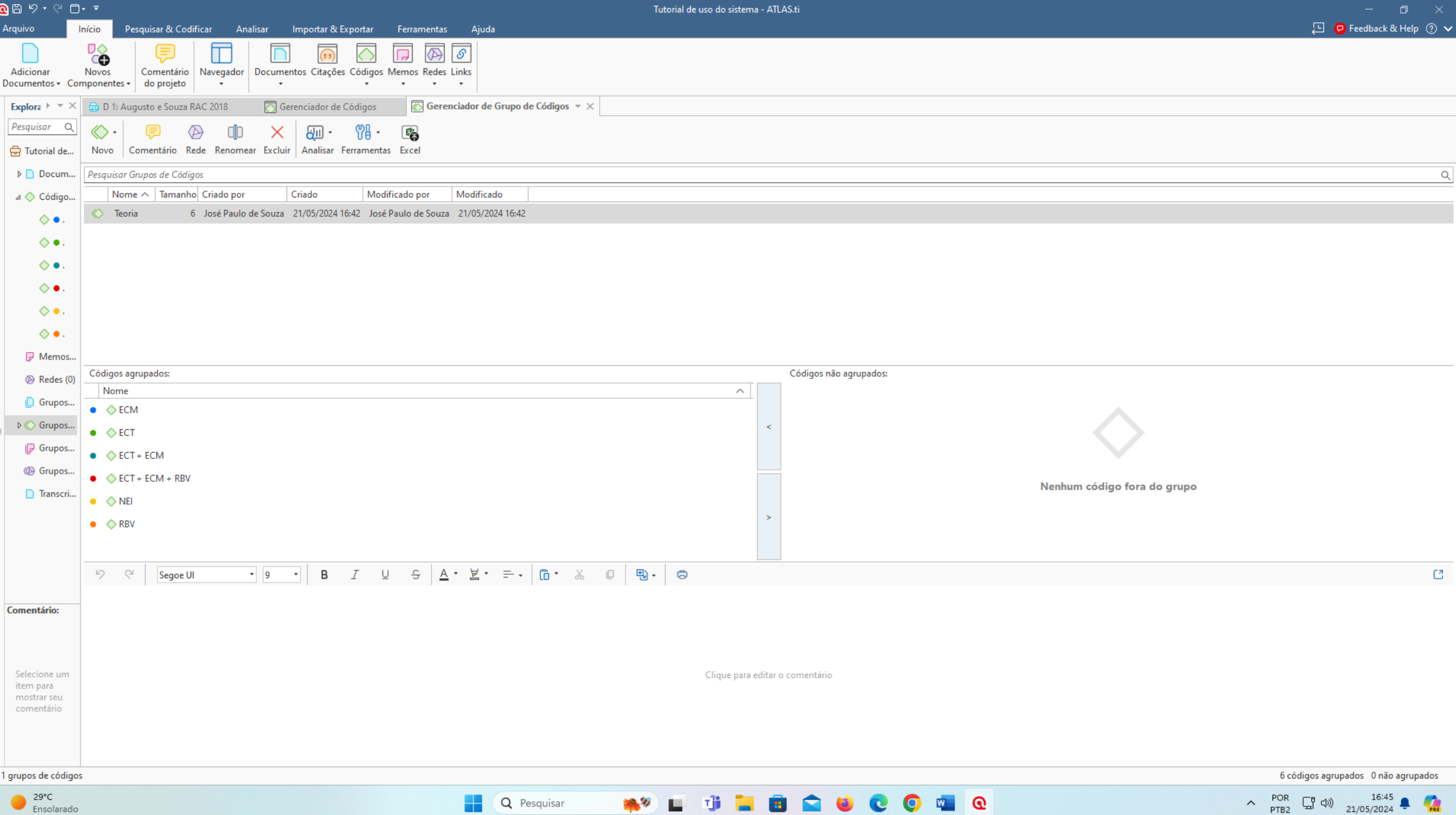

 $\frac{1}{2} \left( \frac{1}{2} \right) = \frac{1}{2} \left( \frac{1}{2} \right) = \frac{1}{2} \left( \frac{1}{2} \right) = \frac{1}{2} \left( \frac{1}{2} \right) = \frac{1}{2} \left( \frac{1}{2} \right) = \frac{1}{2} \left( \frac{1}{2} \right) = \frac{1}{2} \left( \frac{1}{2} \right) = \frac{1}{2} \left( \frac{1}{2} \right) = \frac{1}{2} \left( \frac{1}{2} \right) = \frac{1}{2} \left( \frac{1}{2} \right) = \frac{1}{2} \left($ 

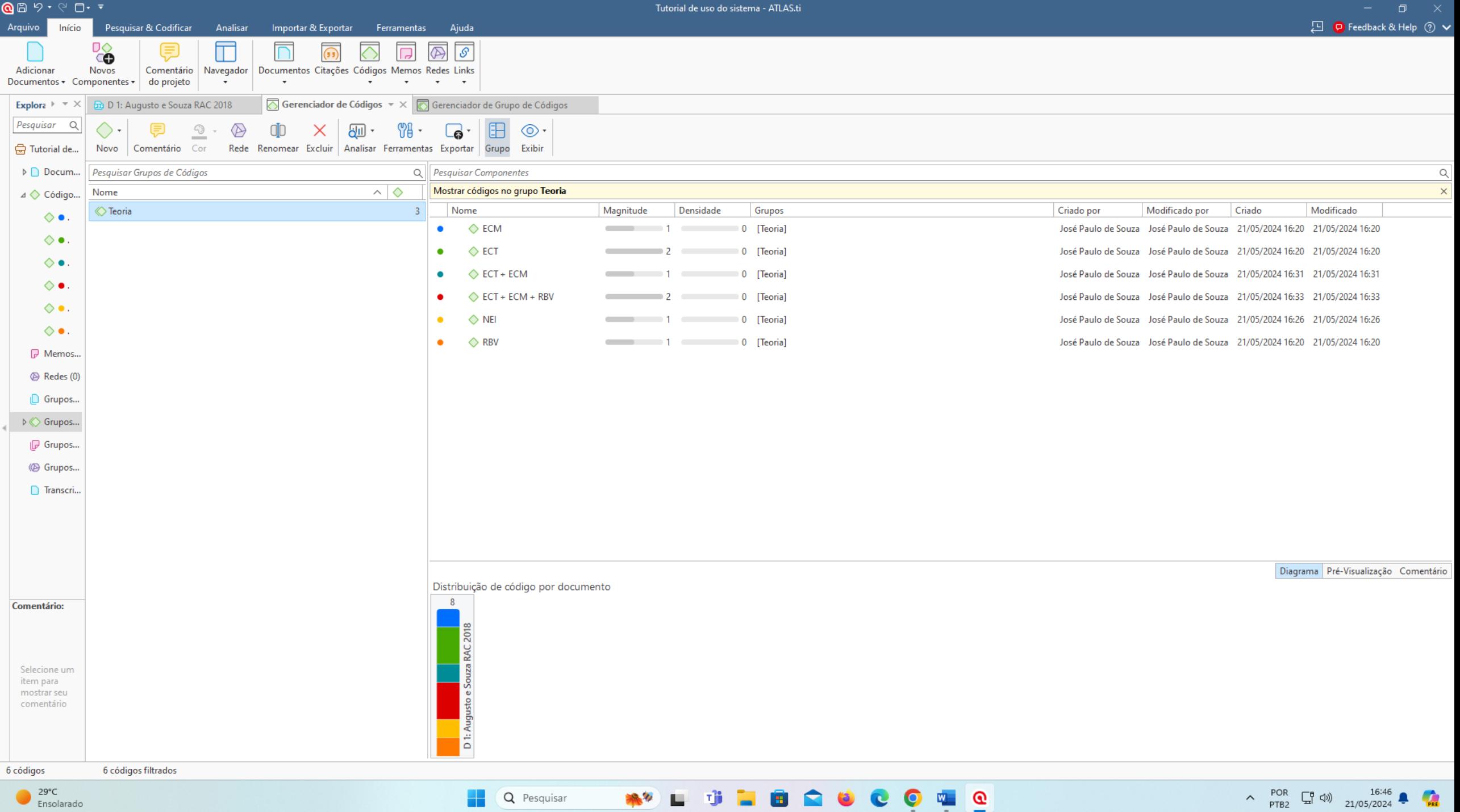

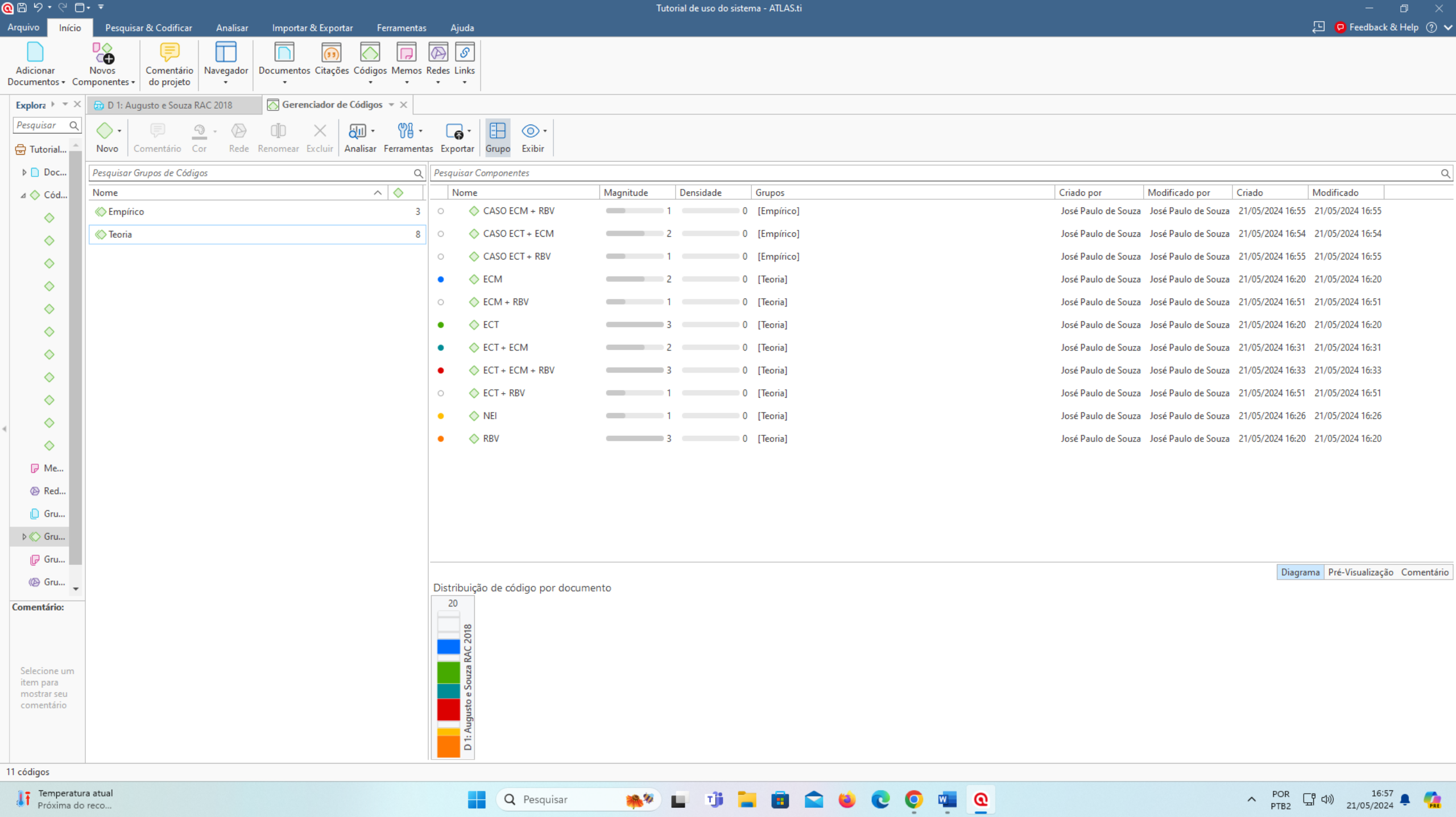

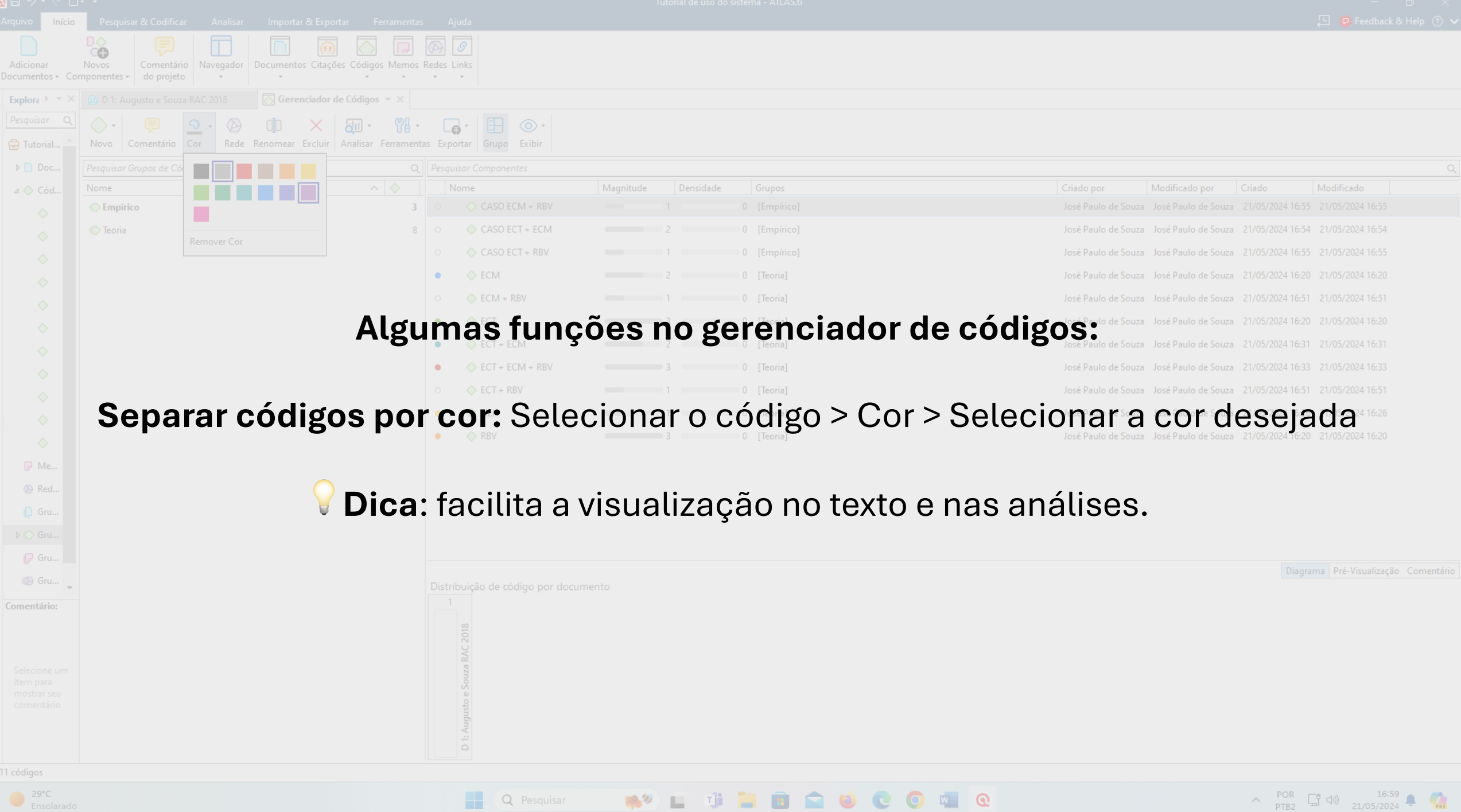

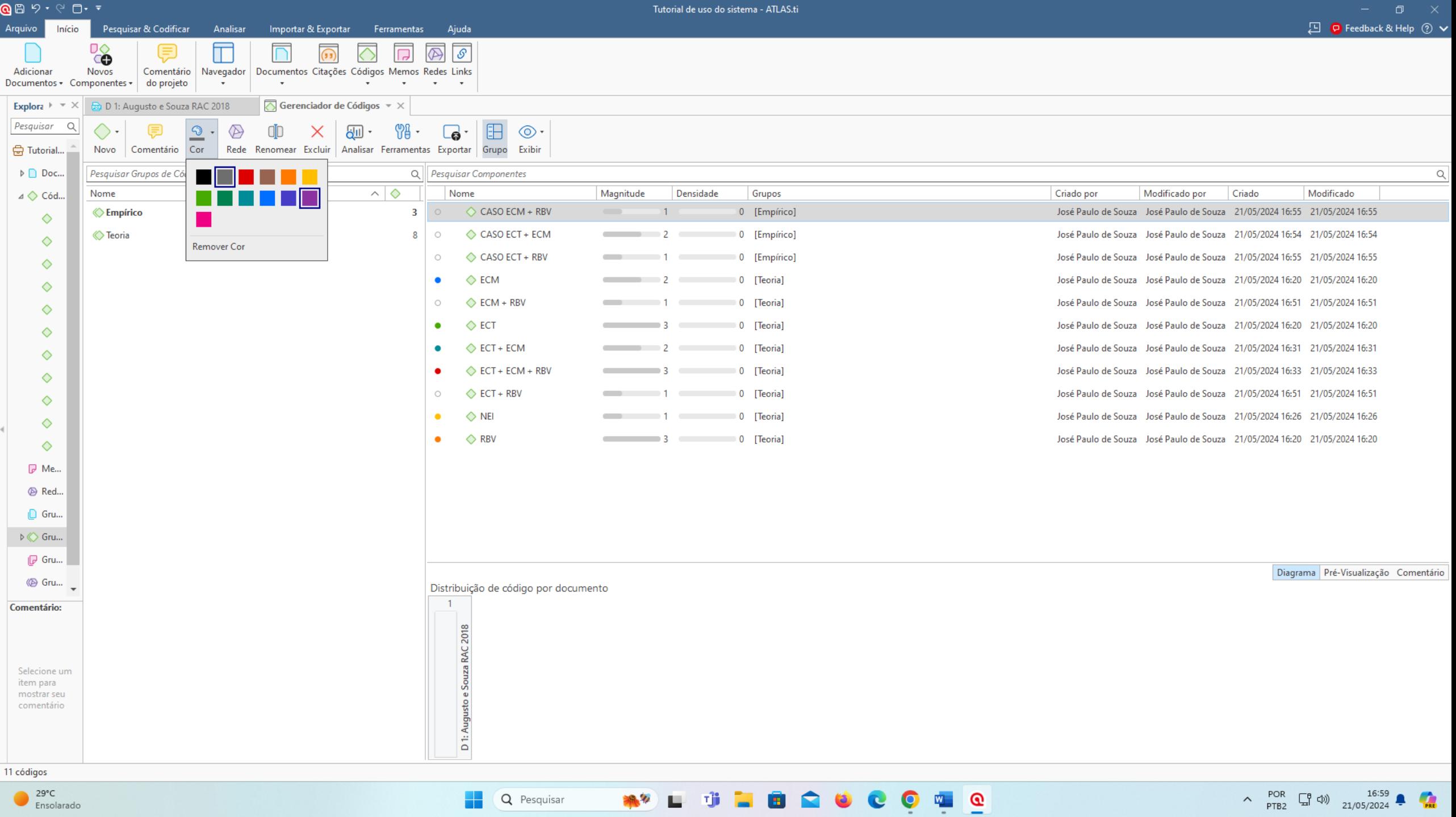

Q Pesquisar

 $\sim$  POR  $\Box$  (1)  $^{16.59}$   $\Box$  (1)

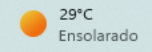

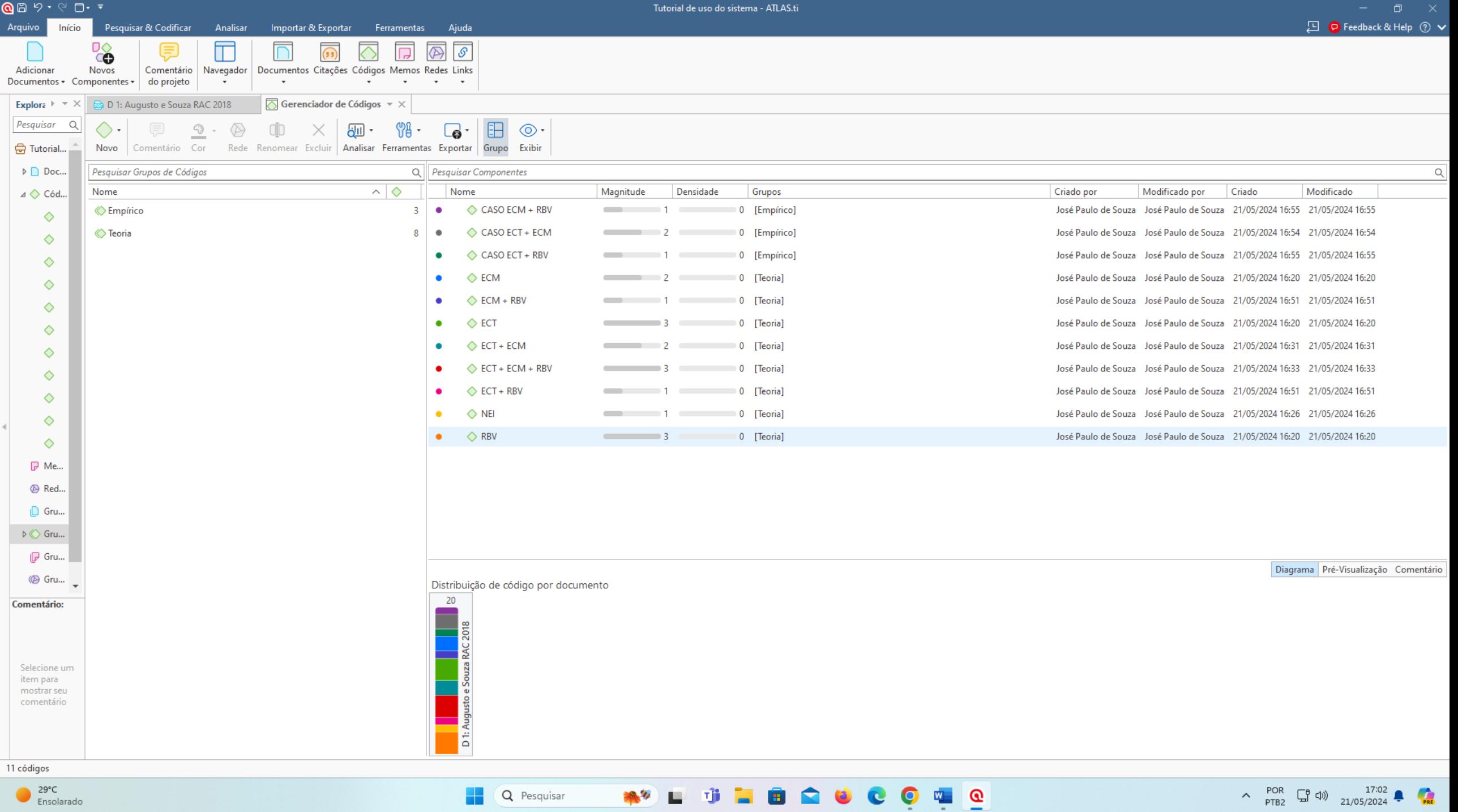

Tutorial de uso do sistema - ATLAS.ti

 $\Box$ □ ● Feedback & Help ② ◆

 $\Rightarrow$   $\Diamond$  ECM

 $\Rightarrow$  ORBY

 $-5/22$ 

⊙

POR

PTB2

21/05/2024

Navegador Documentos Citações Códigos Memos Redes Links Comentário do projeto **D** 1: Augusto e Souza RAC 2018  $\sqrt{\phantom{a}}$  Gerenciador de Códigos 列 Q  $\mathbf{a}$   $\odot$   $\cdot$ 

Citação Codificação InVivo Rápido Excluir Comentário Pesquisar Analisar Ferramentas Exportar Exibir

riota-se que, o estudo uas decisoes de miegração verticar em momadoras, envorvemo o atributo de especificidade de ativos, não é recente. Na proposição teórica de Klein, Crawford e Alchian (1978), são ilustrados os casos da Ford e da General Motors (GM). Essas empresas optaram por integrar a fabricação de determinadas partes fornecidas como forma de reduzir custos de transação, dada a possibilidade de comportamento oportunista pela apropriação de quase renda. Monteverde e Teece (1982), ao discutirem os movimentos de integração vertical em montadoras americanas, "levantam a hipótese de que as montadoras se integrarão verticalmente quando o processo de produção, amplamente definido, gere know-how especializado e não patenteável" (p. 206, tradução nossa). A TCM também tem sua inspiração no artigo de Coase (1937), sendo estruturada por Barzel (1997, 2003, 2005). A escolha dessa abordagem indica que o nível da dificuldade de mensuração determina a estrutura de governança. Para Barzel (2003, 2005), a empresa optaria pela integração vertical quando a dificuldade de mensurar mercadorias transacionadas de alto valor, ou de definir os seus direitos de propriedade, aumentassem os custos de transação. Nessa orientação, problemas de mensuração na relação entre montadoras e fornecedores foram tratados por Barzel (1997), em situações em que as decisões pela integração vertical foram tomadas, notadamente, para a garantia de direitos de propriedade.

A VBR tem sua base na teoria econômica, especialmente com Penrose (1959), em sua obra The *theory of the growth of the firm.* A partir da visão da firma como um conjunto de recursos, Penrose (1959) buscou compreender o crescimento das empresas e os seus limites. Wernerfelt (1984) parte do trabalho de Penrose (1959) e apresenta essa abordagem pelo acrônimo de Resourced Based View (RBV), focando a empresa a partir de seus recursos distintivos, em contraponto à visão apresentada por Porter (1981), baseada em produtos.

A partir de 1990, a discussão de Wernerfelt recebeu mais atenção quando Prahalad e Hamel (1000) introduziram o conceito de Corre Compateriase correctorizando o como o enrondizado colotivo na

Q Pesquisar

**Q** 2 9 • 9 □ • •

**Pesquisar & Codificar** 

ΠÔ

**Novos** 

Componentes -

Analica

Arquivo

Adicional

Explora<sup>1</sup> Pesquisar

**⇔** Tutorial..

 $\triangleright \bigcap$  Doc...

 $\triangle$   $\triangle$  Cód...

♦

♦

♦

♦

 $\Diamond$ ♦

◇

 $\Diamond$ 

◇

◇

♦

D Me...

<sup><sup>®</sup> Red...</sup>

 $\Box$  Gru... D ← Gru...

 $\mathbb{F}$  Gru...

*I* Gru...

Selecione um

item para mostrar seu comentário

Comentário:

 $Dacuments +$ 

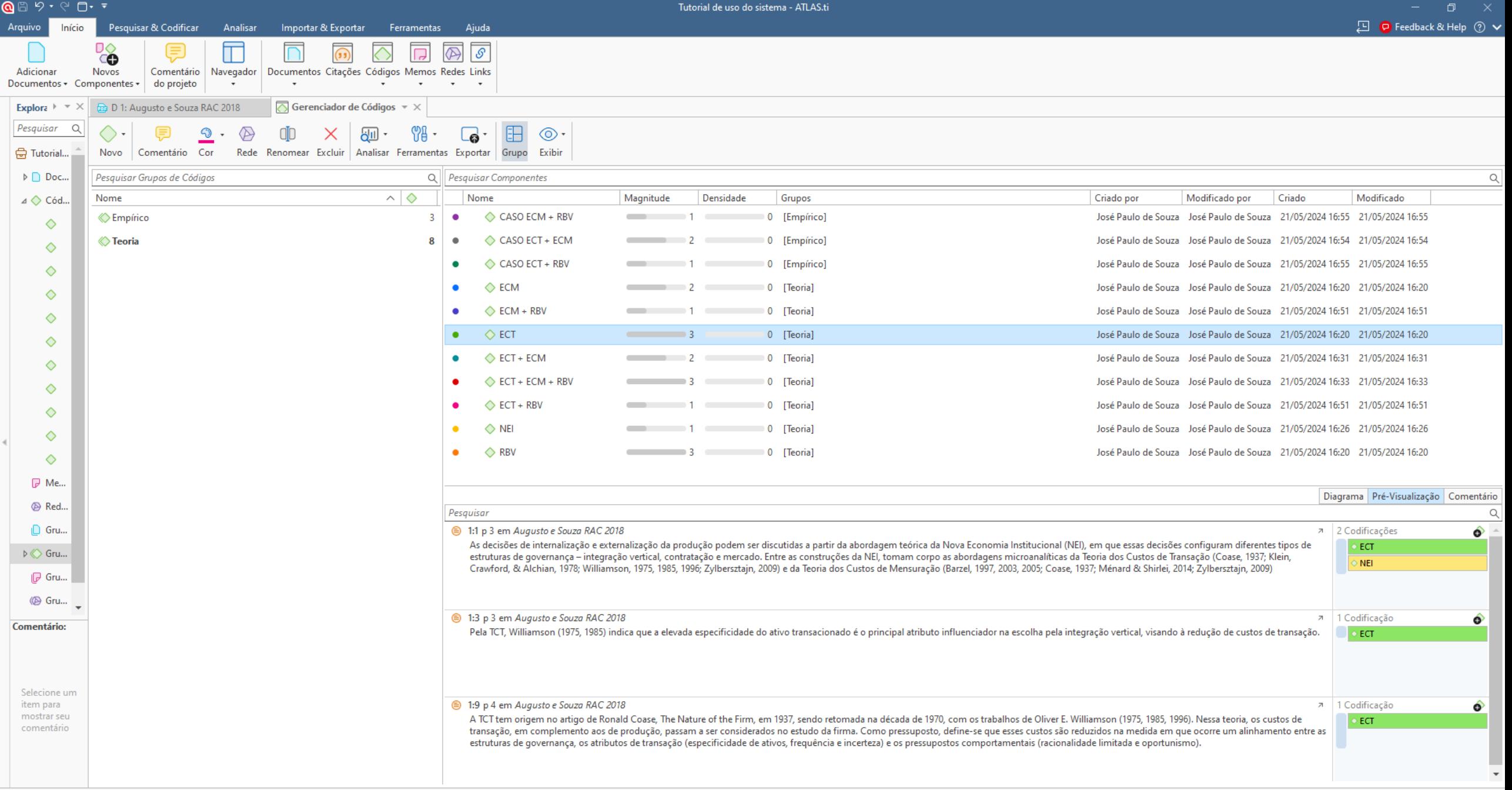

Q Pesquisar

無り

市

ш

◓

W

×

 $\bullet$   $\bullet$   $\circ$ 

e

 $\begin{picture}(100,10) \put(0,0){\line(1,0){100}} \put(15,0){\line(1,0){100}} \put(15,0){\line(1,0){100}} \put(15,0){\line(1,0){100}} \put(15,0){\line(1,0){100}} \put(15,0){\line(1,0){100}} \put(15,0){\line(1,0){100}} \put(15,0){\line(1,0){100}} \put(15,0){\line(1,0){100}} \put(15,0){\line(1,0){100}} \put(15,0){\line(1,0){100}}$ 

11 códigos

 $\bigcirc$  29°C<br>Ensolarado

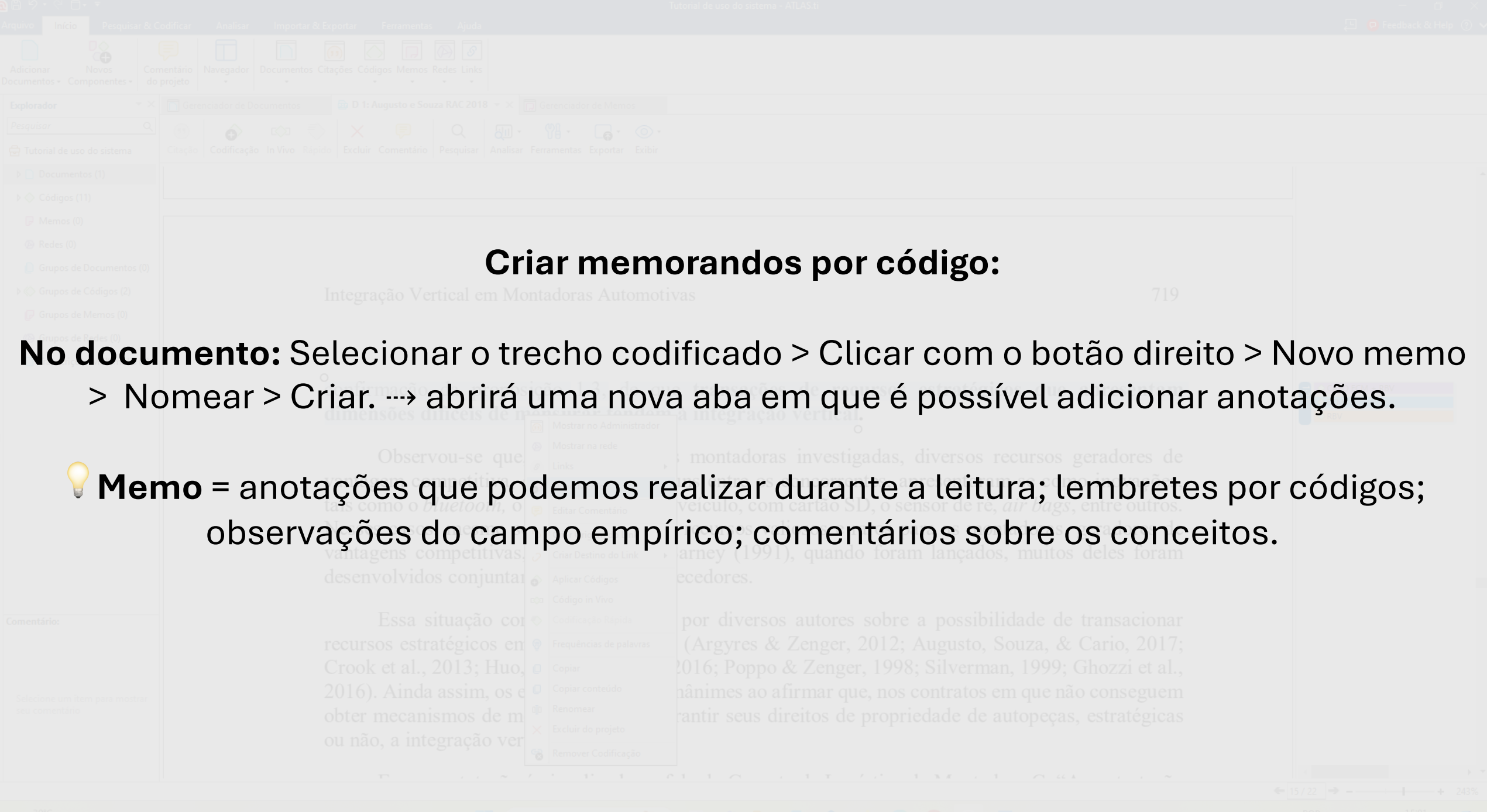

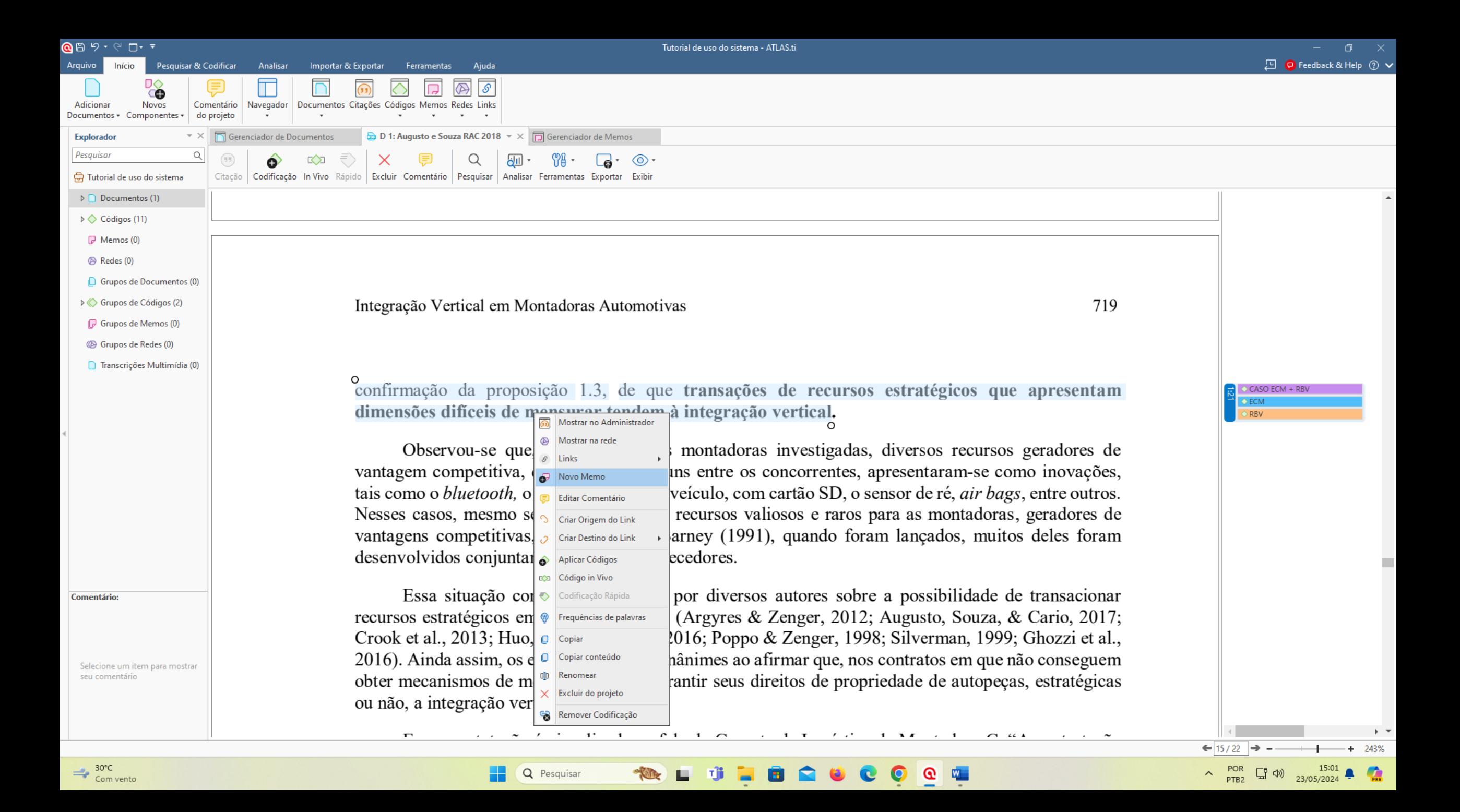

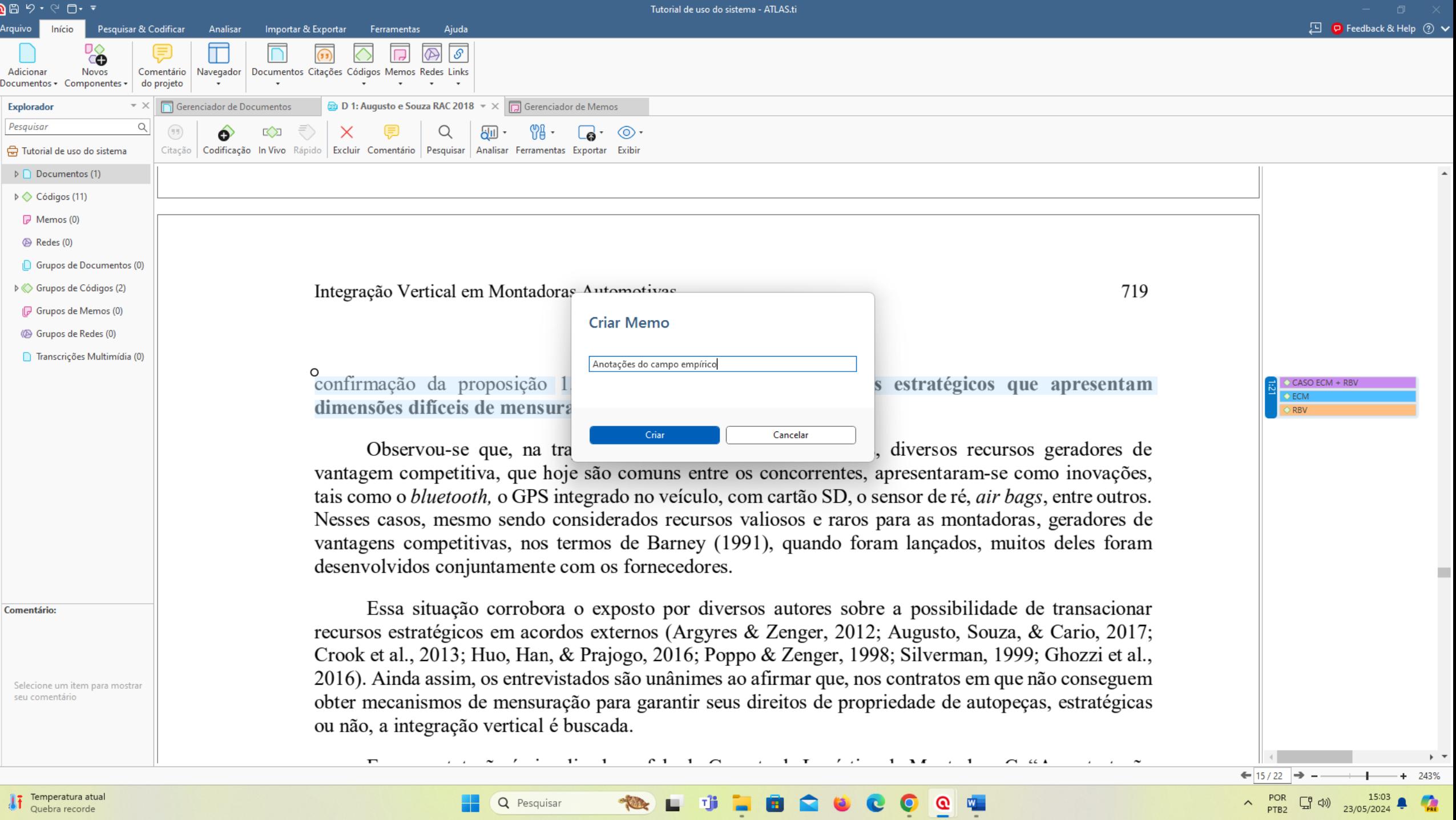

 $\begin{array}{c|c} \hline \rule{0.2cm}{0.2cm} & \multicolumn{2}{c} \end{array}$ 

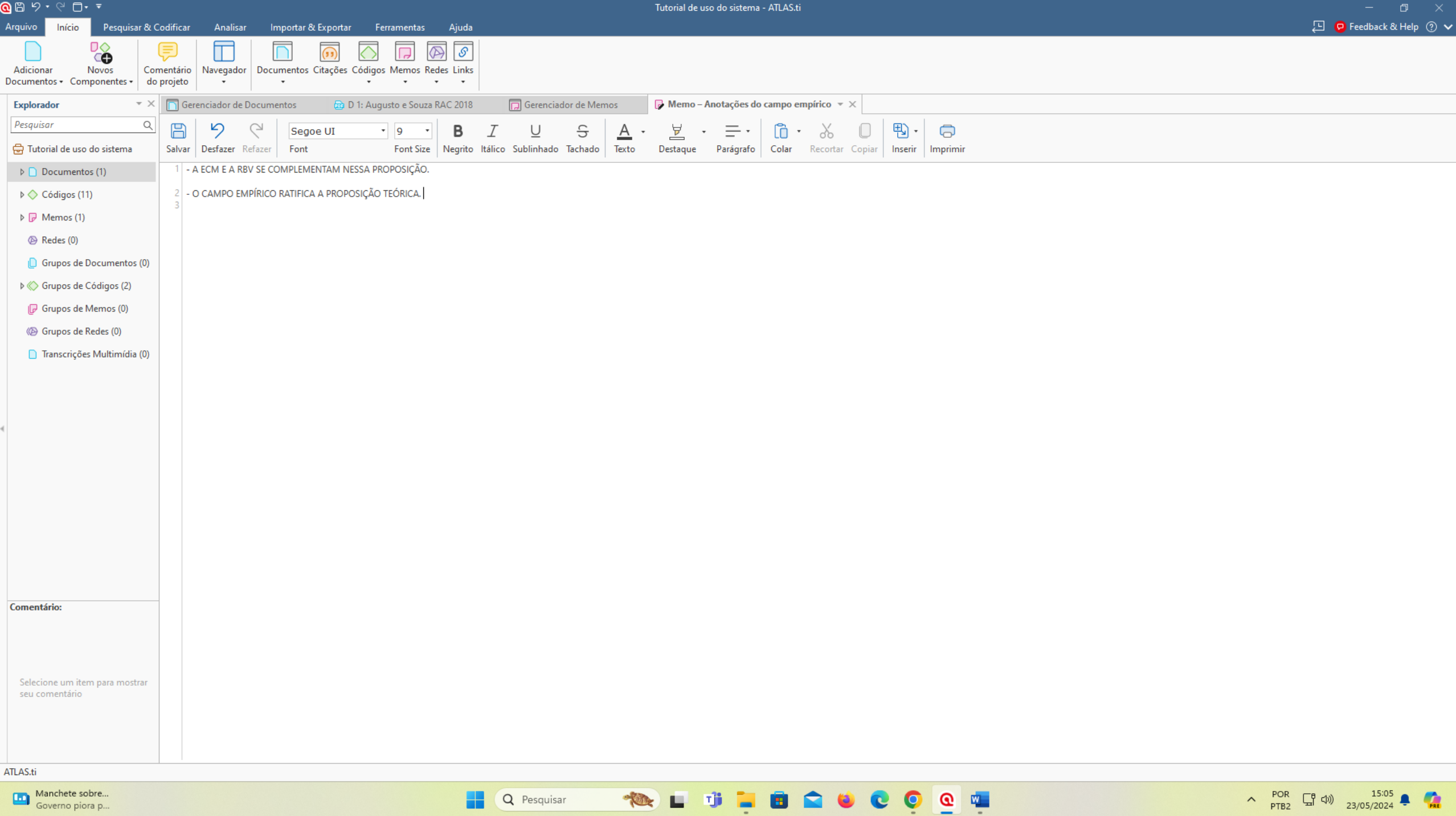

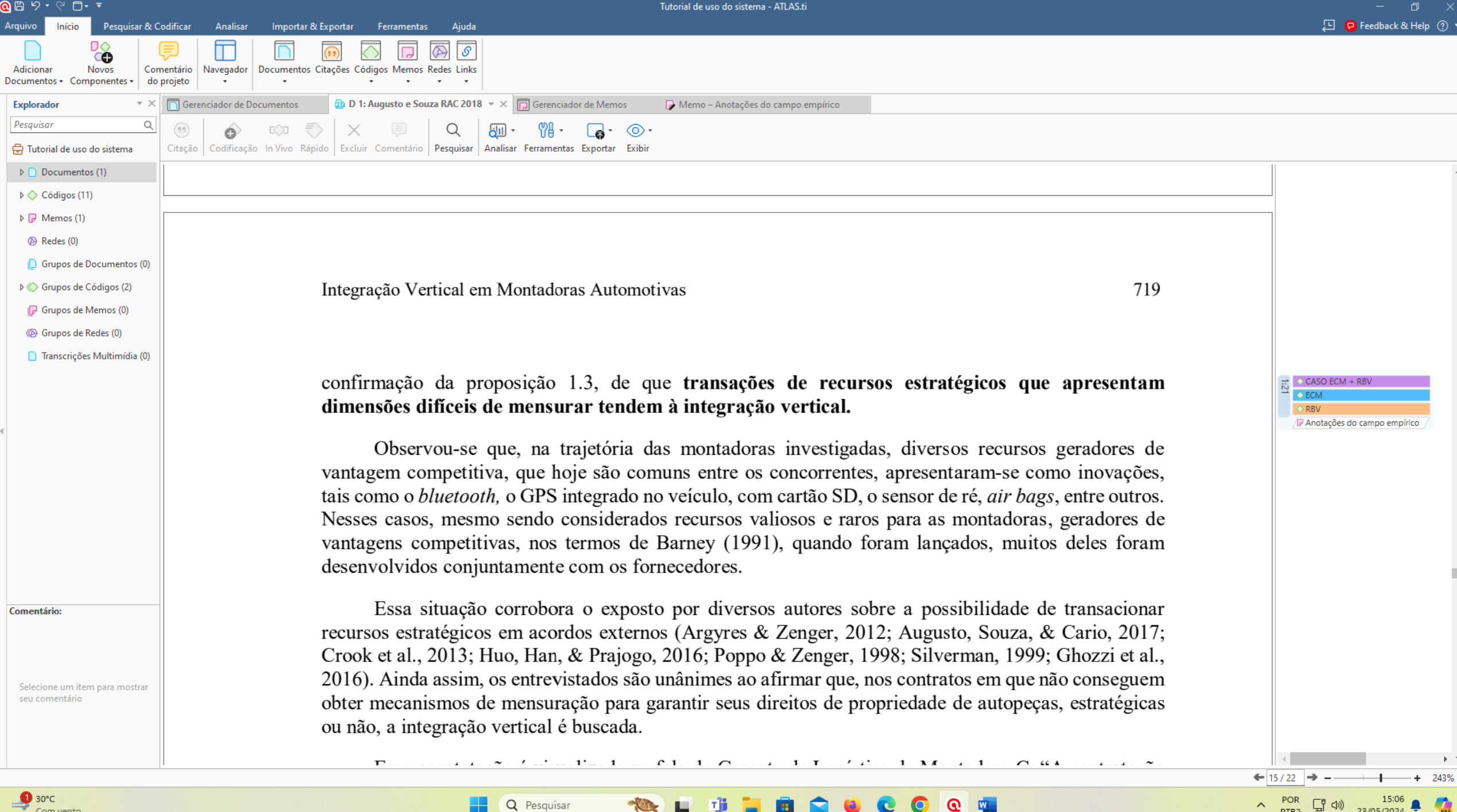

 $\overline{a}$ 

 $\blacksquare$ 

-

# Analises:

Análise de co-ocorrência de códigos;

Análise de código e documentação;

Relatórios: documentos e códigos;

√ Gerenciador de códigos: magnitude; redes e nuvem de palavras.

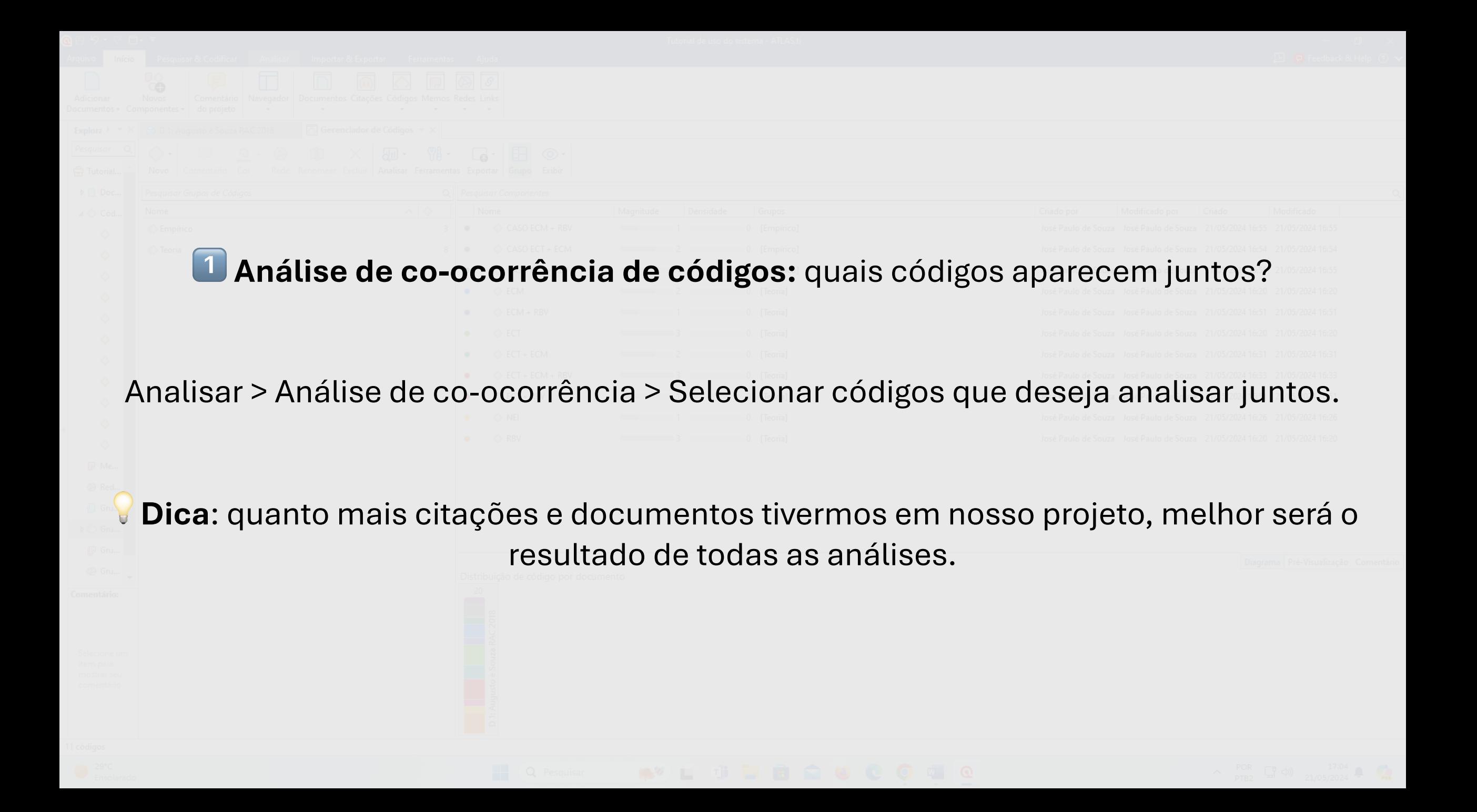

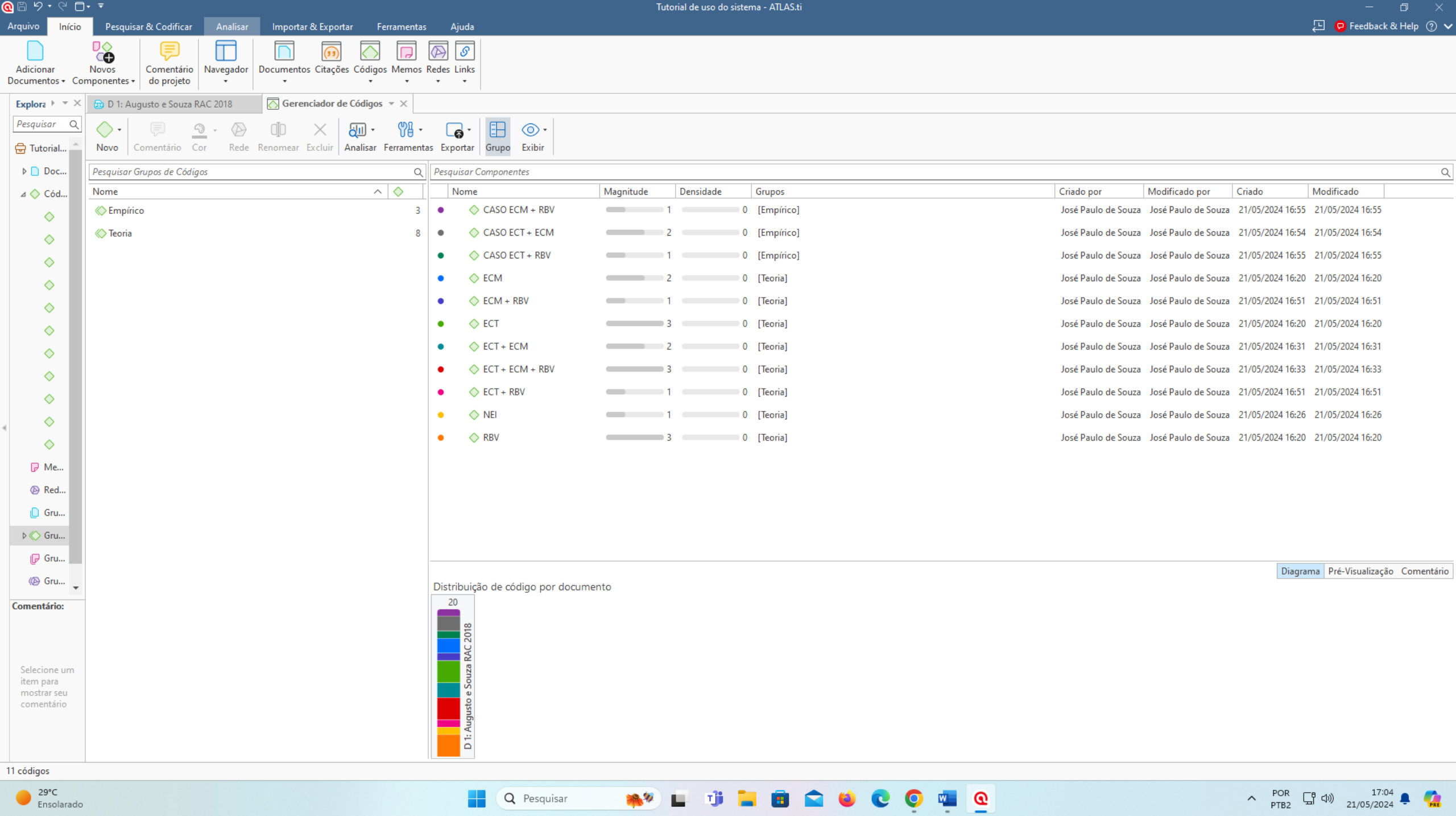

Ensolarado

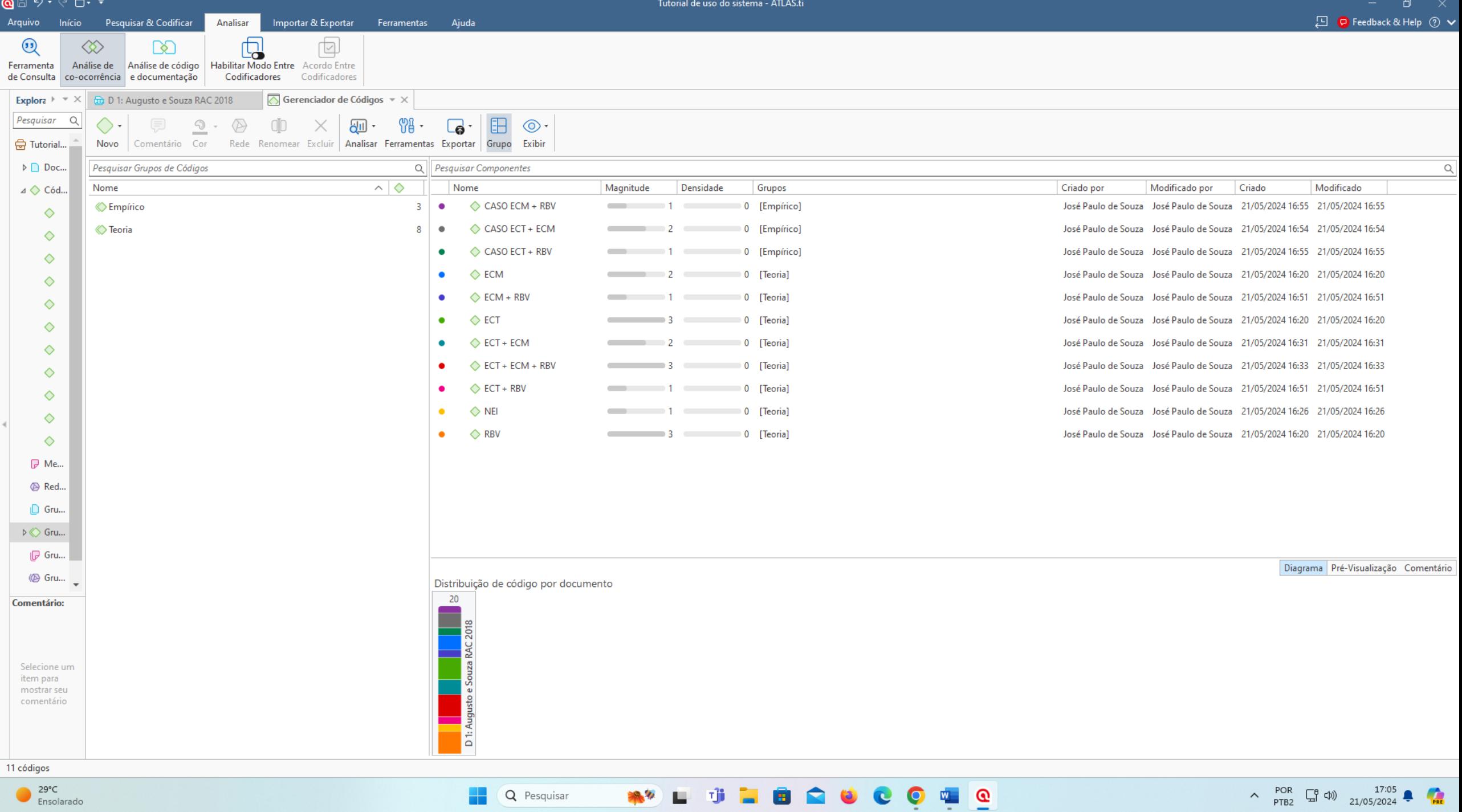

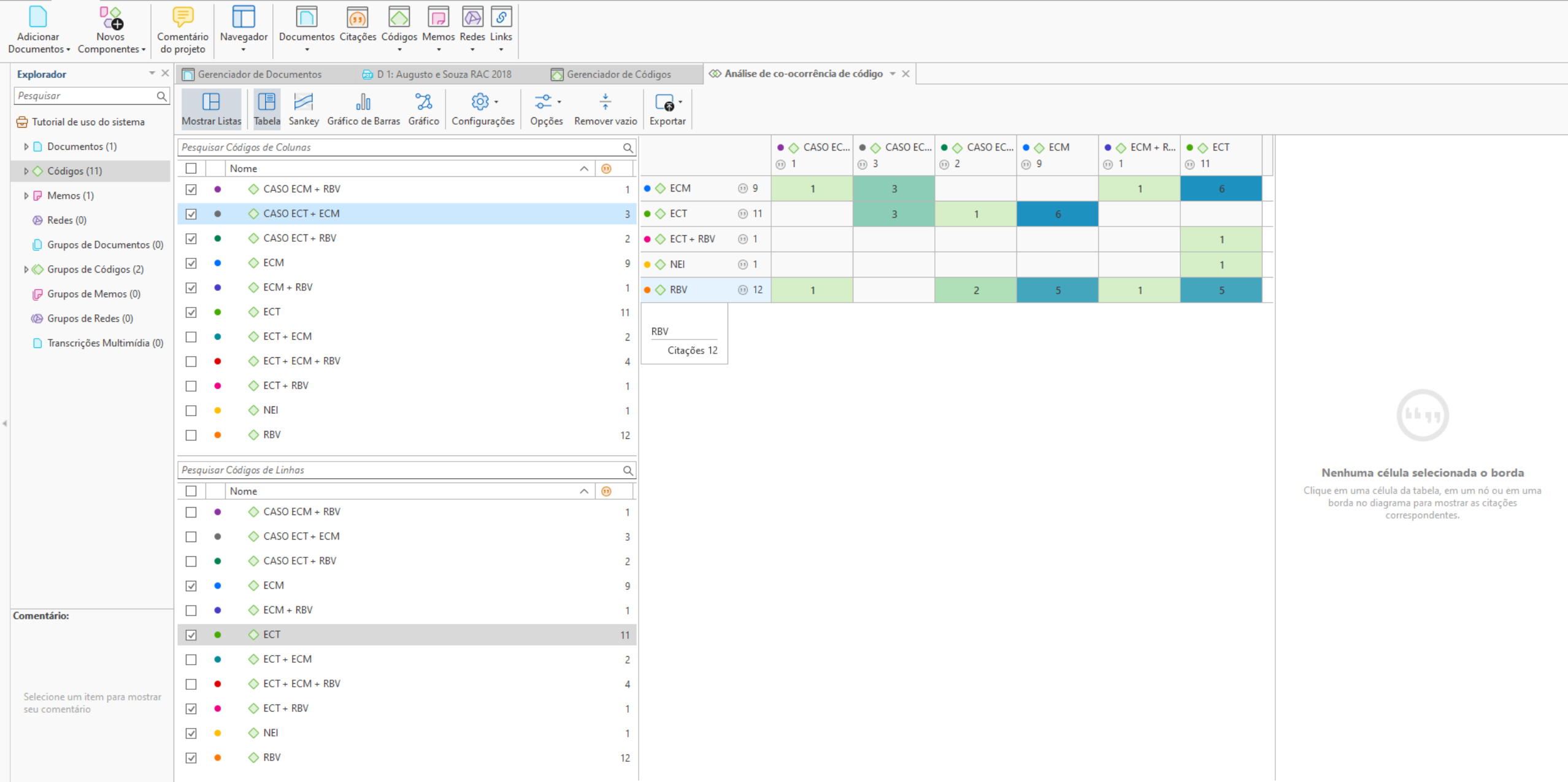

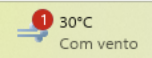

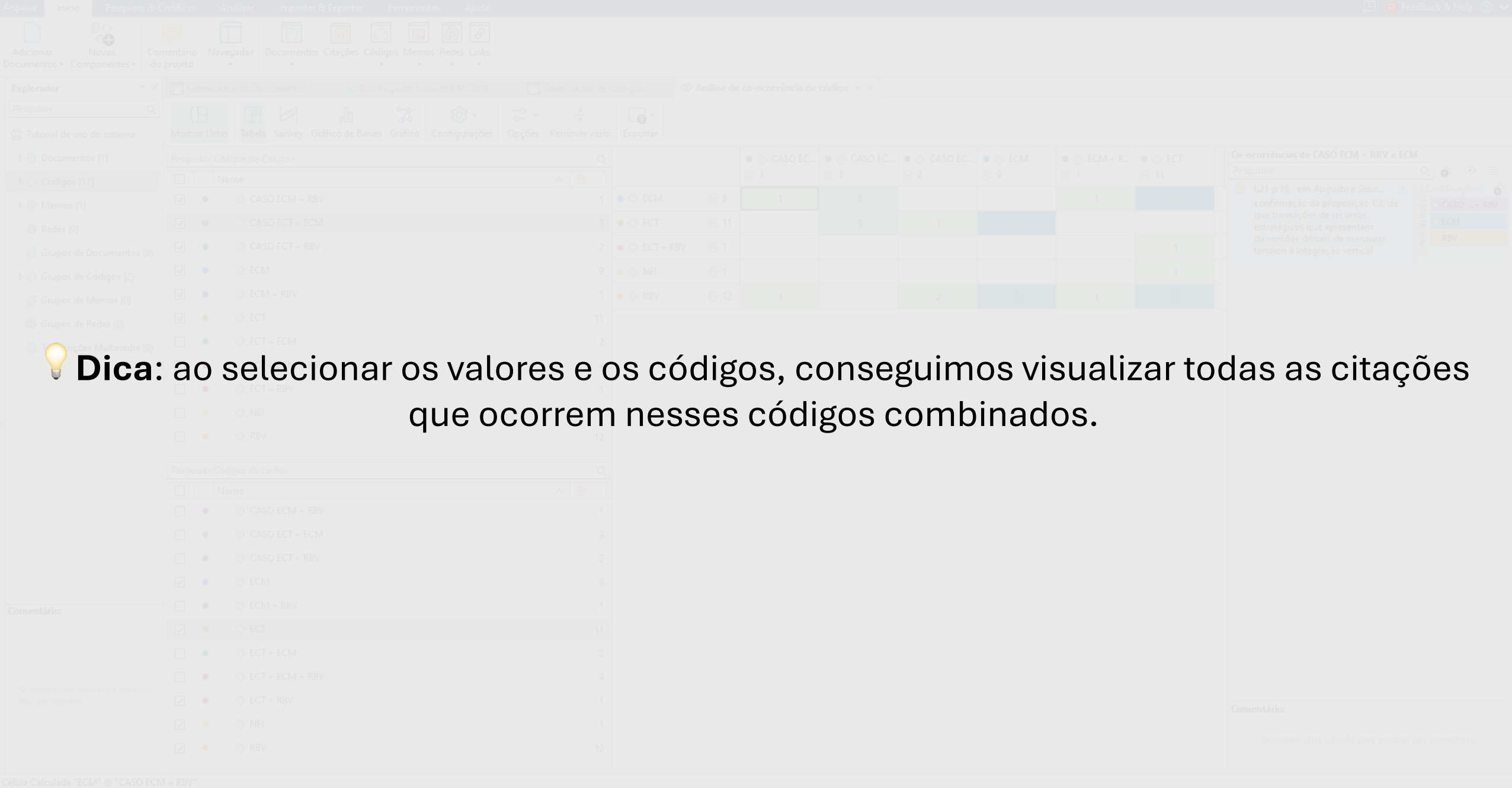

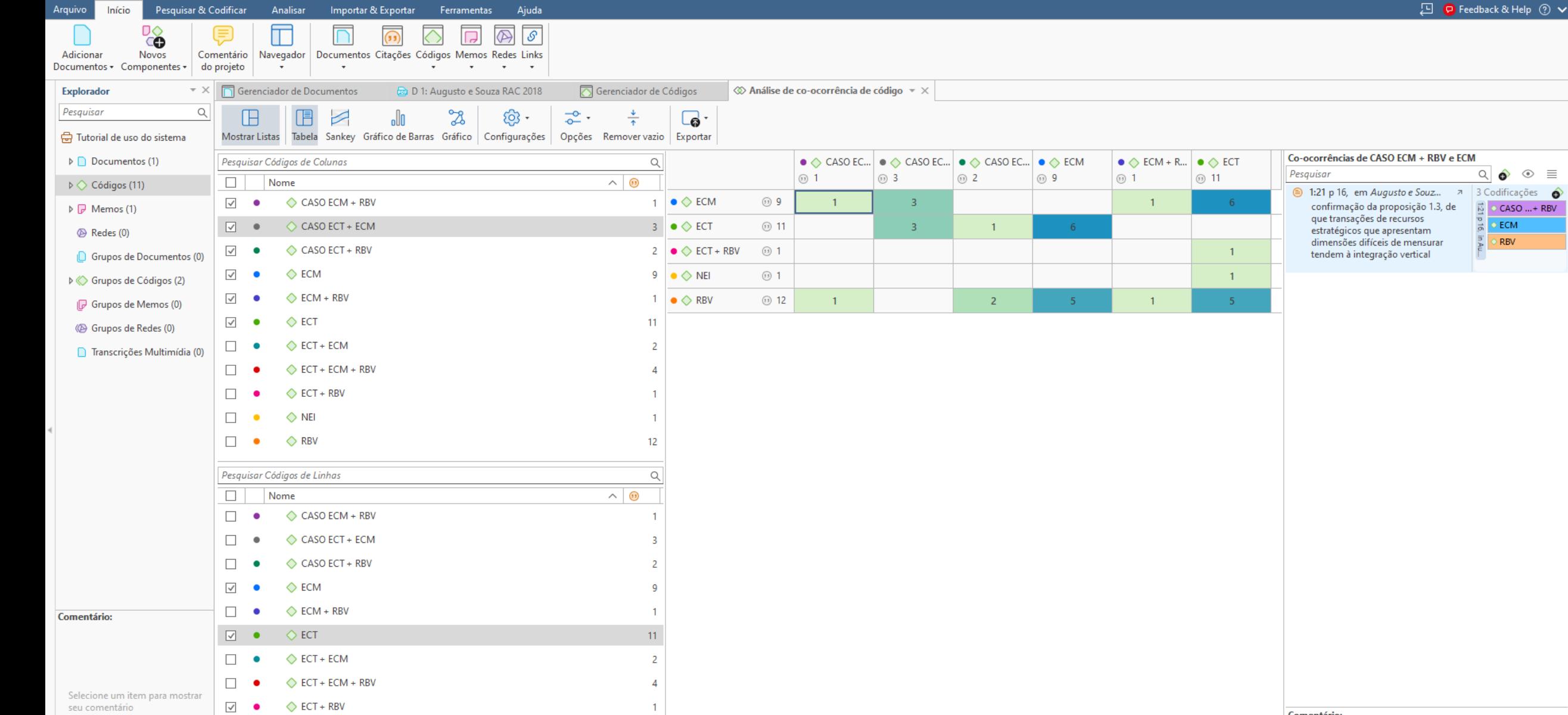

**COLULEO** 

 $\begin{array}{c|c|c|c|c|c} \hline \mathbf{c} & \mathbf{0} & \mathbf{0} & \mathbf{0} \end{array}$ 

 $\blacksquare$ 

 $12$ 

Q Pesquisar

Tutorial de uso do sistema - ATLAS.ti

**Comentário:** 

Selecione uma citação para mostrar seu comentário

 $\wedge$  POR  $\Box$  (1)  $^{15:13}$   $\Box$  (1)

 $\overline{\circ}$  ECM RBV

Célula Calculada "ECM" @ "CASO ECM + RBV"

 $\vee$   $\bullet$   $\diamond$  NEI

 $\vee$   $\bullet$   $\diamond$  RBV

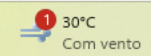

 $\begin{array}{lll} \bullet & \circ & \circ & \circ & \circ \\ \bullet & \circ & \circ & \circ \end{array}$ 

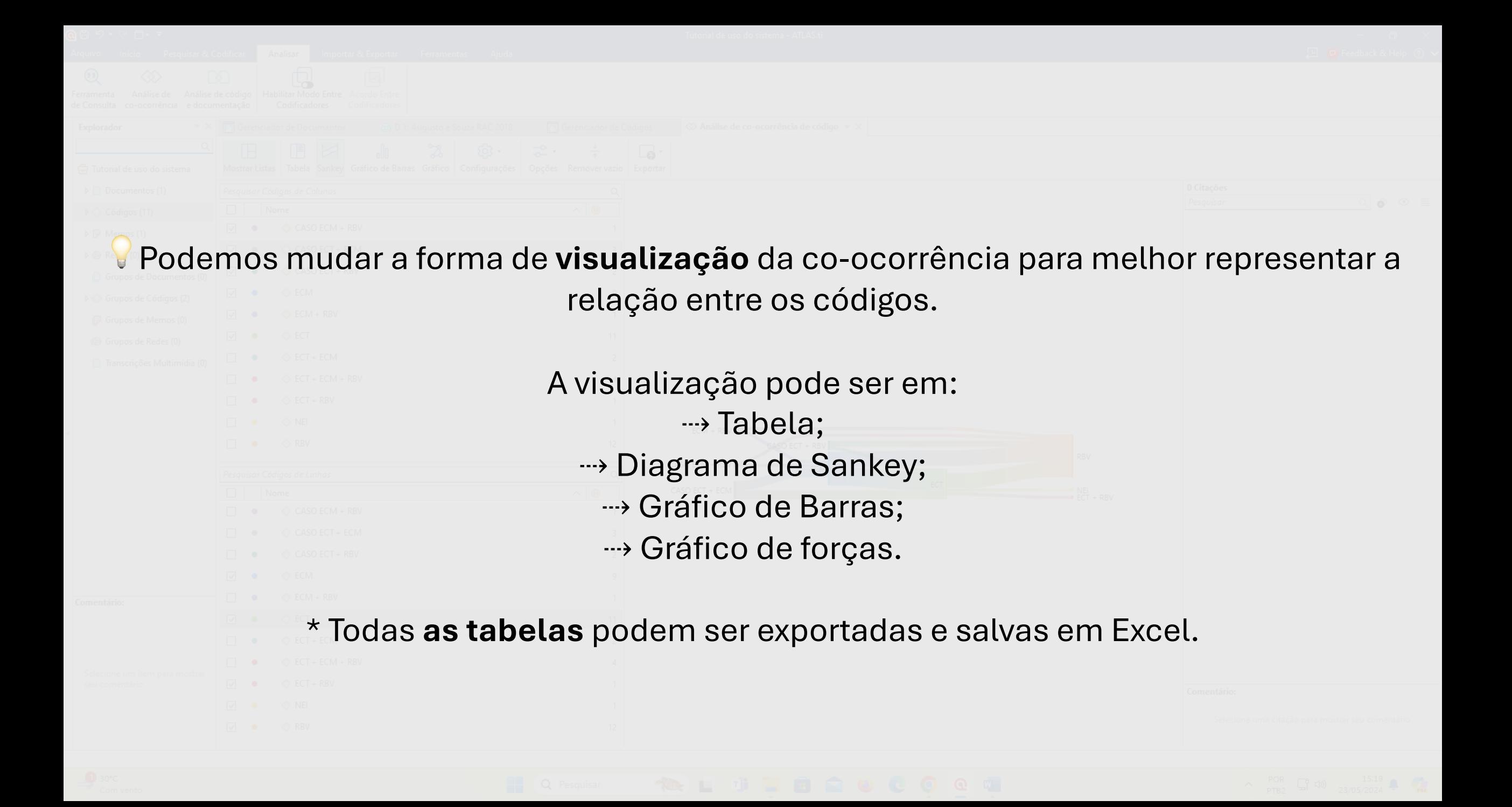

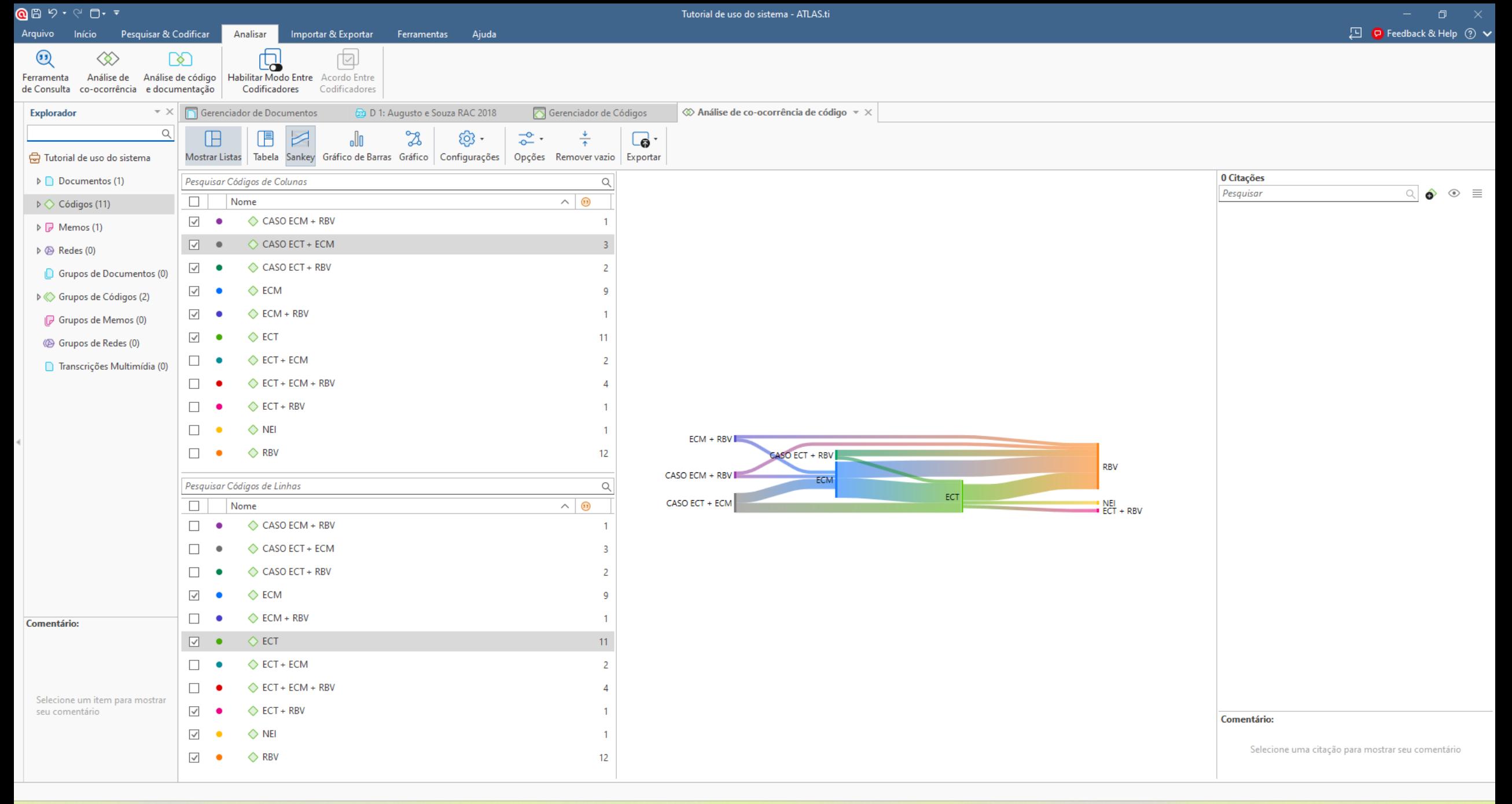

 $\frac{1}{\sqrt{2}}$  30°C Com vento

 $\mathbf{C}$ Q Pesquisar Пì  $\bullet$ 

四

 $\wedge$  POR  $\Box$  (1)  $^{15:19}$   $\Box$ 

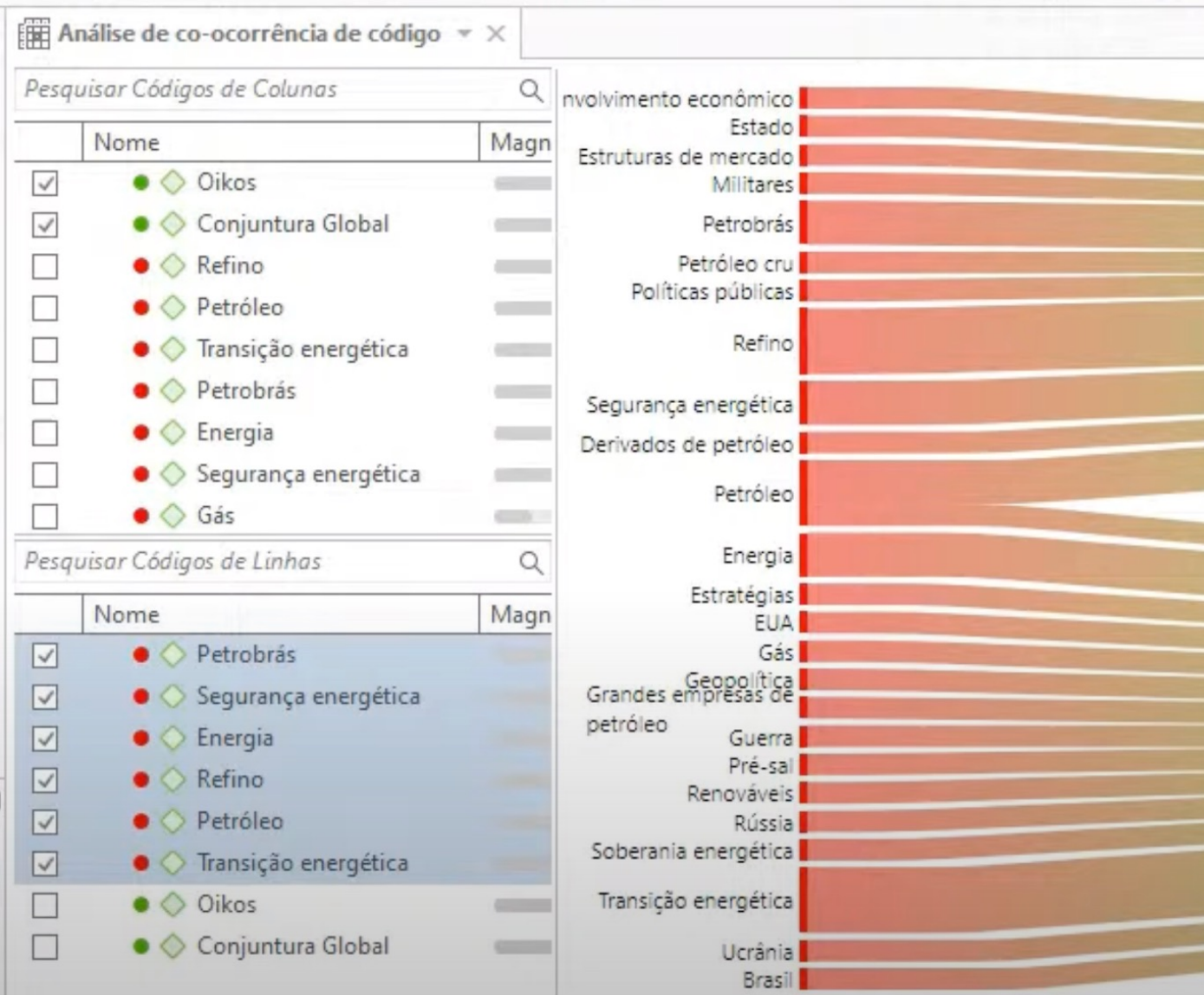

#### Fonte: https://www.youtube.co

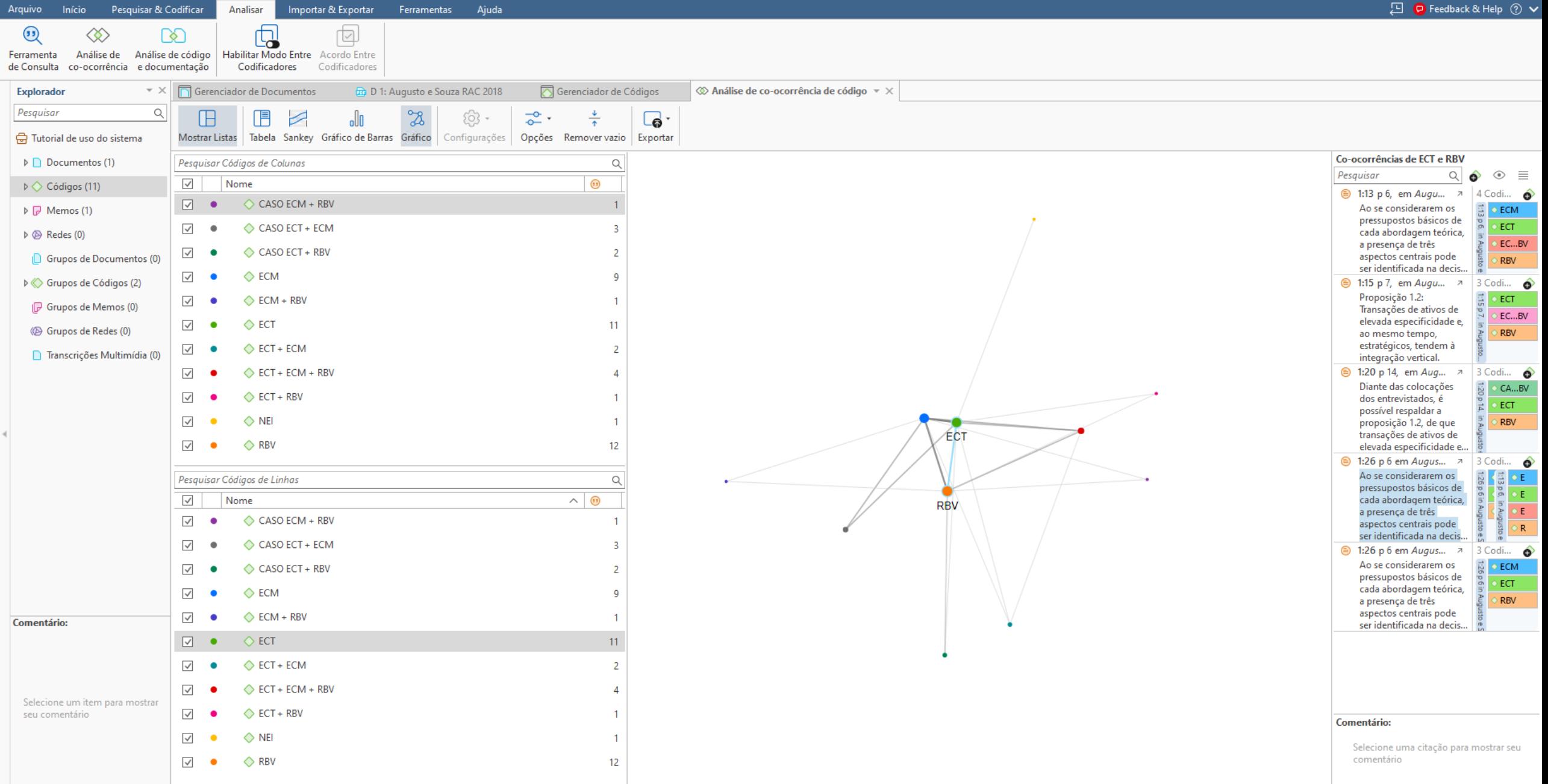

Tutorial de uso do sistema - ATLAS.ti

 $\sum_{-1,55\%}$ 

 $@@{\,}9\cdot @@{\,\bullet\,}8$ 

 $\wedge$  POR  $\Box$  (1)  $^{15:22}$   $\Box$ 

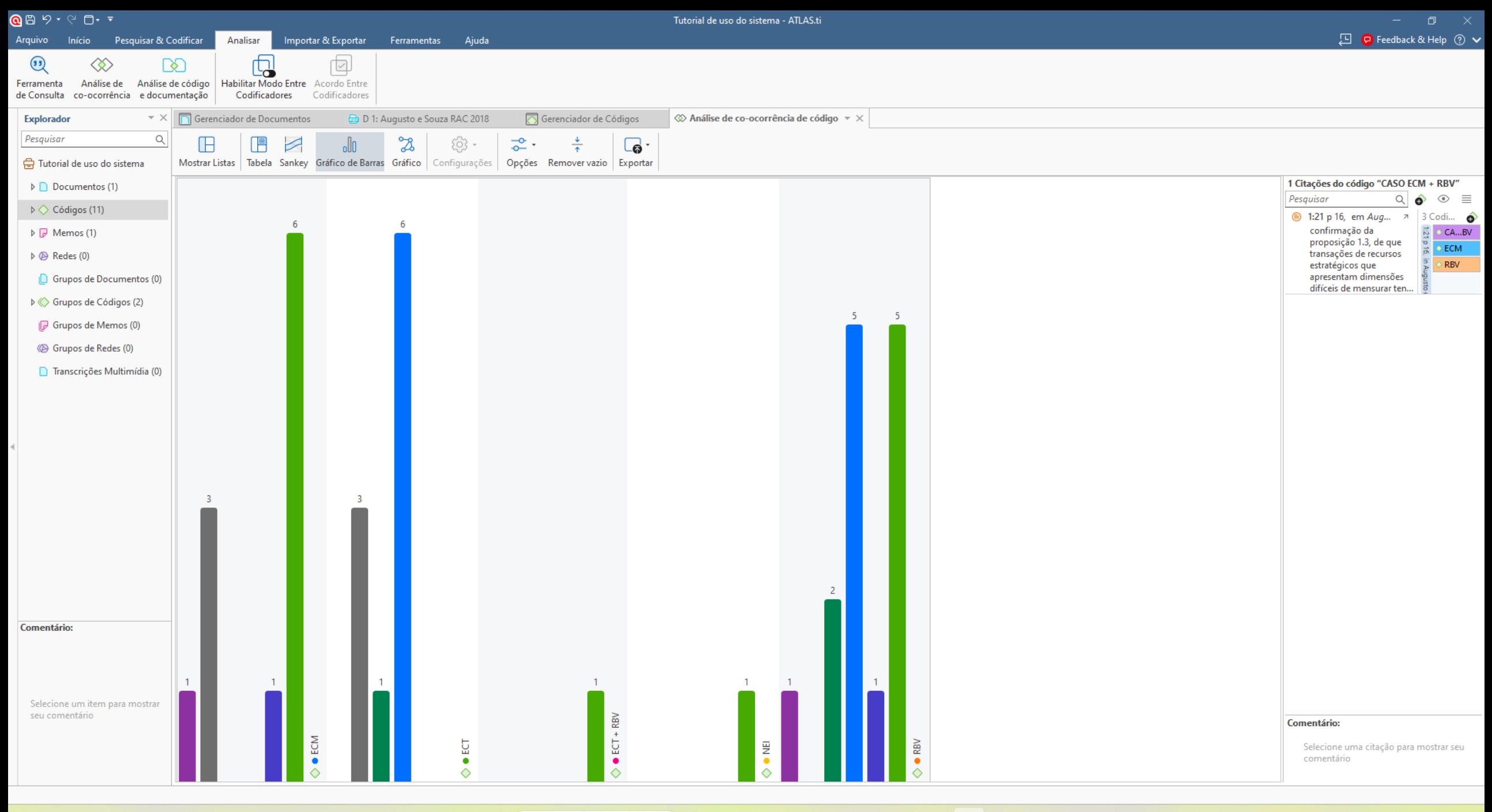

Q Pesquisar  $\bullet$ тĤ m. e

 $\bullet$ 四  $\wedge$  POR  $\Box_1^0$  (1)  $\qquad 15:21$  (1)  $23/05/2024$ 

# 2 **Análise de código e documentação:** quais códigos aparecem em cada documento?

Analisar > análise de código e documentação > selecionar os códigos e os documentos.

### **Dica**: quanto mais códigos e documentos tivermos em nosso projeto, melhor será o resultado de todas as análises.

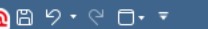

Tutorial de uso do sistema - ATLAS.ti

 $\begin{array}{ccccc} \wedge & ^{POR} & \Box^0 & \Box^1 & \\ & & ^{POR} & \Sigma^1 & \Box^1 & \\ & & ^{POB2} & \Sigma^3/05/2024 & \end{array} \begin{array}{ccccc} & ^{15:25} & \bullet & \bullet & \\ & & ^{O8} & \bullet & \\ & & ^{OR} & \end{array}$ 

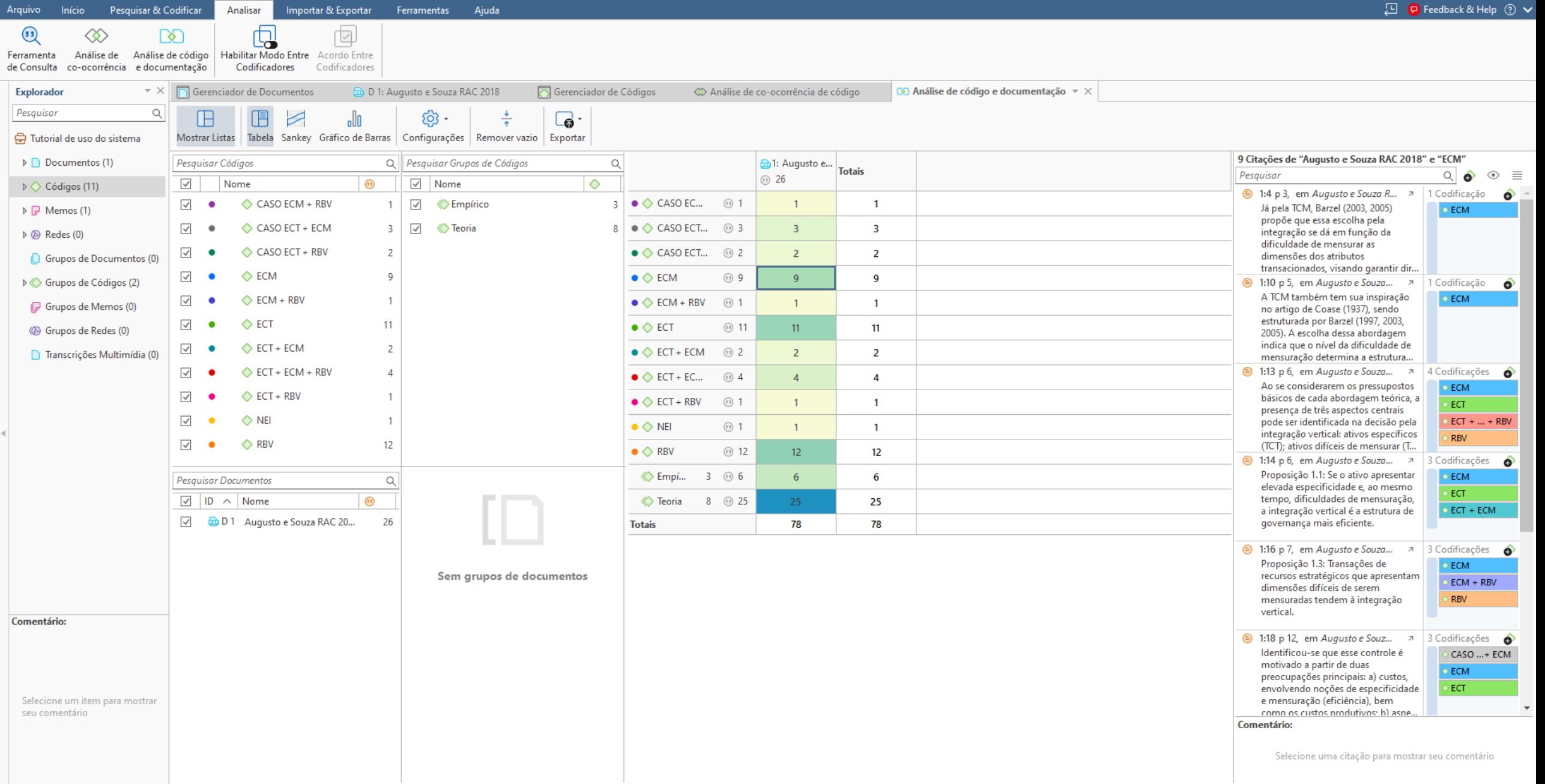

**NUJES** 

Q Pesquisar

H

 $\begin{array}{c|c|c|c|c|c} \hline \mathbf{c} & \mathbf{0} & \mathbf{0} & \mathbf{0} \end{array}$ 

 $\bullet$ 

(11 códigos + 2 grupos de códigos) x (1 documentos + 0 grupos de documentos) = 13 células

 $\sum_{-0.91\%}$ 

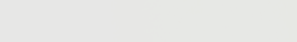

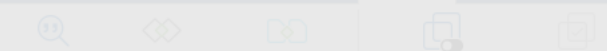

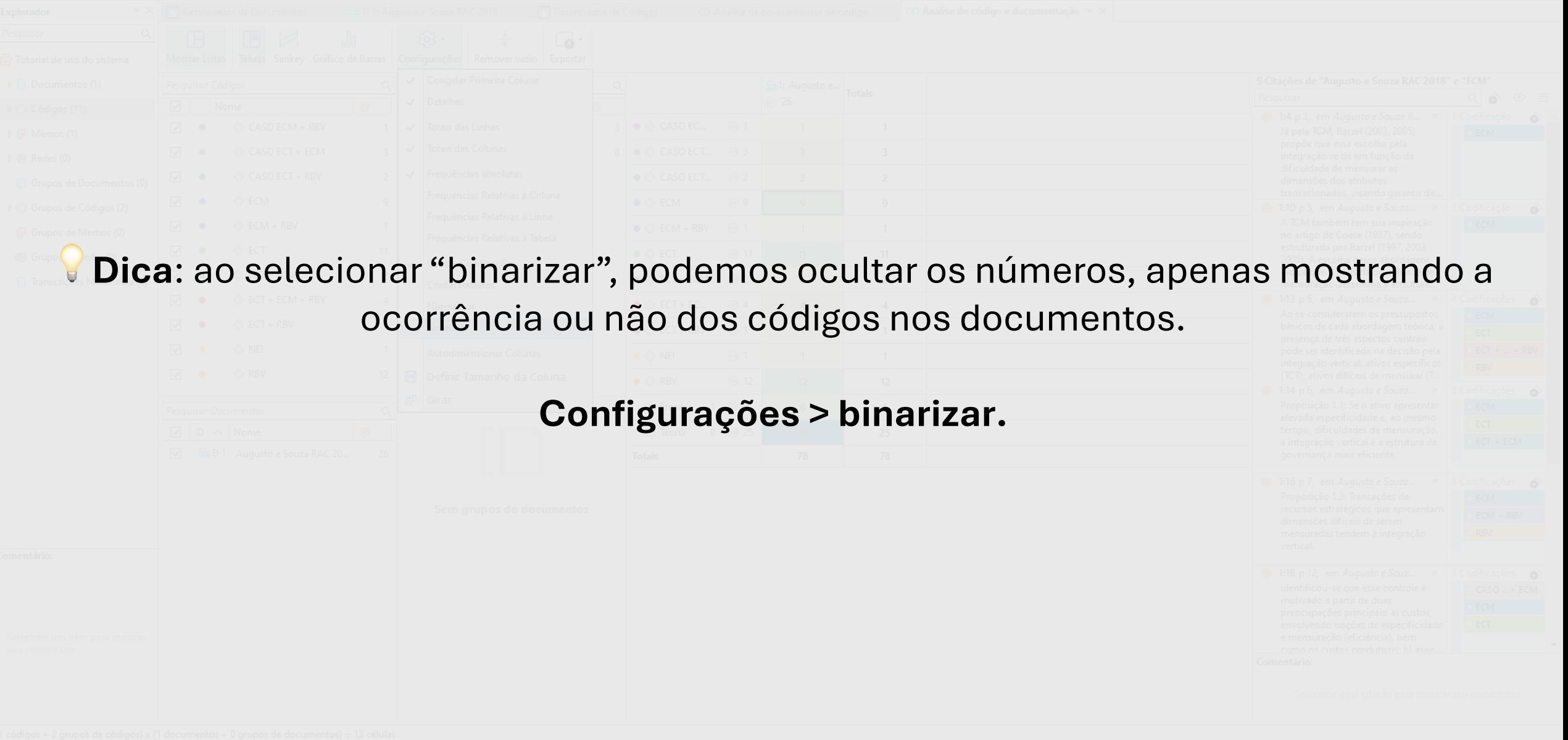

Arquivo Início Pesquisar & Codificar Analisar Importar & Exportar Ferramentas Ajuda

 $\begin{array}{ccccc} \wedge & ^{POR} & \Box & \Box & ^{15:28} & \ \wedge & ^{POR} & \Box & \Box & ^{15:28} & \ \end{array}$ 

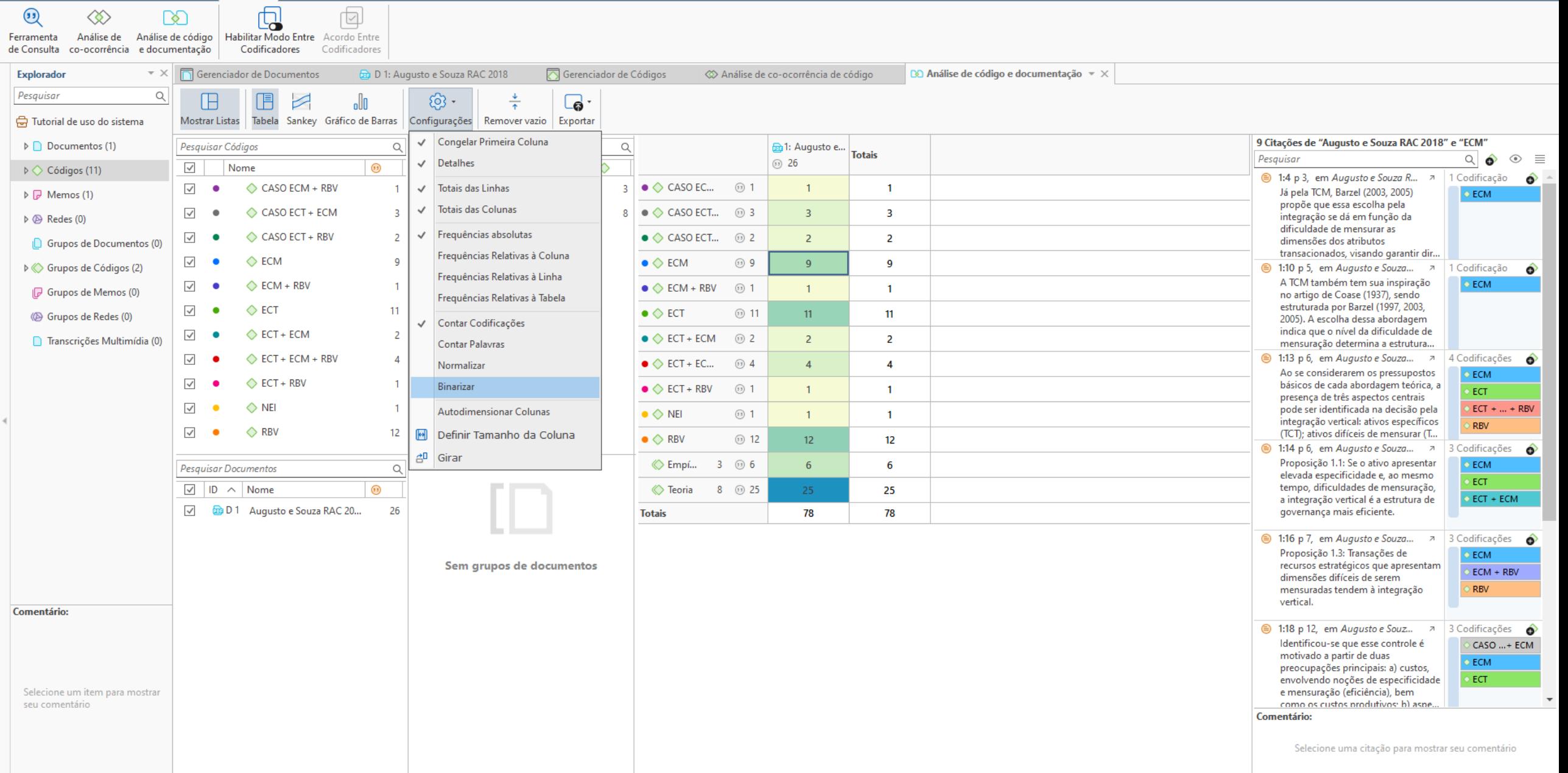

Q Pesquisar

н

**REAL** 

市

Ŧ

 $\frac{1}{2}$   $\frac{0}{2}$ 

 $\bullet$ 

(11 códigos + 2 grupos de códigos) x (1 documentos + 0 grupos de documentos) = 13 células

 $\sum_{1,2,3}\sum_{0,92\%}^{IBOVESPA}$ 

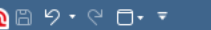

Decemicar & Codific

Tutorial de uso do sistema - ATLAS.ti

 $\wedge$  POR  $\Box$  (1)  $^{15:29}$   $\Box$  (1)

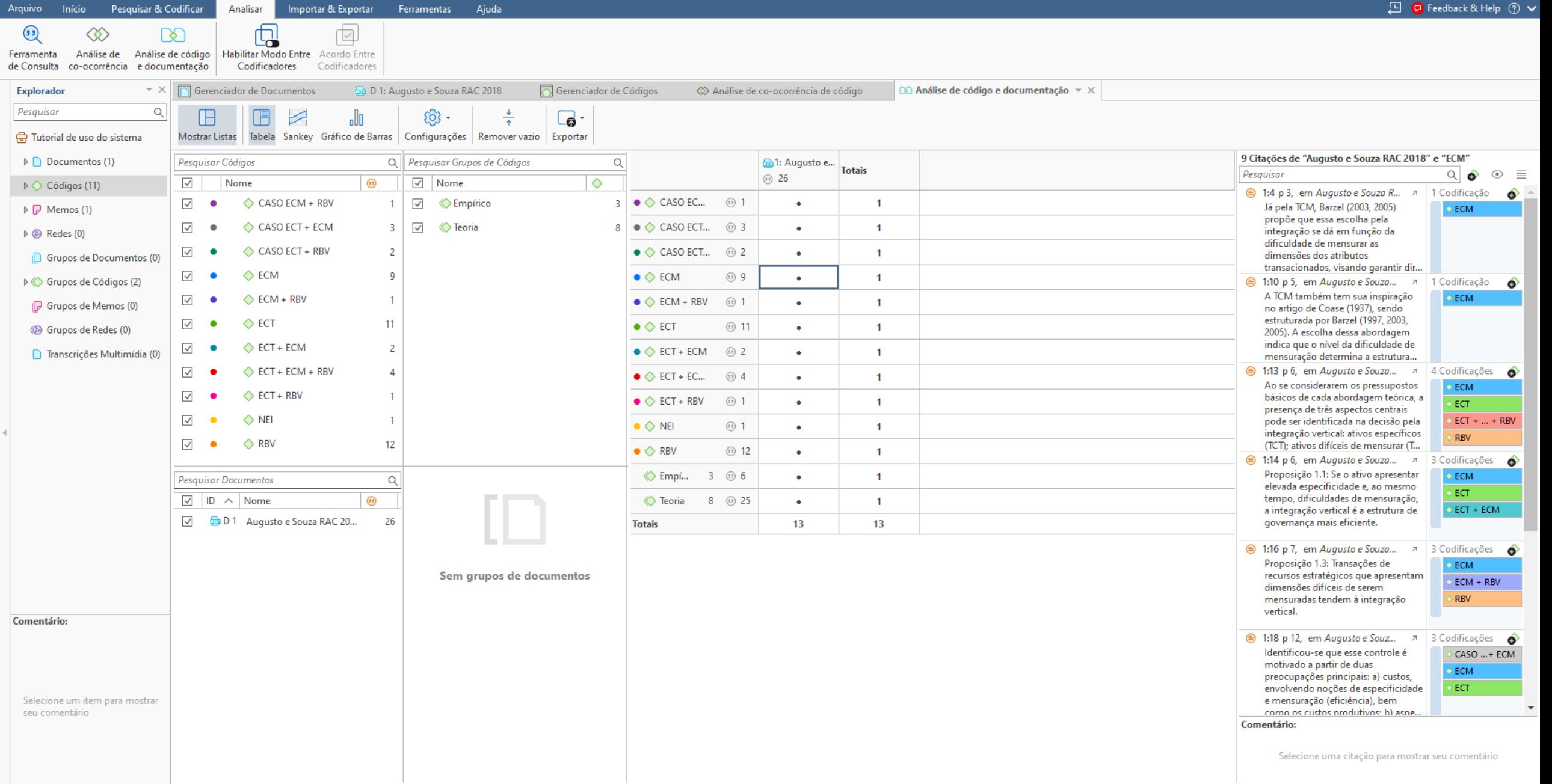

检口

 $\bullet$ 

ē

Q Pesquisar

н

 $\frac{1}{2}$   $\frac{0}{2}$ 

 $\bullet$ 

e

 $(11 \text{ códigos} + 2 \text{ grupos de códigos}) \times (1 \text{ documents} + 0 \text{ grupos de documents}) = 13 \text{ células}$ 

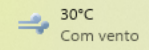

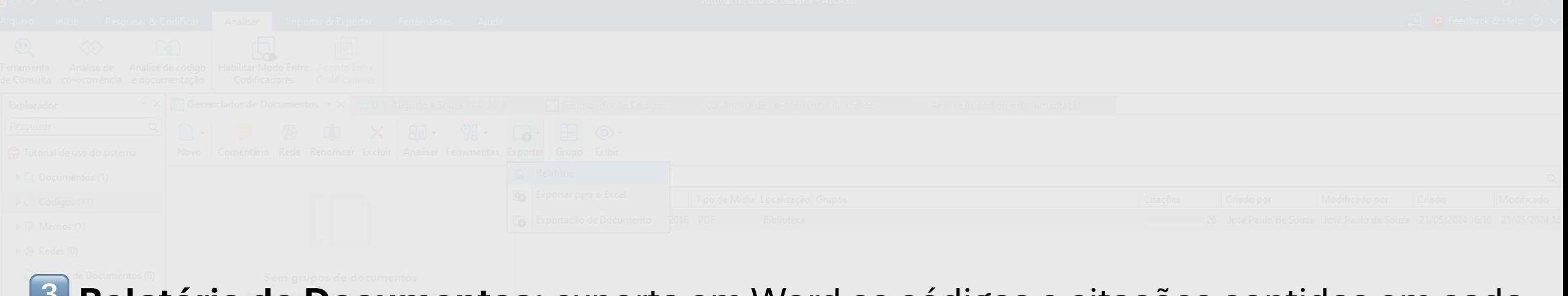

3 **Relatório de Documentos:** exporta em Word os códigos e citações contidos em cada documento do projeto.

## Gerenciador de documentos > selecionar os documentos > exportar > relatório > selecionar os tópicos > criar relatório > salvar.

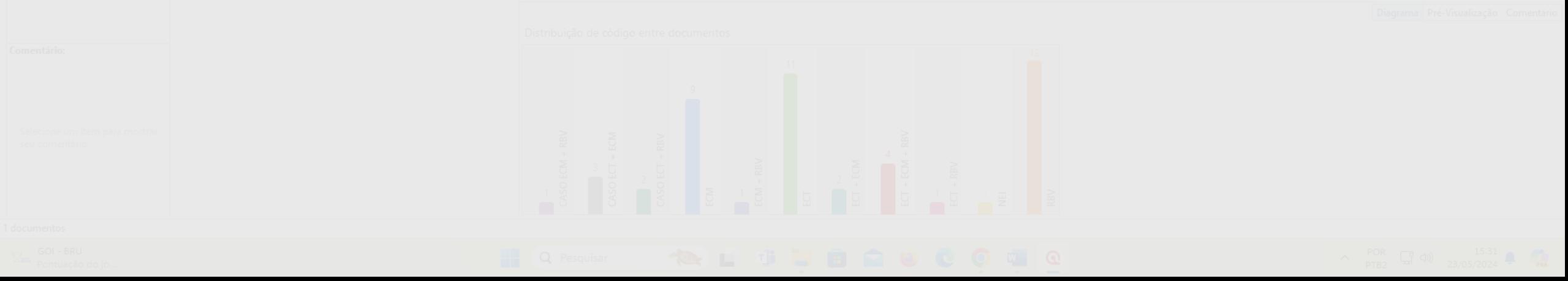

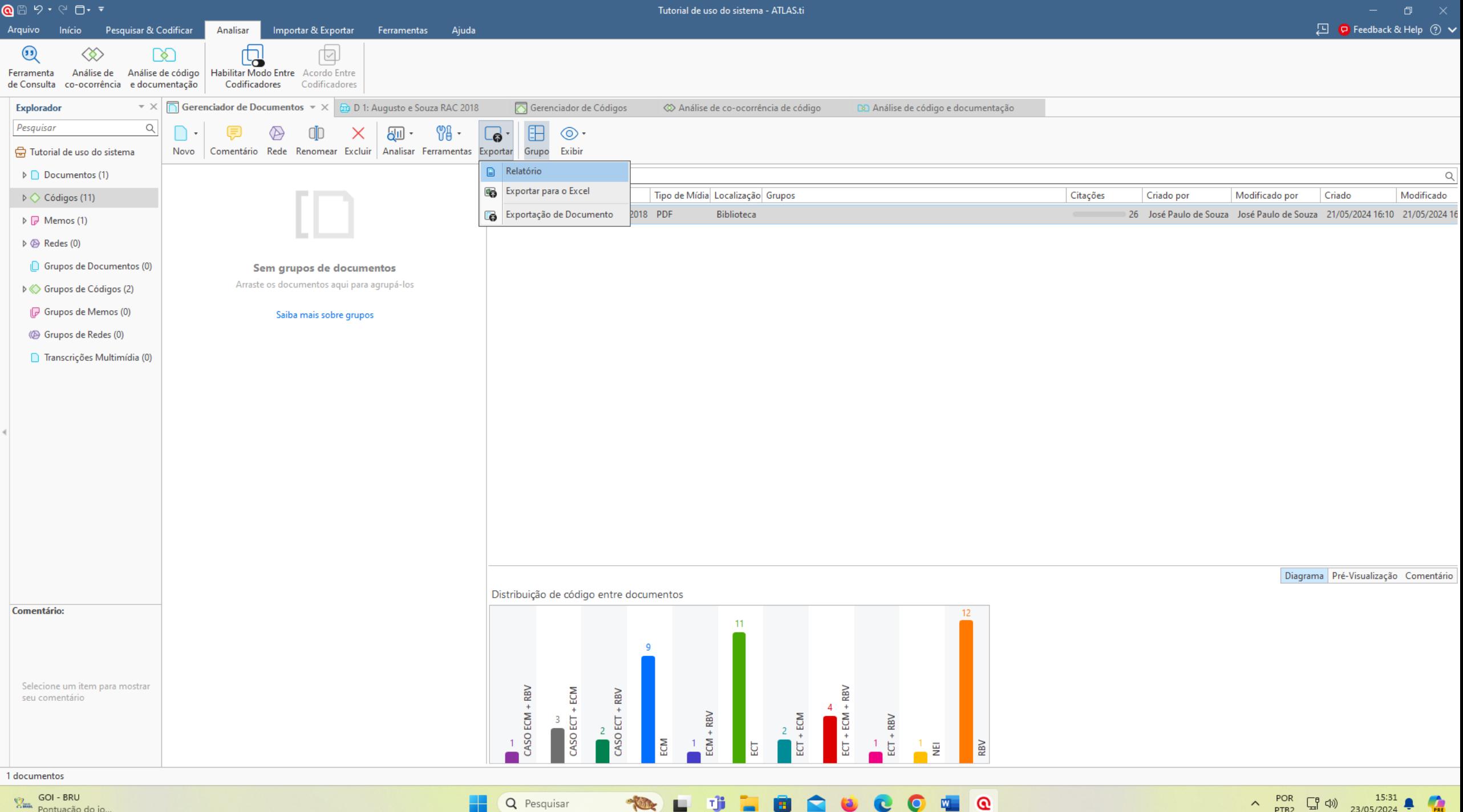

**GOI - BRU V<sub>2</sub>** COI - ENC<br>Pontuação do jo...  $\wedge$  POR  $\Box_1^B$  (1)  $^{15:31}_{23/05/2024}$  ( $\Box$ 

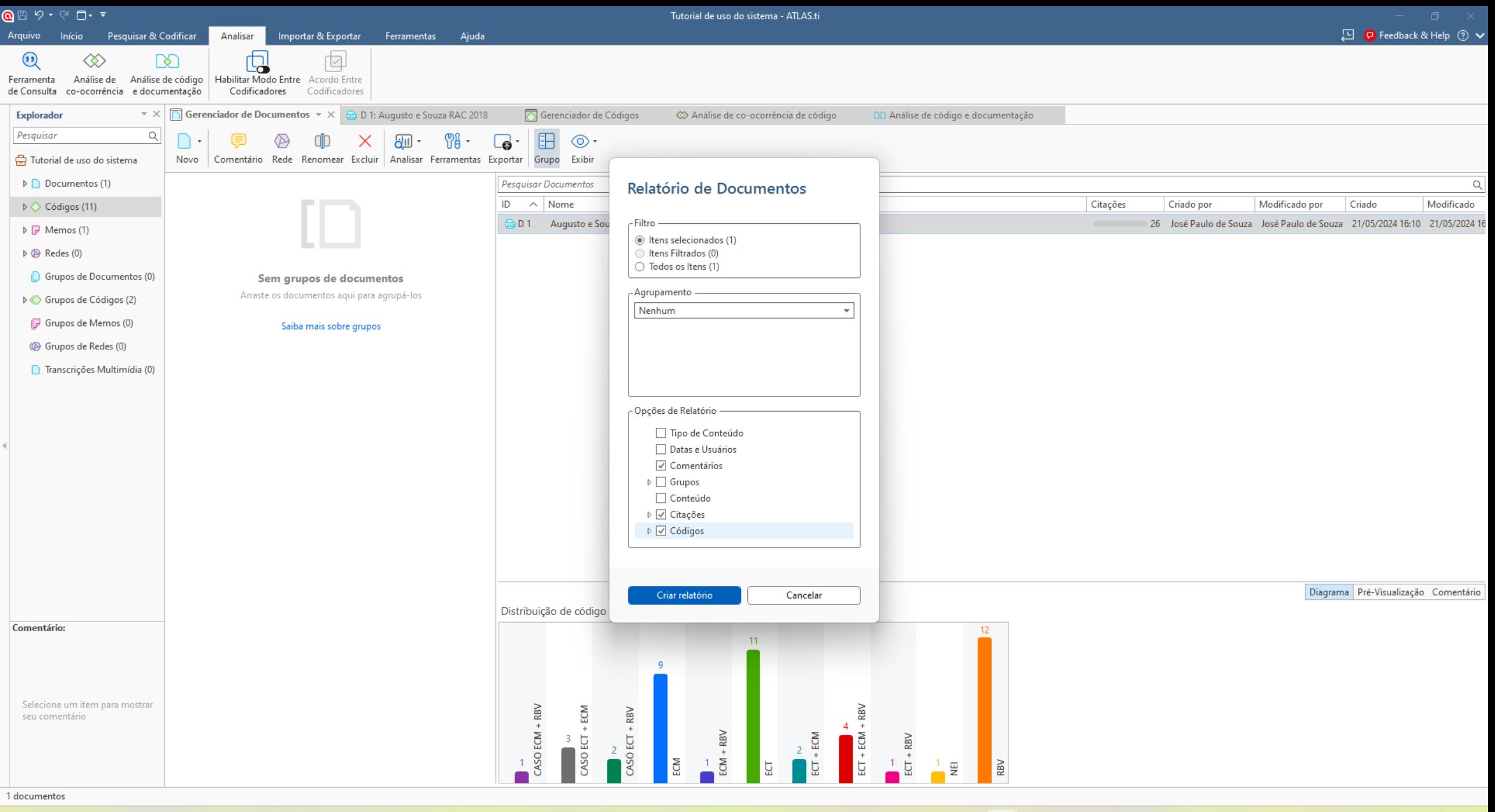

тľ

 $\mathbf{C}$ 

Q Pesquisar

 $\Rightarrow$  30°C<br>Com vento
Relatório criado por José Paulo de Souza em 23/05/2024

#### **Relatório de Documentos**

Documentos selecionados (1)

#### 1 Augusto e Souza RAC 2018

#### 26 Citações:

#### 1:1 p 3, in Augusto e Souza RAC 2018

As decisões de internalização e externalização da produção podem ser discutidas a partir da abordagem teórica da Nova Economia Institucional (NEI), em que essas decisões configuram diferentes tipos de estruturas de governa as construções da NEI, tomam corpo as abordagens microanalíticas da Teoria dos Custos de Transação (Coase, 1937; Klein, Crawford, & Alchian, 1978; Williamson, 1975, 1985, 1996; Zylbersztajn, 2009) e da Teoria dos Custos de 1937; Ménard & Shirlei, 2014; Zylbersztajn, 2009)

#### 1:2 p 3, in Augusto e Souza RAC 2018

Apresentando o objetivo de reduzir custos de transação, a TCT e a TCM orientam a escolha da integração vertical a partir de diferentes pressupostos teóricos.

#### 1:3 p 3, in Augusto e Souza RAC 2018

Pela TCT, Williamson (1975, 1985) indica que a elevada especificidade do ativo transacionado é o principal atributo influenciador na escolha pela integração vertical, visando à redução de custos de transação.

#### 1:4 p 3, in Augusto e Souza RAC 2018

Já pela TCM, Barzel (2003, 2005) propõe que essa escolha pela integração se dá em função da dificuldade de mensurar as dimensões dos atributos transacionados, visando garantir direitos de propriedade.

Q Pesquisar

#### 1:5 p 3, in Augusto e Souza RAC 2018

A Visão Baseada em Recursos (VBR) também trata da integração vertical. A VBR indica que são os recursos e as capacidades diferenciadas que uma firma possui e controla que lhe garante a obtenção de vantagens competitivas (B Wernerfelt, 1984).

#### 1:6 p 3, in Augusto e Souza RAC 2018

Apesar de serem encontrados estudos que tratam da complementaridade da VBR e da TCT (Crook, Combs, Ketchen, & Aguinis, 2013; K. Foss & Foss, 2005; Neves, Hamacher, & Scavarda, 2014; Saes, 2009), ainda não são encontradas d complementaridade envolvendo a TCT e a VBR, em conjunto com a TCM, na consideração da integração vertical.

#### 1:7 p 3, in Augusto e Souza RAC 2018

Na presente investigação, pressupõe-se que o tratamento isolado das premissas básicas dessas abordagens, ou até mesmo a complementaridade da TCT com a VBR, apesar de apropriada, não é capaz de alcançar uma compreensão adeq integração da produção. Isso porque, na TCT e na TCM, o estudo das relações verticais, tratando da alocação e da distribuição de valor entre os agentes, ignora o processo de geração de valor, notadamente em dimensões e ati VBR, por sua vez, conforme o autor, embora concentre seu foco na criação de valor, por intermédio do controle de recursos estratégicos, não trata da forma como o valor gerado é distribuído, desconsiderando problemas de org

#### 1:9 p 4, in Augusto e Souza RAC 2018

A TCT tem origem no artigo de Ronald Coase, The Nature of the Firm, em 1937, sendo retomada na década de 1970, com os trabalhos de Oliver E. Williamson (1975, 1985, 1996). Nessa teoria, os custos de transação, em complemen estudo da firma. Como pressuposto, define-se que esses custos são reduzidos na medida em que ocorre um alinhamento entre as estruturas de governanca, os atributos de transação (especificidade de ativos, frequência e incert limitada e oportunismo).

⊙

市

#### 1:10 p 5, in Augusto e Souza RAC 2018

POR

PTB<sub>2</sub>

 $\sim$ 

【『③

23/05/2024

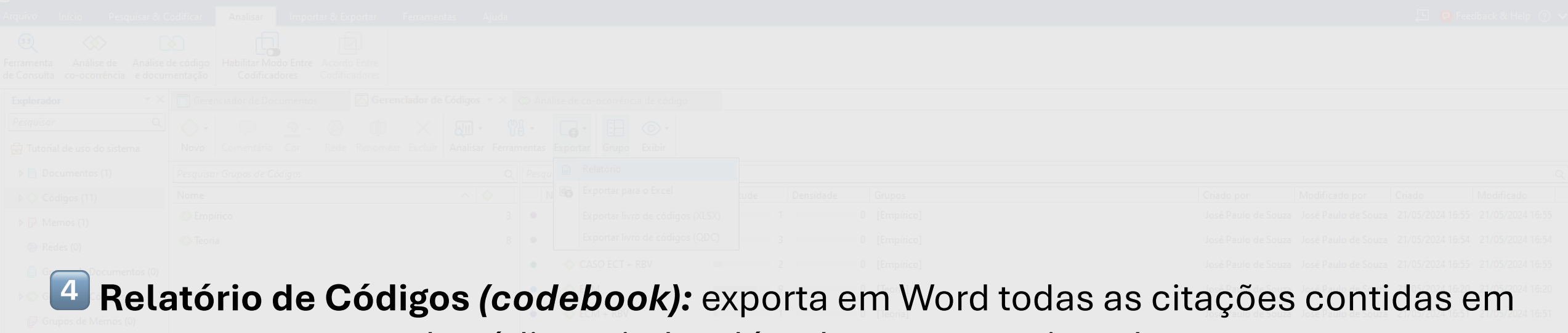

# cada código criado, além de memos registrados.

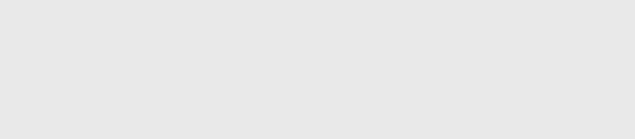

# Gerenciador de códigos > exportar > relatório > selecionar os tópicos > criar relatório >

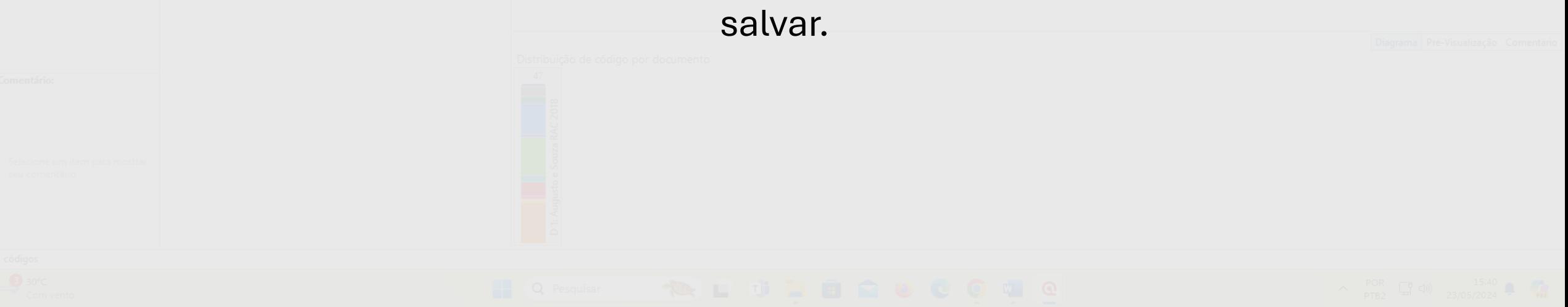

Arquivo Início Pesquisar & Codificar Analisar Importar & Exportar Ferramentas Ajuda

Tutorial de uso do sistema - ATLAS.ti

 $\wedge$  POR  $\Box_0^0$  (1)  $^{15:40}_{23/05/2024}$   $\bullet$   $\bullet$ 

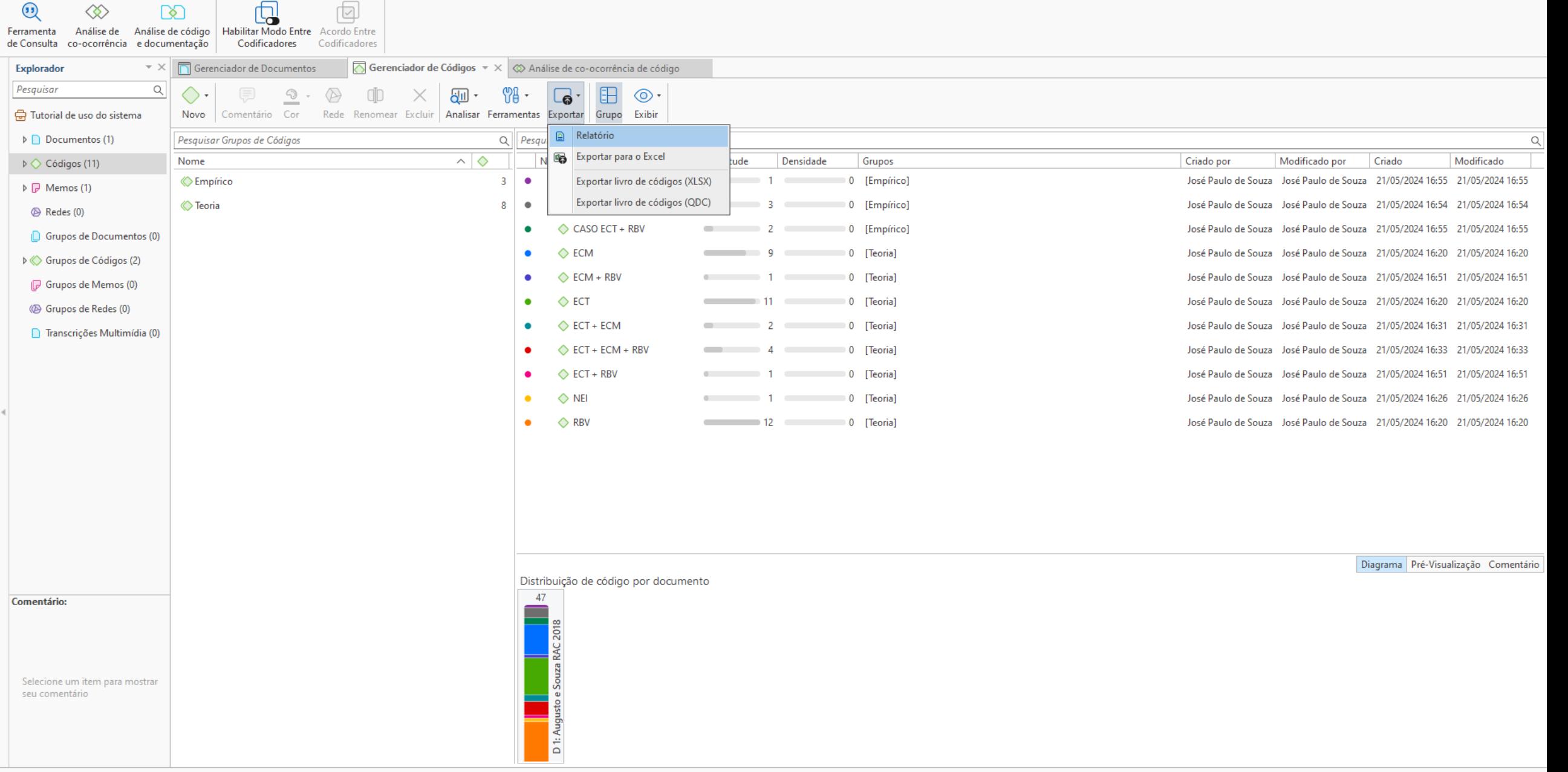

检口中口

 $\bullet$ 

**GS** 

Q Pesquisar

H.

 $C$   $O$   $I$   $Q$ 

11 códigos

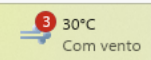

Arquivo Início Pesquisar & Codificar

Analisar

Importar & Exportar

Ferramentas

Ajuda

Tutorial de uso do sistema - ATLAS.ti

□ ● Feedback & Help ② ◆

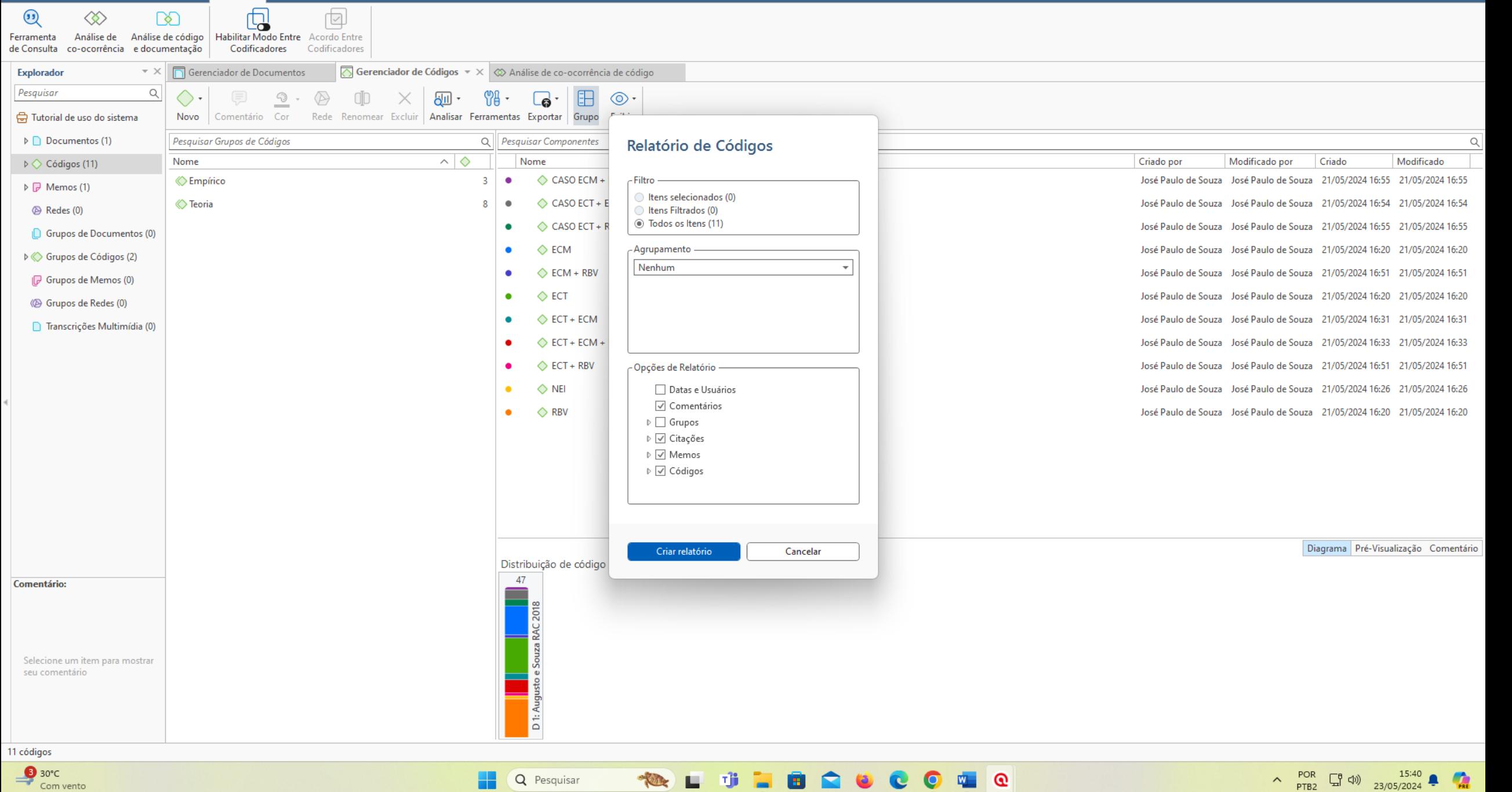

#### Projeto: Tutorial de uso do sistema

Relatório criado por José Paulo de Souza em 23/05/2024

#### Relatório de Códigos

Todos (11) códigos

#### $\bullet$  CASO ECM + RBV

#### 1 Citações:

#### 1:21 p 16, in Augusto e Souza RAC 2018

confirmação da proposição 1.3, de que transações de recursos estratégicos que apresentam dimensões difíceis de mensurar tendem à integração vertical

#### 0 Memos

0 Códigos

#### ● CASO ECT + ECM

#### 3 Citações:

#### 1:18 p 12, in Augusto e Souza RAC 2018

Identificou-se que esse controle é motivado a partir de duas preocupações principais: a) custos, envolvendo noções de especificidade e mensuração (eficiência), bem como os custos produtivos; b) aspectos estratégicos, envol na fabricação de autopeças e sua proteção estratégica.

Relatório de Códigos

#### 1:19 p 13, in Augusto e Souza RAC 2018

Os dados empíricos, portanto, indicam convergência com proposição 1.1, de que se o ativo apresentar elevada especificidade e, ao mesmo tempo, dificuldade de mensuração, a integração vertical pode ser a estrutura de governa ativos específicos (TCT), complementada pelas dificuldades de mensuração (TCM), pode gerar custos de transação para as montadoras na sua coordenação externa, estimulando a produção própria ou internalizada pela integração

#### 1:28 p 13 in Augusto e Souza RAC 2018

Os dados empíricos, portanto, indicam convergência com proposição 1.1, de que se o ativo apresentar elevada especificidade e, ao mesmo tempo, dificuldade de mensuração, a integração vertical pode ser a estrutura de governa ativos específicos (TCT), complementada pelas dificuldades de mensuração (TCM), pode gerar custos de transação para as montadoras na sua coordenação externa, estimulando a produção própria ou internalizada pela integração

#### 0 Memos

0 Códigos

#### ● CASO ECT + RBV

2 Citações:

Com vento

**30°C** 

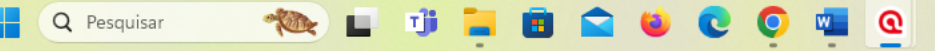

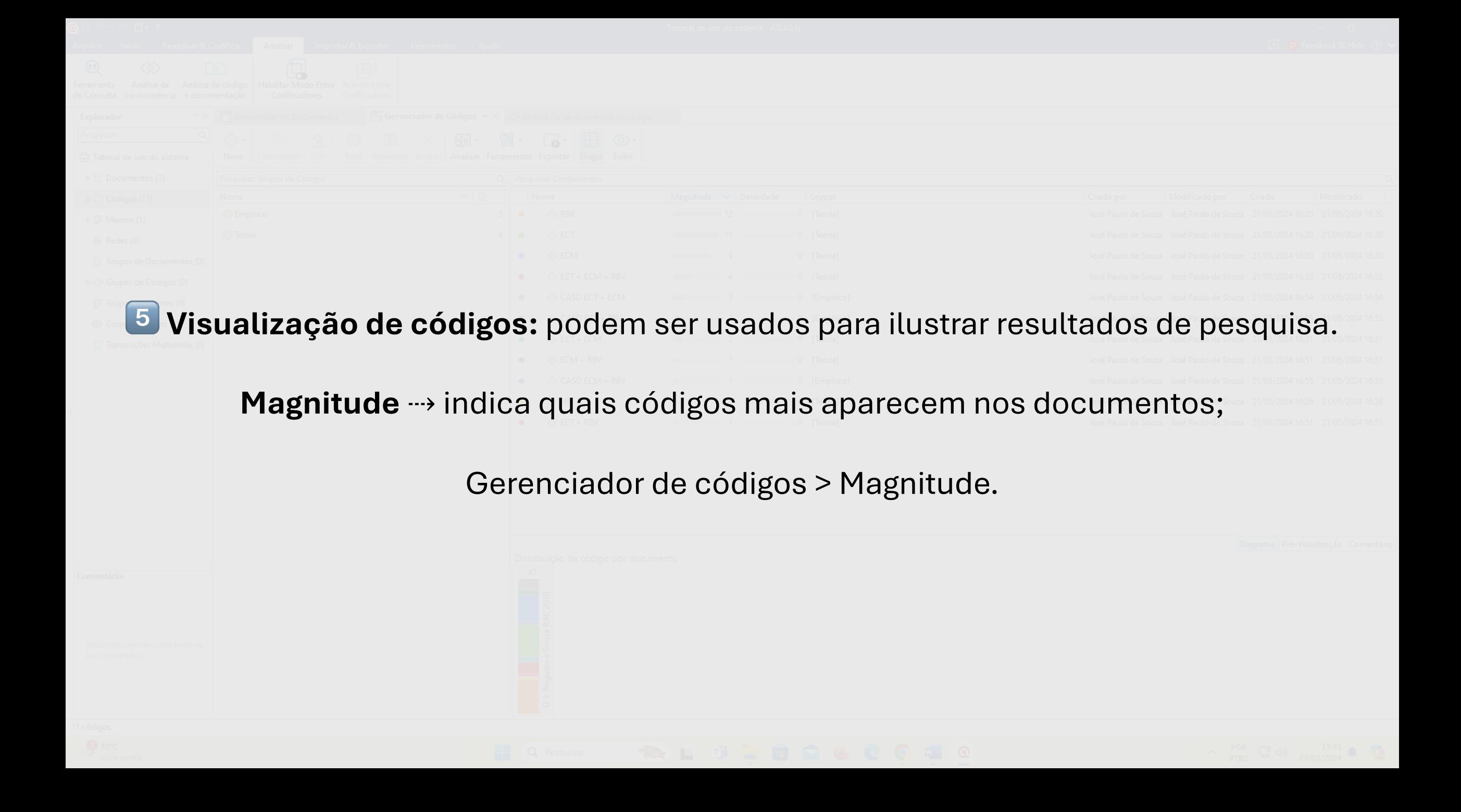

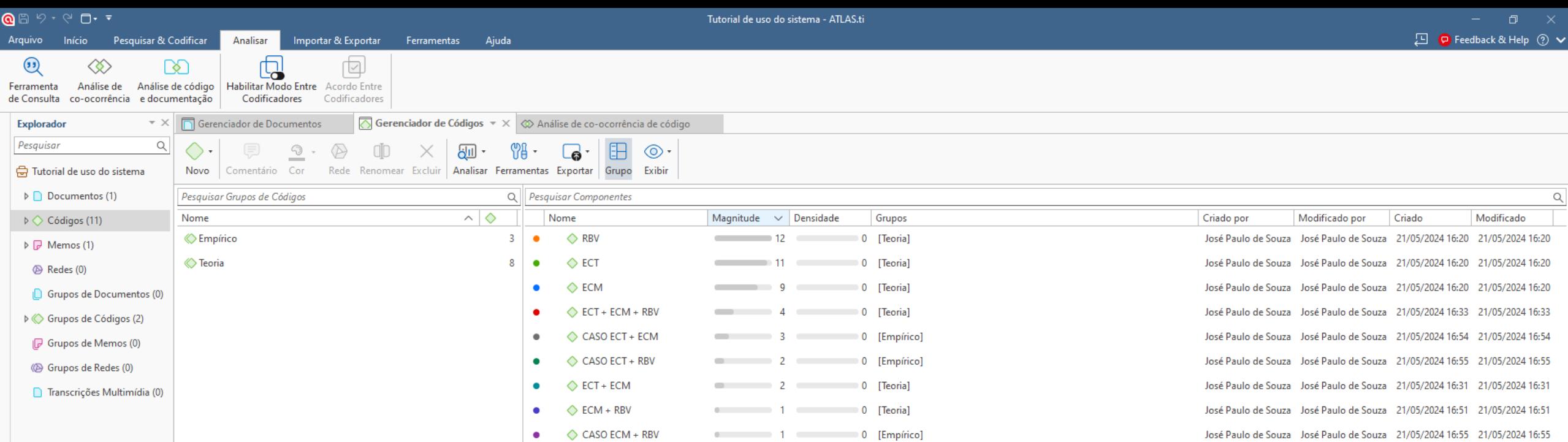

**Contract Contract of the Contract Contract Contract Contract Contract Contract Contract Contract Contract Contract Contract Contract Contract Contract Contract Contract Contract Contract Contract Contract Contract Contrac** 

**Contract Contract 1 Contract Contract Contract Contract Contract Contract Contract Contract Contract Contract Contract Contract Contract Contract Contract Contract Contract Contract Contract Contract Contract Contract Con** 

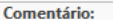

 $\bullet$ Arc

> Selecione um item para mostrar seu comentário

Comentário:

 $\frac{1}{\sqrt{2}}$  30°C<br>Com vento

11 códigos

 $\Diamond$  Nei

 $\Diamond$  ECT + RBV

Distribuição de código por documento

 $\bullet$ 

 $\bullet$ 

47

: 2018

sto e Souza RAC

D<sub>1: Au</sub>

**Fili** Q Pesquisar **RATION** ā  $\bullet$ 

Diagrama Pré-Visualização Comentário

 $\begin{array}{ccccc} \wedge & ^{\text{POR}} & \Box^{\theta}_{\text{P}} \triangleleft \rangle \rangle & ^{15:41} & \bullet & \bullet \\ & ^{\text{PTB2}} & \Box^{\theta}_{\text{M}} \triangleleft \rangle & ^{23/05/2024} & \bullet & \bullet \\ \end{array}$ 

José Paulo de Souza José Paulo de Souza 21/05/2024 16:26 21/05/2024 16:26

José Paulo de Souza José Paulo de Souza 21/05/2024 16:51 21/05/2024 16:51

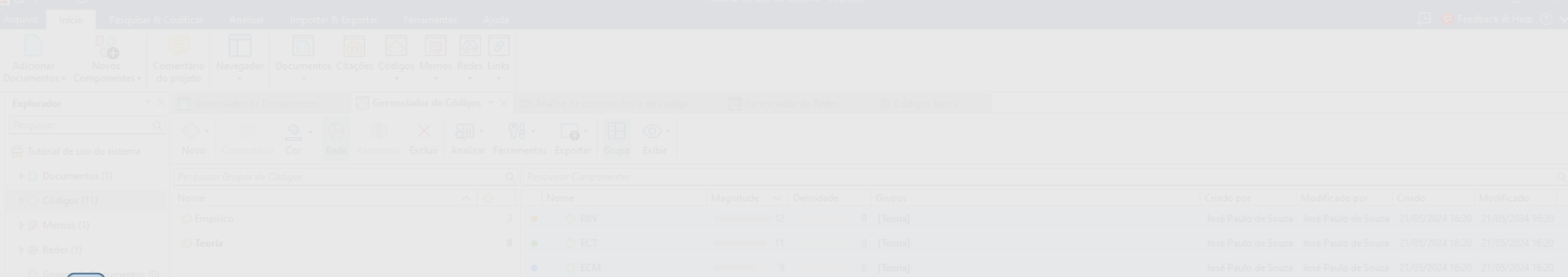

5 **Visualização de códigos:** podem ser usados para ilustrar resultados de pesquisa.

**Redes** ⇢ ilustram graficamente a relação criada entre os códigos nos diferentes documentos;

# Gerenciador de códigos > Selecionar códigos > Rede.

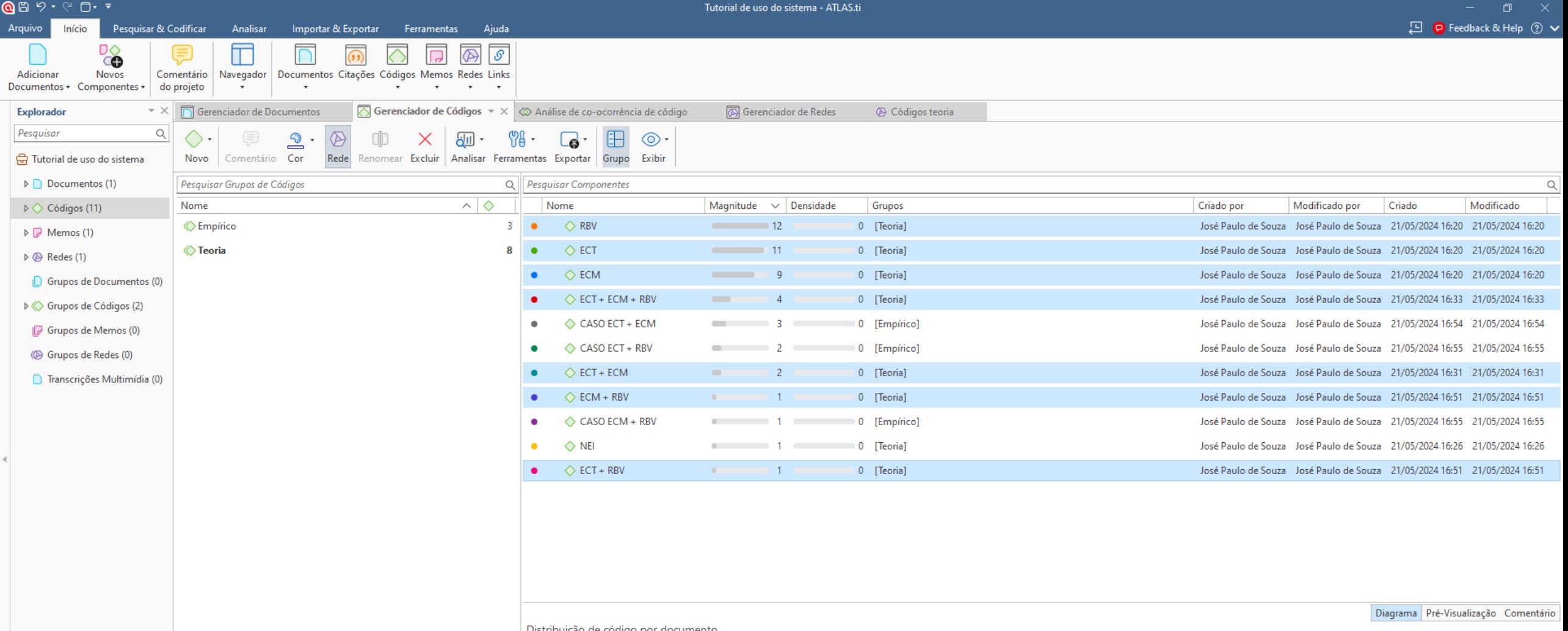

面

ō

 $\bullet$ 

 $\mathbf{c}$ 

 $\bullet$ 

杨山

■ ◎

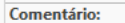

Selecione um item para mostrar seu comentário

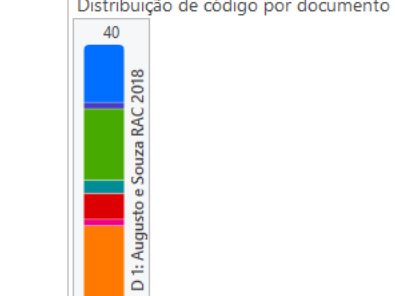

Q Pesquisar

 $\begin{array}{ccccc}\n\wedge & & & \text{POR} & & & 15:44 \\
\text{PTB2} & & & & & 23/05/2024\n\end{array}$ 

11 códigos

 $\sum_{-1,46\%}$ 

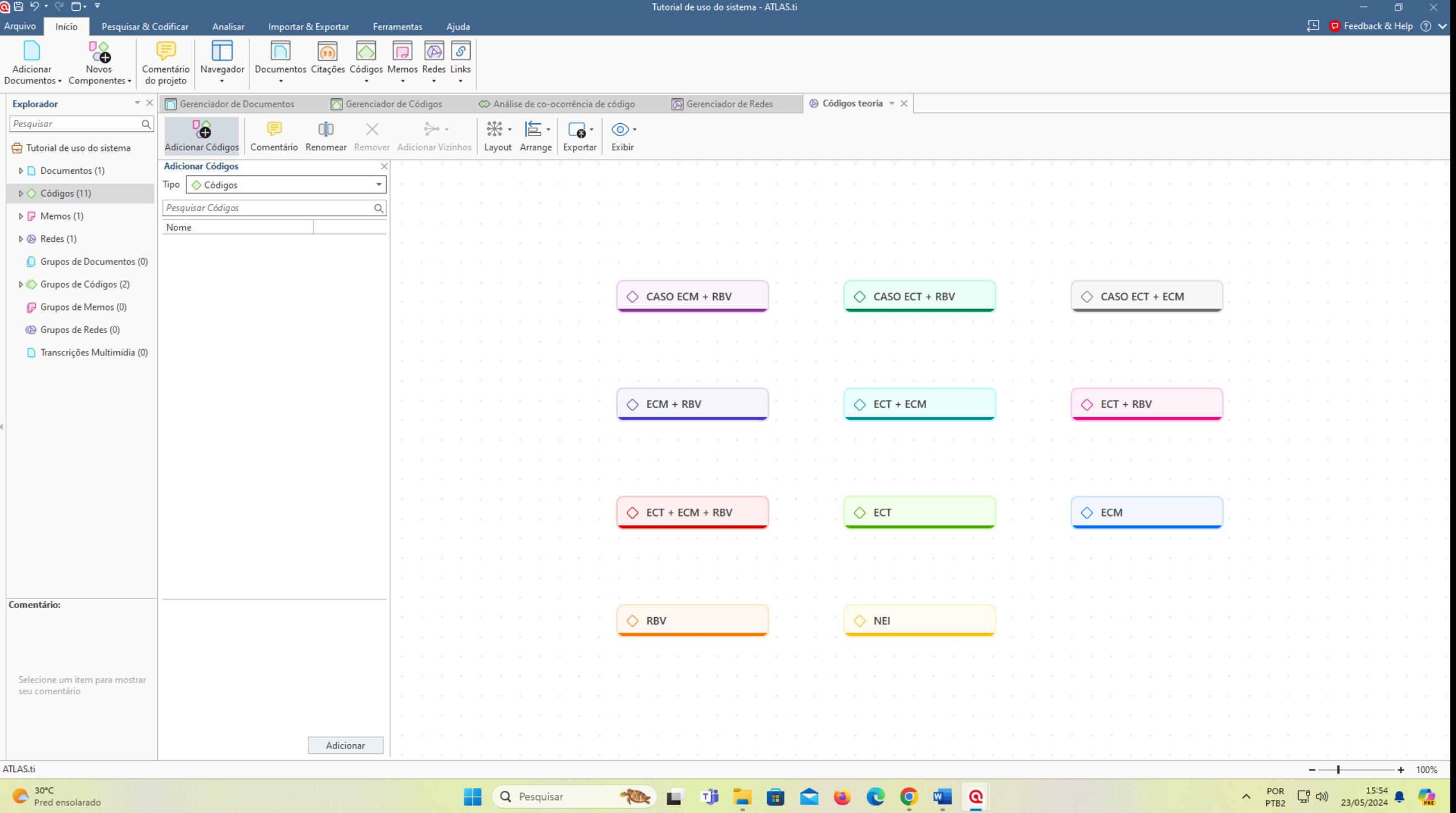

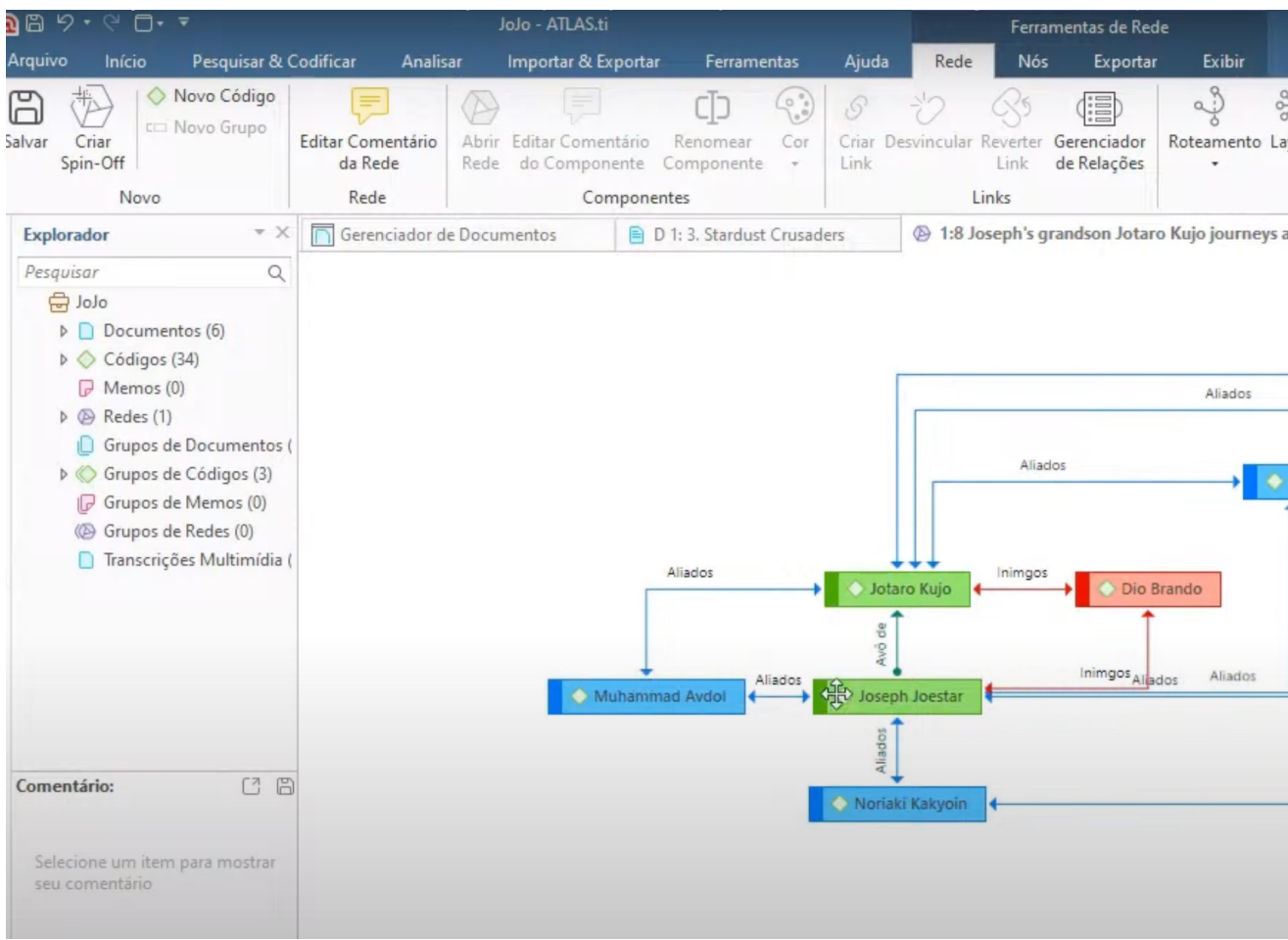

# Fonte: https://www.youtube.co

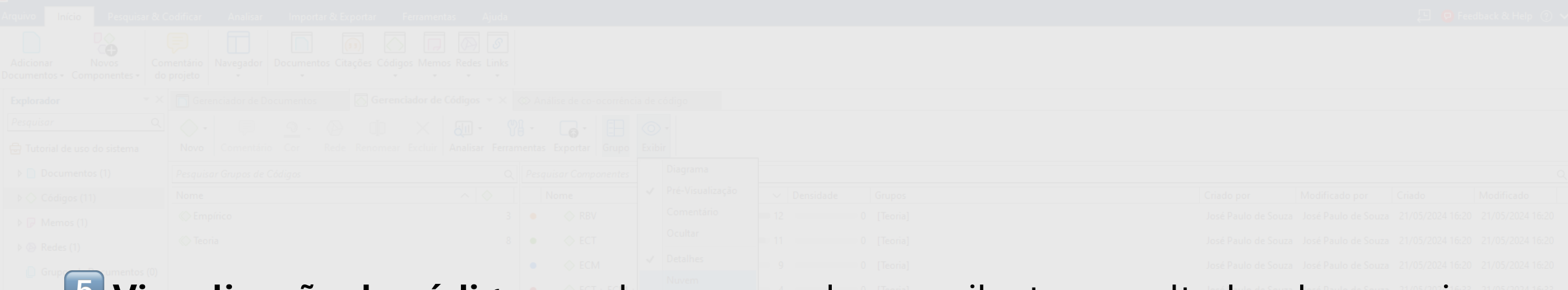

# 5 **Visualização de códigos:** podem ser usados para ilustrar resultados de pesquisa.

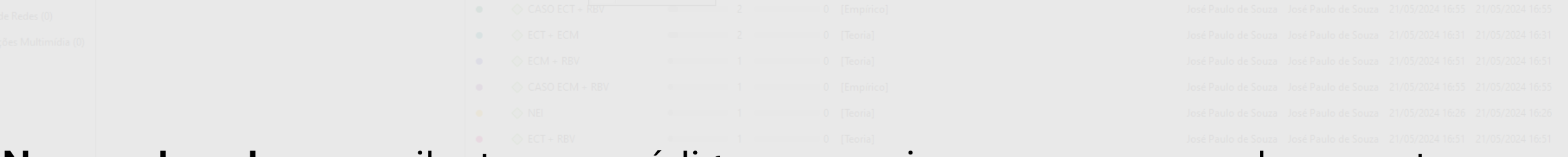

### **Nuvem de palavras** ⇢ ilustram os códigos que mais aparecerem nos documentos.

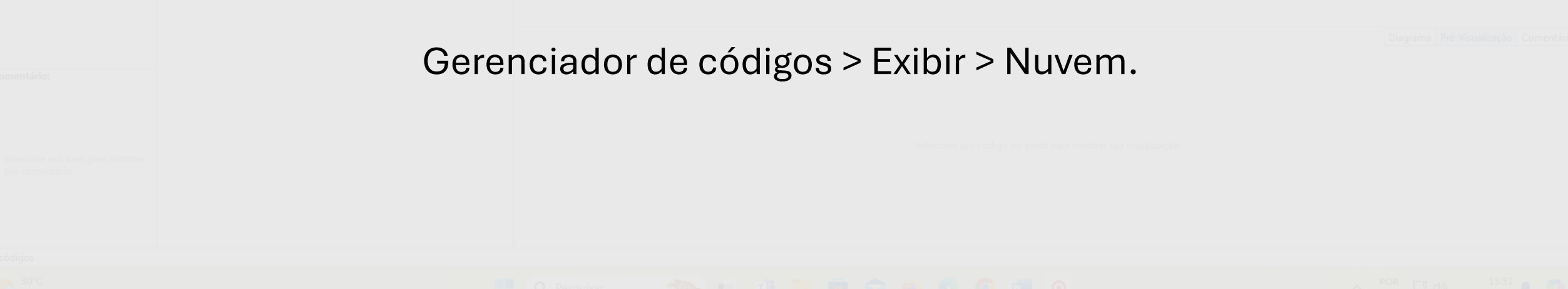

- (見

Arquivo Início Pesquisar & Codificar Analisar Importar & Exportar Ferramentas Ajuda

 $\Box$ 

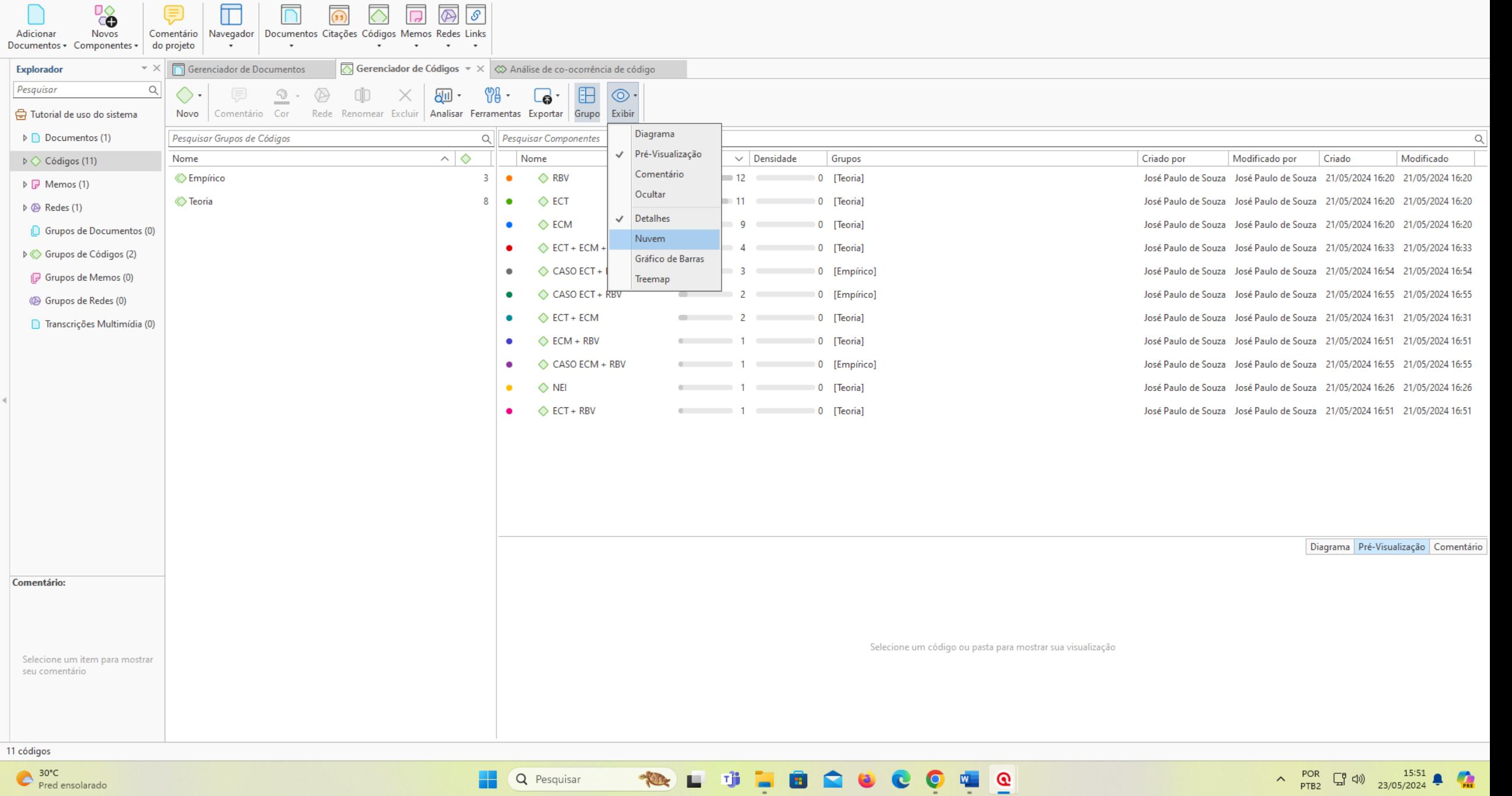

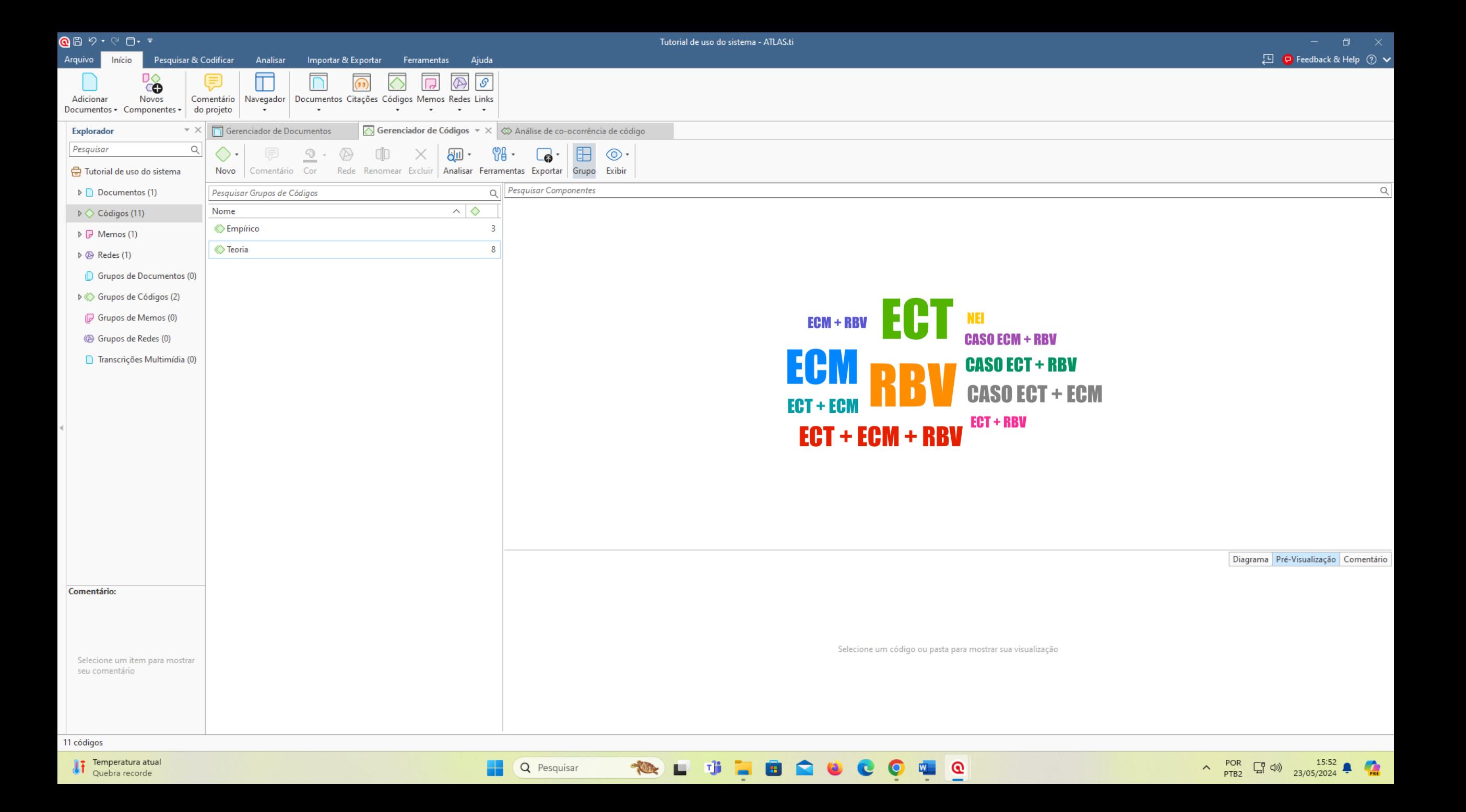

# **Realizar discussão interprofissional de ca Participar de reuniões co** Realizar educação em saúdo Percepção positiva sobre o PET-Saúde/ Realizar visita domiciliaria interprofissional Sentimer Refletir sobre a preceptoria com os estudantes **Pandemia** Replanejar a preceptoria devido a pandemia **Sentiment: Negat Planejar o cronograma interprofissional das ativid Acompanhar/Supervisionar os estudante**

Fonte: https://yout

# Materiais [complementares:](https://youtu.be/DgO9UpcEDGo?si=g2mHqwAfYrc6iShv)

√ Como codificar com o Atlas.ti;

↓ Introdução ao uso do Atlas.ti para pesquisas q

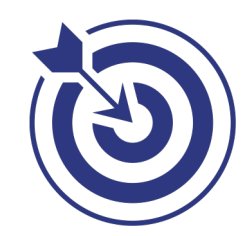

↓ Análise qualitativa de dados com o Atlas.ti;

◆ Análise de conteúdo no Atlas.ti;

V Tutoriais do Atlas.ti: página oficial.

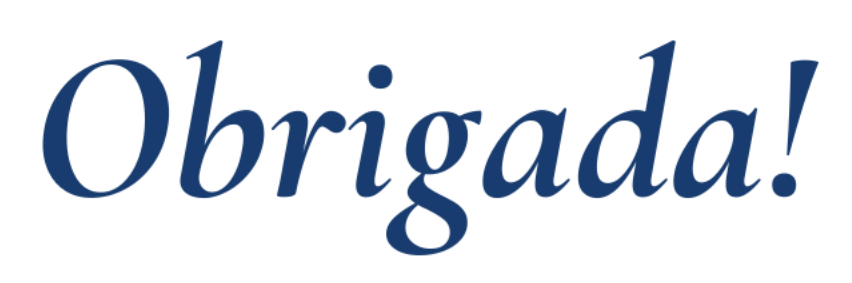

# Mariela Meira Caunetto.

macaunetto@gmail.com Doutoranda - PPA/UEM. Maringá, 2024.

ama de<br>de sego em

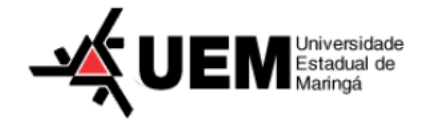